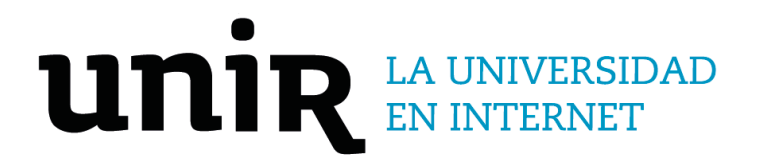

# Universidad Internacional de La Rioja Escuela Superior de Ingeniería y Tecnología

Máster Universitario en Ingeniería de Software y Sistemas Informáticos Aplicación Web con información de lugares accesibles para personas con movilidad reducida

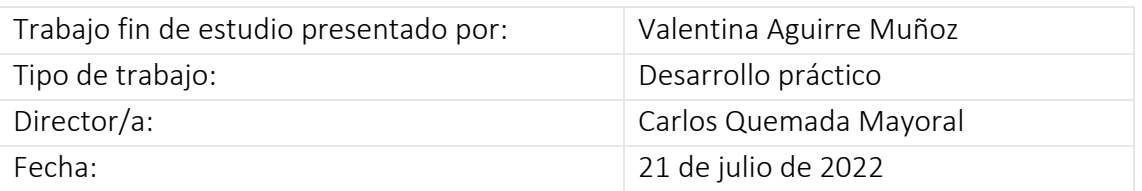

# Resumen

Los avances de la tecnología, han hecho que el mundo esté cambiando constantemente, y, mientras el mundo cambia y se adapta a la tecnología, las personas también se adaptan a este cambio. Gracias a esto, ahora es muy común buscar lugares a través de la web, para lo cual existen infinidad de aplicaciones; pero estos lugares, no muchas veces son accesibles, lo que genera una barreara para las personas con movilidad reducida, haciendo evidente su situación de discapacidad, por no poder integrarse plenamente en la sociedad.

Aunque también existen muchas aplicaciones web enfocadas en las personas en situación de discapacidad, Guide4all , es una propuesta para todos. Esta plataforma web se destaca por ser inclusiva con las personas con movilidad reducida, ya que, permite encontrar lugares de diferentes categorías (restaurantes, estaciones de transporte público, sitios de interés, sitios turísticos, etc.) y con base a esto poder armar ruta de viajes.

Es importante resaltar que, una característica de los lugares incluidos en la plataforma, es su accesibilidad, o en su defecto, tendrá información clara acerca de ésta. Por otro lado, esta aplicación, no solo se limita a personas en situación de discapacidad, sino que, al contrario, permite ser usada por cualquier usuario que desee planear sus rutas de viaje.

El factor diferencial de esta aplicación con otras que hay en el mercado, es su sentido de inclusión, ya que, quiere eliminar barreras a las que se enfrentan la personas con movilidad reducida; y, al mismo tiempo, ofrece la posibilidad de que la información que se presente en la plataforma sea alimentada por la comunidad que la use.

Para desarrollar esta aplicación web se hizo uso de metodologías ágiles, usando la técnica ágil Scrum, basándose en un Product Backlog priorizado a través de las historias de usuario.

**Palabras clave:** Discapacidad, movilidad reducida, rutas de viaje, turismo

# Abstract

The technological ones have made the world constantly advance, and while the world changes and adapts to technology, people also adapt to this change. Thanks to this, today it is very common to search for places through the web, for which there are countless applications; but these places are usually not accessible, which creates a barrier for people with reduced mobility, making their disability situation evident, since they cannot fully integrate into society.

Although there are also many web applications focused on people with disabilities, Guide4all is a proposal for everyone. This web platform stands out for being inclusive for people with reduced mobility, since it allows you to find places of different categories (restaurants, public transport stations, places of interest, tourist sites, etc.) and based on this you can create a route of trip.

It is important to highlight that a characteristic of the places included in the platform is its accessibility, or failing that, it will have clear information about it. On the other hand, this application is not only limited to people with disabilities, on the contrary, it can be used by any user who wants to plan their travel routes.

The differential factor of this application with others on the market is its sense of inclusion, since it aims to eliminate the barriers faced by people with reduced mobility; and, at the same time, it offers the possibility that the information presented on the platform be fed by the community that uses it.

For the development of this web application, agile methodologies were used, using the agile Scrum technique, starting from a Product Backlog prioritized through user stories.

**Keywords**: Disability, reduced mobility, travel routes, tourism

# Índice de contenidos

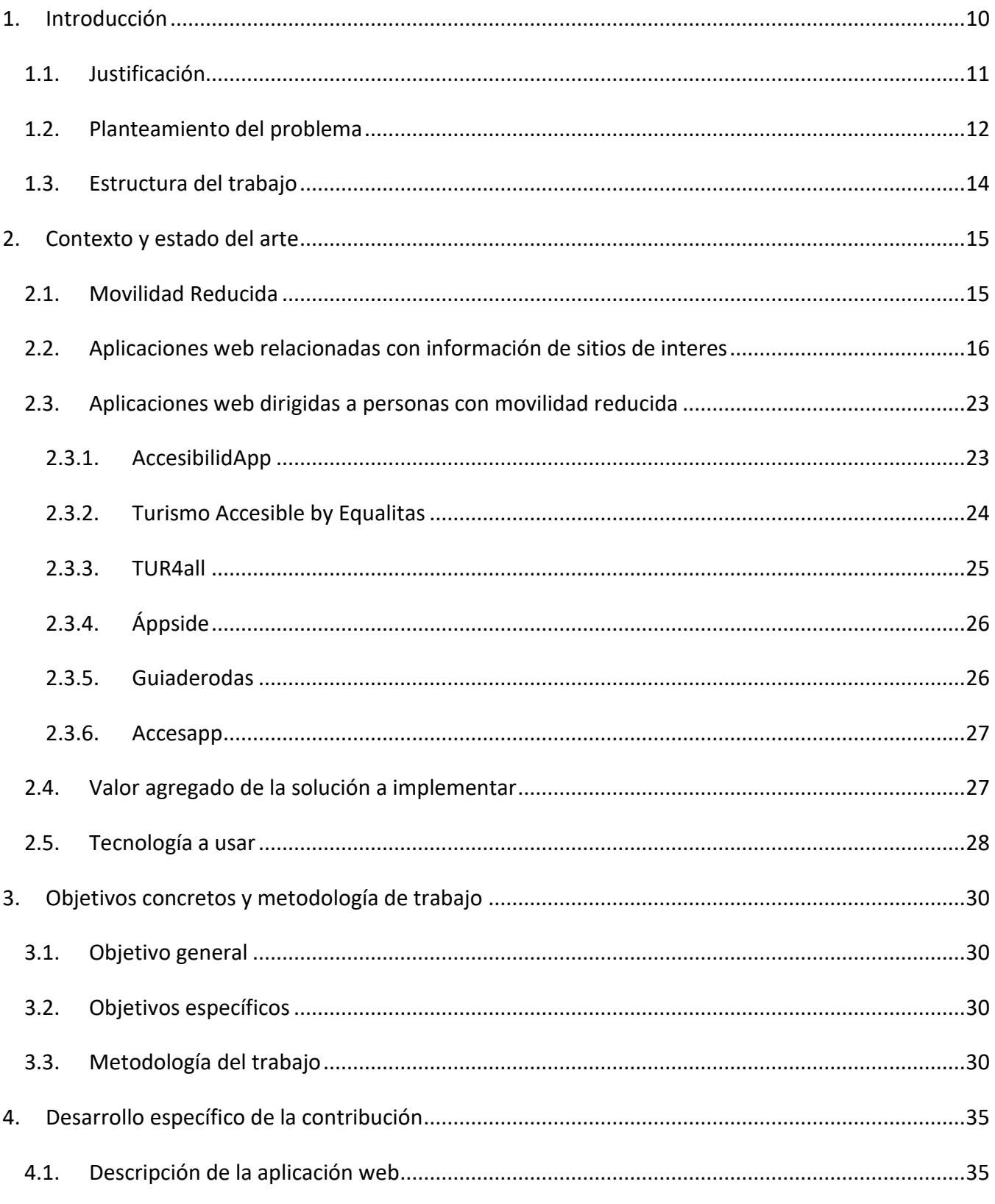

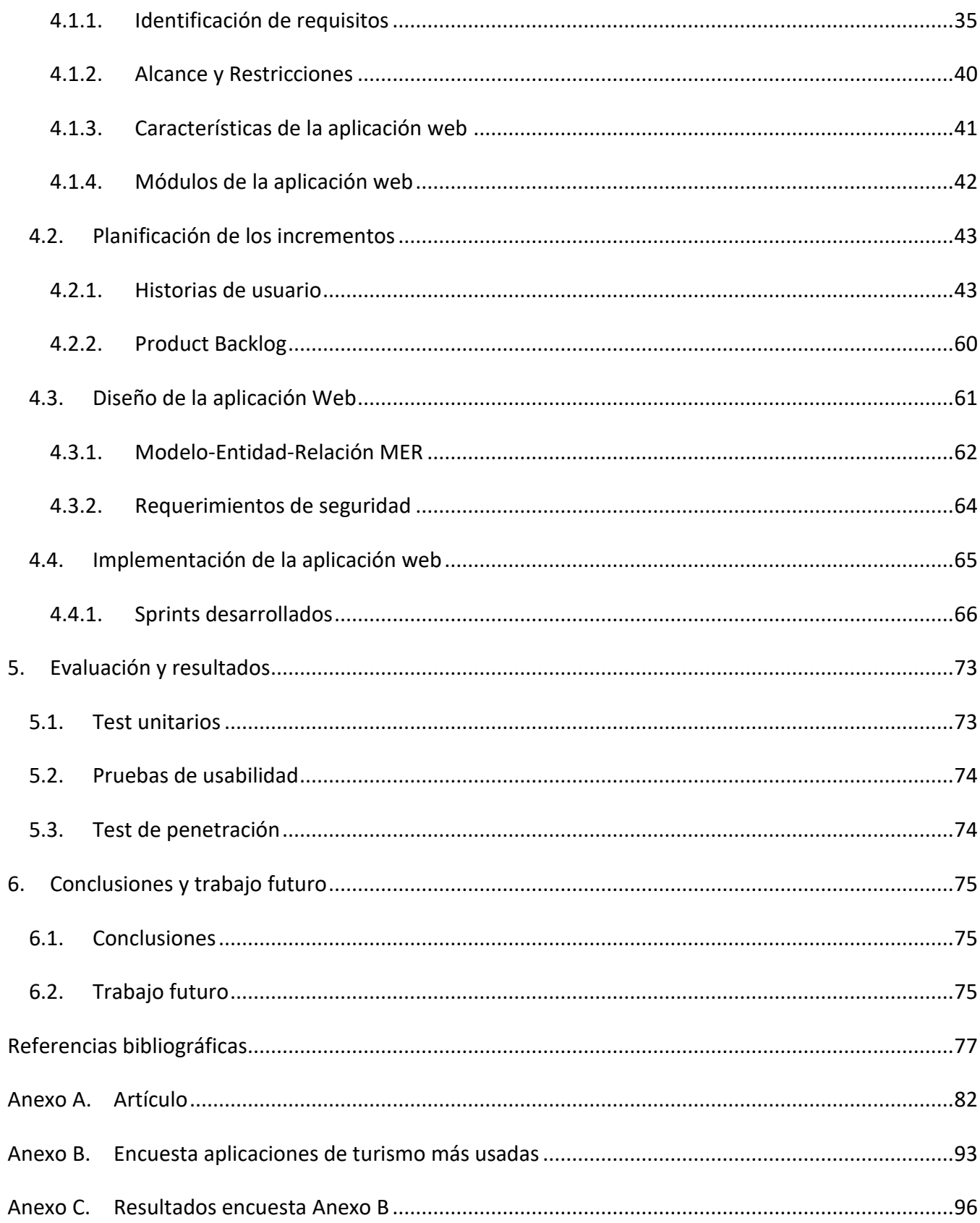

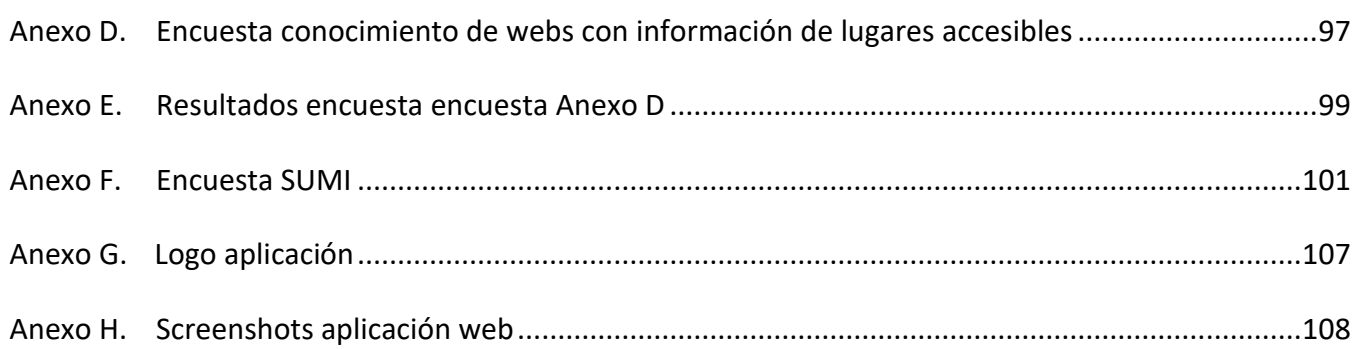

# Índice de figuras

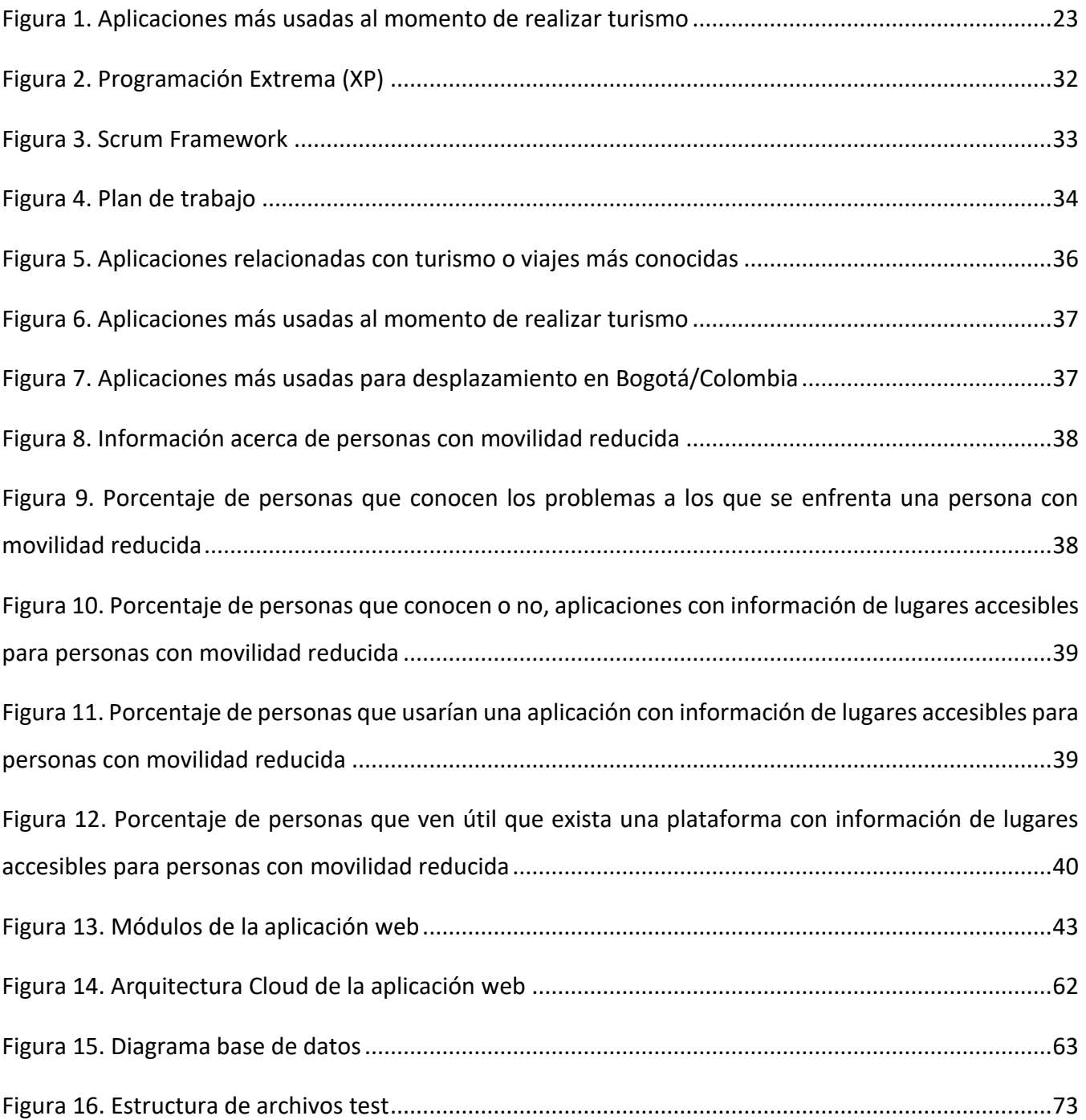

# Índice de tablas

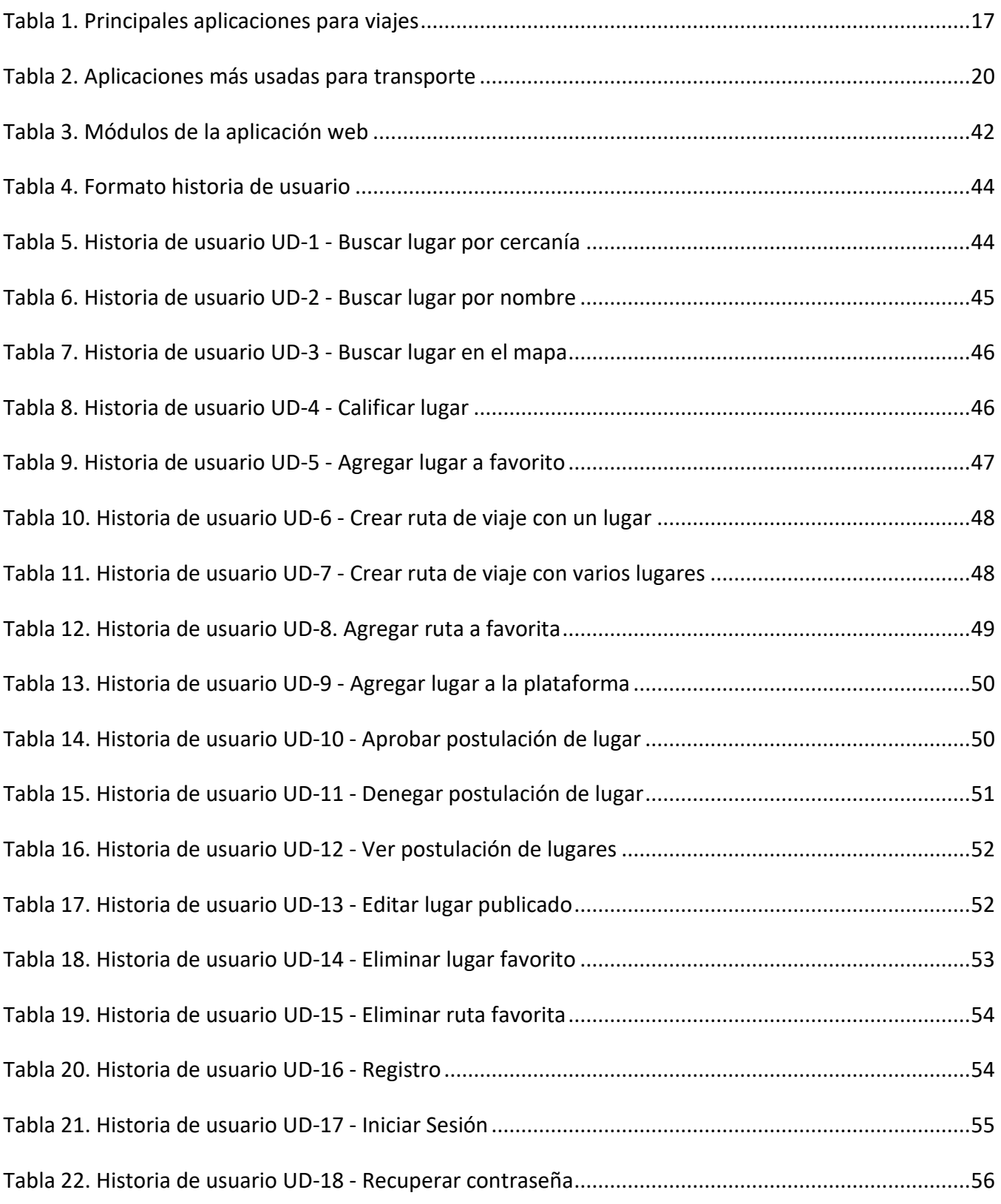

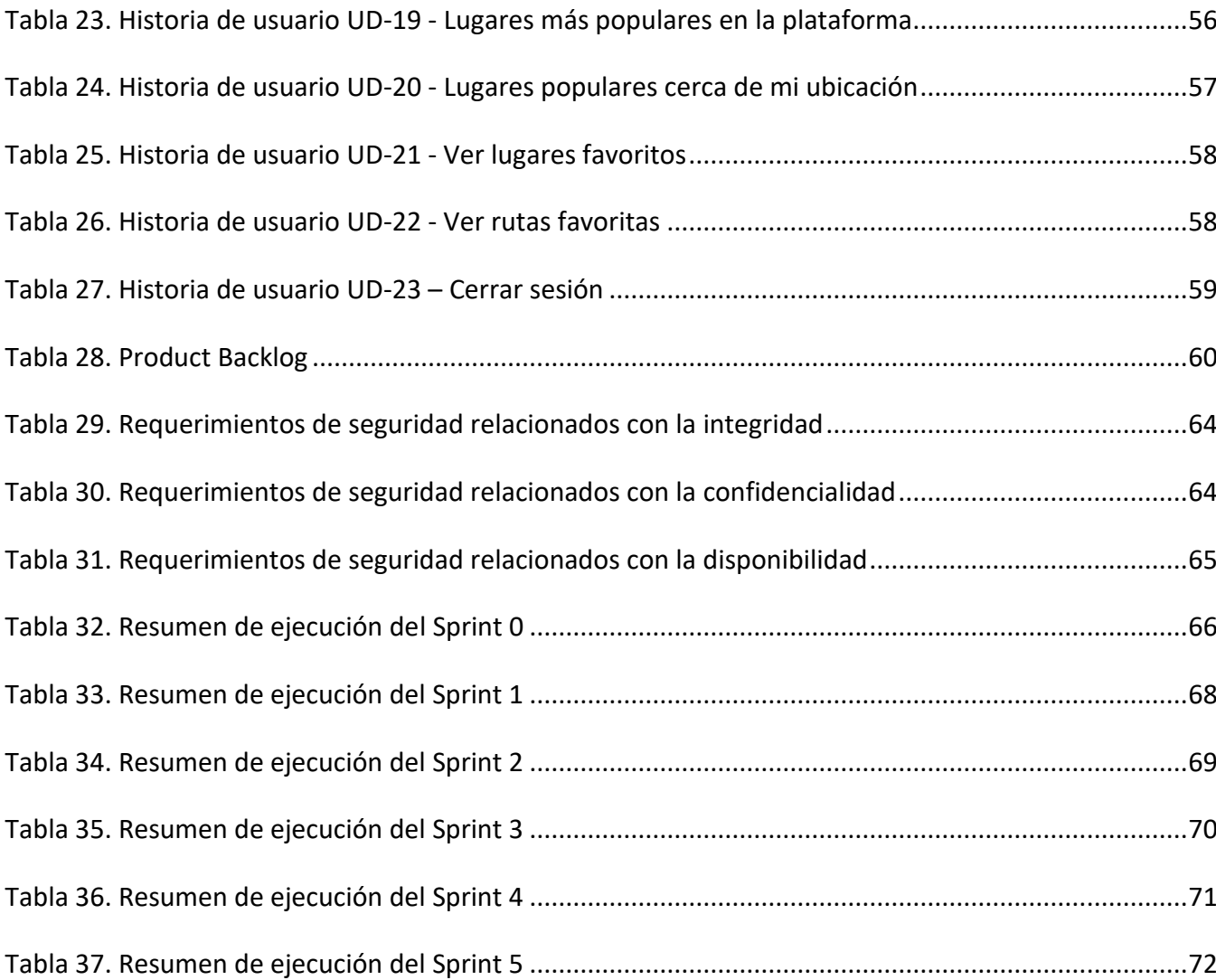

# <span id="page-9-0"></span>1. Introducción

El uso de Internet se ha venido incrementando en los últimos años, lo cual ha generado ventajas en las actividades cotidianas de las personas. Esto, sumado a la problemática actual que se vive mundialmente debido al COVID-19, ha provocado que se convierta en una herramienta esencial en la vida de muchas personas.

La tecnología llego a la vida de las personas para ofrecerles facilidades que antes no tenían, por lo que su crecimiento supuso beneficios. Sin embargo, por más que avance la tecnología, siempre hay minorías que se ven excluidas, como lo son las personas con algún tipo de discapacidad.

Existen diferentes tipos de discapacidades, pero en este caso nos centraremos en las personas con movilidad reducida (PRM), las cuales se enfrentan ante diferentes dificultades no solo en su vivir diario sino también cuando desean hacer turismo, ya que, actualmente la información relacionada a lugares con acceso para PRM es casi nula. Poniendo un ejemplo más certero, en la ciudad de Cartagena, caracterizada por ser uno de los principales sitios turísticos de Colombia, no hay información turística de playas accesibles en silla de rueda, agravando el caso que, ni las entidades de turismo pueden dar información acerca de esto.

Al comparar la información de diferentes plataformas de viajes o restaurantes, se encuentra amplio contenido relacionado con lo que ofrecen, pero no entra en detalle de si son aptos o no para PRM, lo que podría generar una barrera más en el acceso de la información y el uso de la tecnología de este grupo poblacional.

El fin de este trabajo de fin de máster (TFM) es generar una aplicación web que permita el acceso a la información de diferentes sitios, tanto turísticos como cotidianos, con información relacionada a la accesibilidad de las PRM; teniendo en cuenta que, el uso de esta web no estará limitado a que solo la use esta población, sino que, pueda ser usada por cualquier persona que requiera información. Adicional a lo mencionado anteriormente, vale la pena resaltar que el plus de esta web, será que la misma comunidad alimente los sitios de interés de acuerdo a sus experiencias.

Por último, es importante resaltar que el plan a futuro, es poder extender esta aplicación web a diferente tipo de discapacidades, para así generar una mayor inclusión en la sociedad.

#### <span id="page-10-0"></span>1.1. Justificación

En marzo de 2021 se llegó a la conclusión de que aproximadamente el 15% de la población, es decir, alrededor de mil millones de habitantes, tiene una condición de discapacidad, dejando en evidencia, que la discapacidad es aún mayor en los países en desarrollo (Banco Mundial, 2021).

Enfocándonos en Colombia, que es el país donde se está desarrollando la aplicación web, se tienen los siguientes datos: Aproximadamente 1 millón 300 mil personas, presenta algún tipo de discapacidad; de este número de personas, el 45,90% (Ministerio de Salud y Protección Social & Oficina de Promoción Social, 2020) presenta dificultades al momento de caminar, correr o saltar, lo que deja en evidencia que el porcentaje de personas con alguna disminución funcional es realmente alto.

Las PRM se enfrentan a diferentes retos, como lo es encontrar un lugar accesible; este es un problema que, no solo se presenta cuando se desea hacer turismo, al contrario, es un problema recurrente en el diario vivir. Este tipo de inconvenientes no solo afectan a la persona en condición de discapacidad, también afectan al círculo cercano de la persona, ya que, en muchas ocasiones requieren de un acompañante al momento de salir a realizar alguna actividad; o cuando se realiza un viaje, este se hace en compañía de familia y/o amigos.

En la actualidad existen diferentes plataformas de viajes e información de lugares turísticos y restaurantes, entre otros; este tipo de aplicaciones son famosas a nivel mundial, pero no brindan información acerca de lugares aptos y accesibles para PRM. Aunque existen varias aplicaciones móviles y plataformas web enfocadas en brindar información a este grupo poblacional, la información encontrada no es amplia, lo que deja que la oferta sea poca y que en muchos casos la oferta encontrada no tenga la información clara; algunas aplicaciones de este tipo que podemos mencionar son: Guiaderodas (Guiaderodas, 2022), Turismo Accesible by Equalitas (EQUALITAS VITAE Consultores y Asesores, s. f.), TUR4all (Fundación Vodafone España et al., s. f.), Áppside (Fundación Orange & GVAM Guías Interactivas, s. f.), entre otras; el inconveniente de estas aplicaciones radica en que, no se especifica si su ámbito es global o si por el contrario, operan en un país específico. Por otro lado, como mencionamos anteriormente, la información disponible acerca de ellas es demasiado pobre, lo que no da la garantía de que este actualizada y los sitios mencionados sean fiables.

La idea de la aplicación web que se pretende desarrollar, es suplir todos los inconvenientes mencionados anteriormente, sumando la posibilidad de reducir la barrera a la que se enfrenta este grupo poblacional, generando una plataforma amigable, que permita encontrar lugares accesibles, independientemente de si es un lugar turístico o cotidiano; agregando una ventaja significativa y es el hecho de que la misma comunidad podrá alimentar los sitios de interés de acuerdo a sus experiencias.

# <span id="page-11-0"></span>1.2. Planteamiento del problema

Las personas con movilidad reducida se enfrentan a diferentes retos diarios, entre los cuales se pueden mencionar:

- Encontrar lugares de fácil acceso, teniendo en cuenta lugares aptos para acceder con sillas de ruedas
- **Encontrar lugares con parqueaderos aptos**
- **Encontrar lugares con ascensor**
- Transporte público accesible, es decir, acceso por medio de rampas a una estación de transporte público, o buses adaptados para silla de ruedas

Los anteriores, son solo algunos ejemplos de los problemas cotidianos a los que se puede enfrentar una persona con este tipo de discapacidad; aunque, no solo se pueden presentar problemas en el diario vivir, también se pueden presentar problemas cuando se decide hacer turismo. Los problemas a los que se enfrentan las PRM, no solo les afecta a ellos, también afecta a las personas que los rodean, ya que, en muchos casos, sus acompañantes son los que deben enfrentarse a la situación de encontrar lugares aptos.

Poniendo un ejemplo, podemos decir que, en caso de viajar, muchas veces no se viaja solo, sino que se viaja en compañía de familia y/o amigos, lo que genera que el hecho de encontrar un lugar apto se convierta en una problemática grupal, generando que finalmente el turista cambie su perspectiva del viaje y que una situación de ocio, se convierta en un momento desagradable e impacte negativamente, no solo a la persona con la condición de discapacidad, sino también a su círculo cercano.

Ahora bien, actualmente y como ya lo mencionamos en el apartado anterior, existen diversas plataformas que brindan información turística e información de diferentes lugares en las ciudades, como lo son Tripadvisor (Tripadvisor, s. f.), Google (Google, s. f.), etc. Estas plataformas brindan información precisa de lugares, pero no poseen información relevante para PRM, como lo es si el lugar es accesible. Aplicaciones como AccesibilidApp (COCEMFE, s. f.), Turismo Accesible by Equalitas (EQUALITAS VITAE Consultores y Asesores, s. f.), TUR4all (Fundación Vodafone España et al., s. f.), Áppside (Fundación Orange & GVAM Guías Interactivas, s. f.), etc.; son aplicaciones que, si están enfocadas a personas con discapacidad, pero que poseen falencia en la información relacionada a ellas, por lo que, acudir a alguna de estas aplicaciones no garantiza encontrar información de un lugar específico, o en el peor de los casos, no garantiza que la información presentada por estas este actualizada.

Por lo expuesto anteriormente, para el presente TFM se propone el desarrollo de una aplicación web de turismo accesible para personas en situación de discapacidad, brindando información necesaria (horarios de atención, ubicación, recomendaciones, precios, entre otros) de diferentes lugares teniendo en cuenta que estos lugares sean accesibles. Cabe aclarar, que, si bien se está hablando de turismo, los lugares que se encuentren en la aplicación serán de diferente categoría (restaurantes, tiendas, parqueaderos, atractivos turísticos, estaciones de transporte público, etc.) ya que el objetivo principal de esta plataforma es cubrir la mayor cantidad de lugares accesibles, brindando diferentes alternativas a las personas y reduciendo las barreras a las que se enfrentan diariamente.

El factor diferencial de esta aplicación web, está en que, los lugares que se presenten en la aplicación tendrán la característica de tener información relevante en cuanto accesibilidad, y que estos lugares serán alimentados por la comunidad, lo que genera que este en constante actualización sin depender de un web máster.

El objetivo principal es que todas las personas que usen la aplicación puedan ubicar lugares cercanos basándose en la ubicación de la persona, o que, por el contrario, se puedan encontrar lugares a partir de una ubicación determinada. Los lugares que se encuentren en la plataforma serán lugares que la misma comunidad podrá crear y editar, agregando la información que considere necesaria. Teniendo en cuenta que, no solo tener lugares es importante, esta plataforma tendrá la opción de poder puntuar los lugares presentados, esto con el fin de poder generar un ranking de los lugares más populares, y presentarlos en los resultados de búsqueda, o, en el listado general de sitios de interés. Un punto que destaca esta propuesta de lo existente en el mercado es que, no solo se buscará lugares accesibles, sino que se podrán planear rutas con estos; las rutas pueden ser de turismo, gastronómicas o de lugares de interés de las personas.

## <span id="page-13-0"></span>1.3. Estructura del trabajo

El presente trabajo de fin de master está enfocado en el desarrollo de una aplicación web de turismo seguro para PRM. Con el fin de desarrollar correctamente el TFM, primero se iniciará con una investigación, la cual, parte del análisis de la problemática que genero la idea a desarrollar en este proyecto; para esto, se tomara como base a las personas en condición de discapacidad, teniendo en cuenta, la problemática a la que se enfrentan al tratar de encontrar lugares accesibles.

En la siguiente sección se describe el contexto y el estado del arte, el cual nace a partir de la investigación realizada anteriormente, teniendo en cuenta aplicaciones similares y las ventajas que ofrece la solución planteada.

En la sección 3, se definen los objetivos y la metodología de trabajo a emplear para el desarrollo del presente TFM. En la parte de objetivos, se definirá el objetivo general del proyecto, dando detalles de los objetivos específicos; y en la metodología de trabajo se explicará cómo se abordó el proyecto, tomando como base la ingeniería de Software.

En las 2 siguientes secciones, se describirá todo el proceso de desarrollo, como su arquitectura y la manera en que se implementará, dando vital importancia a las pruebas, con el fin de validar el correcto funcionamiento de la plataforma y de este modo analizar los resultados obtenidos.

En la sección 6, se presentan las conclusiones del trabajo realizado, donde a partir de los resultados obtenidos, se realizará el análisis de las lecciones aprendidas y se determinarán las acciones futuras para el proyecto.

Ya, por último, se encontrarán los anexos, los cuales serán las evidencias que se mencionaron a lo largo del documento, y servirán como sustentación de las secciones presentadas en el documento.

# <span id="page-14-0"></span>2. Contexto y estado del arte

En este capítulo, se hablará de la discapacidad relacionada con movilidad reducida, considerando que es el grupo objetivo al que estamos dirigiendo la aplicación web. Por otro lado, partiendo del contexto que nos compete, se realizará un análisis de las páginas web más usadas al momento de buscar lugares, incluyendo un filtro, el cual nos servirá, para determinar cuál de estas páginas web están dirigidas a personas con discapacidad. Por último, se hablará un poco de las tecnologías que se emplearan para el desarrollo de la página web que se pretende implementar.

### <span id="page-14-1"></span>2.1. MOVILIDAD REDUCIDA

Antes de hablar de PMR, primero debemos aclarar 2 términos que están asociados a esta condición, estos términos son discapacidad y persona con y/o en situación de discapacidad. Cuando hablamos de discapacidad, estamos hablando de una deficiencia, ya sea, sensorial, física o mental; donde su naturaleza, puede ser temporal o permanente. Esta deficiencia, limita la capacidad de efectuar actividades esenciales en la cotidianidad; cabe resaltar, que esta limitación, puede ser generada o en muchas situaciones agravadas por el entorno social y económico (Ministerio de salud y protección Social et al., 2020).

Habiendo comprendido el termino anterior, se puede decir que, las personas con y/o en situación de discapacidad, son aquellas personas que poseen deficiencias en el ámbito mental, sensorial, físico o intelectual, a un plazo mediano o largo. Cuando estas personas interactúan en la sociedad, se enfrentan a barreras que impiden su participación plena y efectiva (Ministerio de salud y protección Social et al., 2020).

Ahora bien, una vez comprendidos los conceptos de discapacidad y persona con y/o en situación de discapacidad, se puede hablar de la movilidad reducida. La movilidad reducida es, una restricción que presentan algunas personas al momento de desplazarse; esta restricción no solo se da en personas en situación de discapacidad, también se presenta, en personas que presentan algún tipo de limitación en su capacidad de interactuar con su entorno (Ministerio de salud y protección Social et al., 2020).

Teniendo en cuenta los términos analizados anteriormente, se puede hablar que una persona con y/o en situación de discapacidad no es una persona que tenga una enfermedad que la limita; al contrario, la discapacidad es una situación que es visible cuando las personas se enfrentan a las barreras que tiene el mundo; por tal motivo, si se suprimen las barreras del entorno, la discapacidad es una situación que puede ser sustituida y las personas podrían participar plenamente en la sociedad. Para explicar mejor este punto, se dará el siguiente ejemplo: Las personas que usan bastón, muletas, aquellas que deben hacer uso de la silla de ruedas, personas con capacidad auditiva y/o visual reducida o nula, entre otros; están en la mayoría de los casos perfectamente de salud, y su condición de discapacidad, solo se hace visible cuando se enfrentan a las barreras de la sociedad; para ser más exactos, su situación solo es visible cuando no encuentran lugares accesibles, información en braille, programas televisivos con subtítulos o lenguaje incluyente, lo que genera que estas personas no se incluyan plenamente en la sociedad y su discapacidad pase de una situación a una condición que limita el adecuado desarrollo dentro de esta (Ministerio de salud y protección Social et al., 2020).

### <span id="page-15-0"></span>2.2. APLICACIONES WEB RELACIONADAS CON INFORMACIÓN DE SITIOS DE INTERES

Actualmente el uso de herramientas web ha ido en aumento, por lo que, las personas cuando requieren algo, acuden en primera instancia a buscarlo en Internet, esto sucede en la mayoría de situaciones cotidianas. Cuando una persona desea saber la ubicación de un lugar, suele buscarlo en la web, y con base en los resultados, plantea su ruta de viaje para llegar a dicho destino; este tipo de metodología de búsqueda, es usada no solo en lugares cotidianos, sino también cuando se realiza turismo.

El turismo se puede considerar un fenómeno socio-cultural y económico que implica el desplazamiento de las personas a lugares fuera de su entorno habitual, como ciudades o países, ya sea por motivos, profesionales o personales. Las personas que realizan turismo, son conocidas comúnmente como viajeros, los cuales pueden ser residentes o no residentes (OMT, 2020). Basándose en esto, actualmente existen varias aplicaciones tanto móviles y web que permiten buscar sitios turísticos y de interés.

Gracias a esto, las herramientas móviles están generando nuevas experiencias de lo que significa viajar. En otras palabras, cuando se habla de viajar, se habla de moverse de un lugar a otro; la palabra viajar está relacionada con el termino transporte, esto, debido a que, el transporte está relacionado a como se mueven las personas. (Dickinson et al., 2012)

En consecuencia, existen diferentes categorías en las que se pueden clasificar las aplicaciones web relacionadas con el turismo, ya que estas pueden estar segmentadas en comidas, transporte, destinos,

hoteles, entre otros; pero, independientemente de su segmentación, siempre hay unas que están mejor valoradas que otras.

Para poder conocer y segmentar estas aplicaciones, Iniciaremos presentando las más usadas para viajes, y una vez se tengan estos datos ubicaremos las que son relevantes para nuestro trabajo.

A continuación, presentamos un listado de las aplicaciones más populares en la web cuando las personas realizan un viaje:

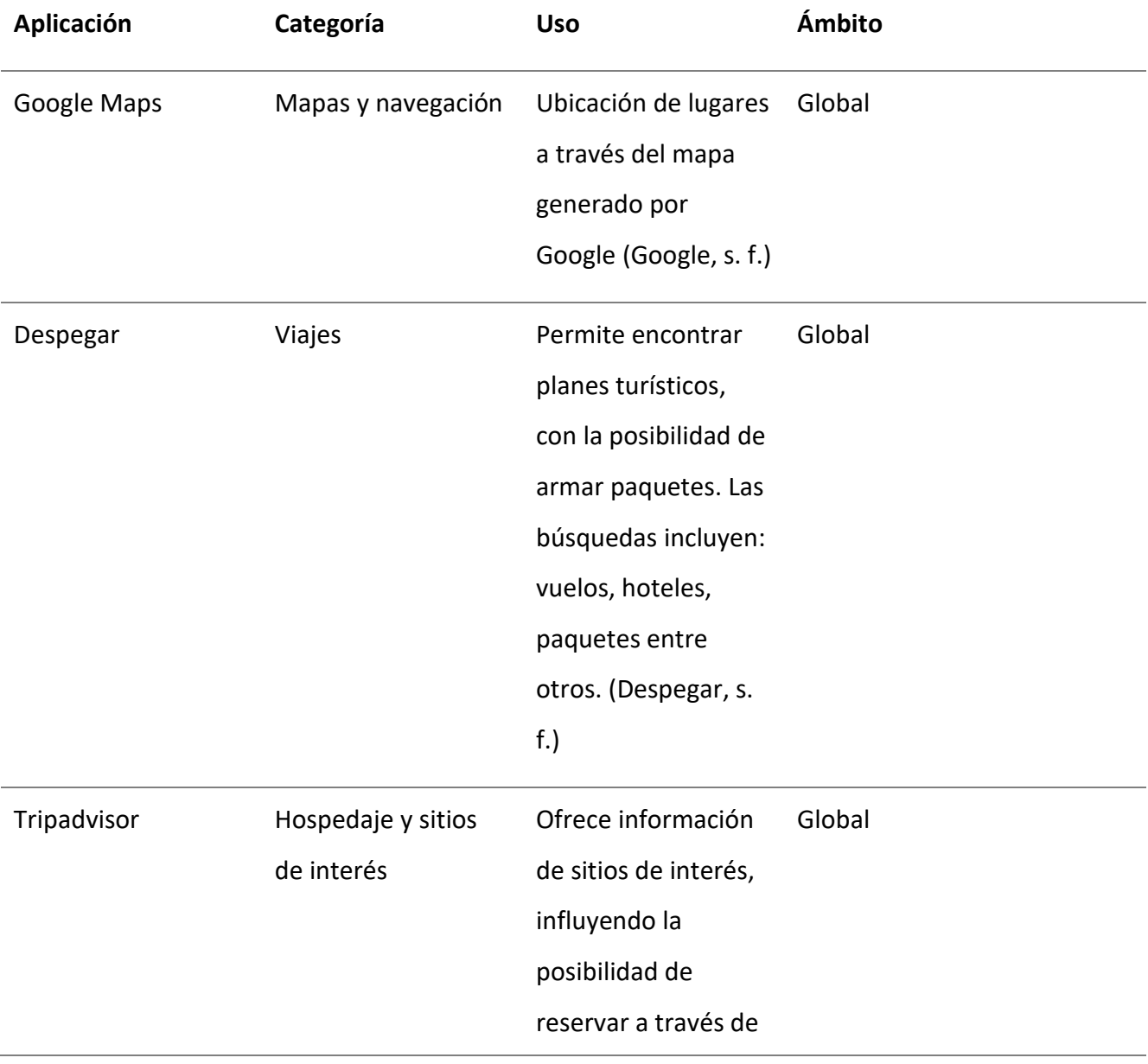

#### <span id="page-16-0"></span>**Tabla 1. Principales aplicaciones para viajes**

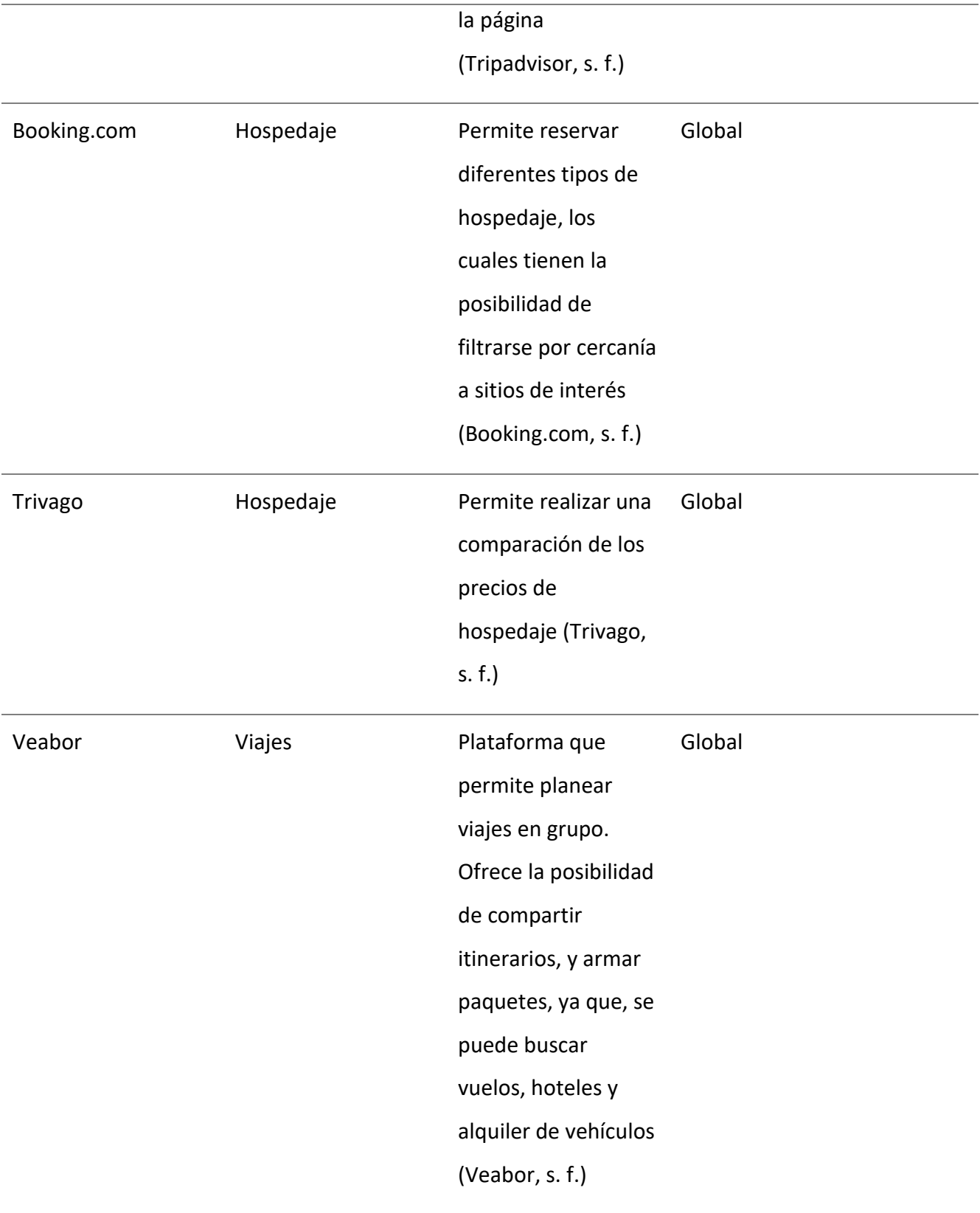

Aplicación Web con información de lugares accesibles para personas con movilidad reducida

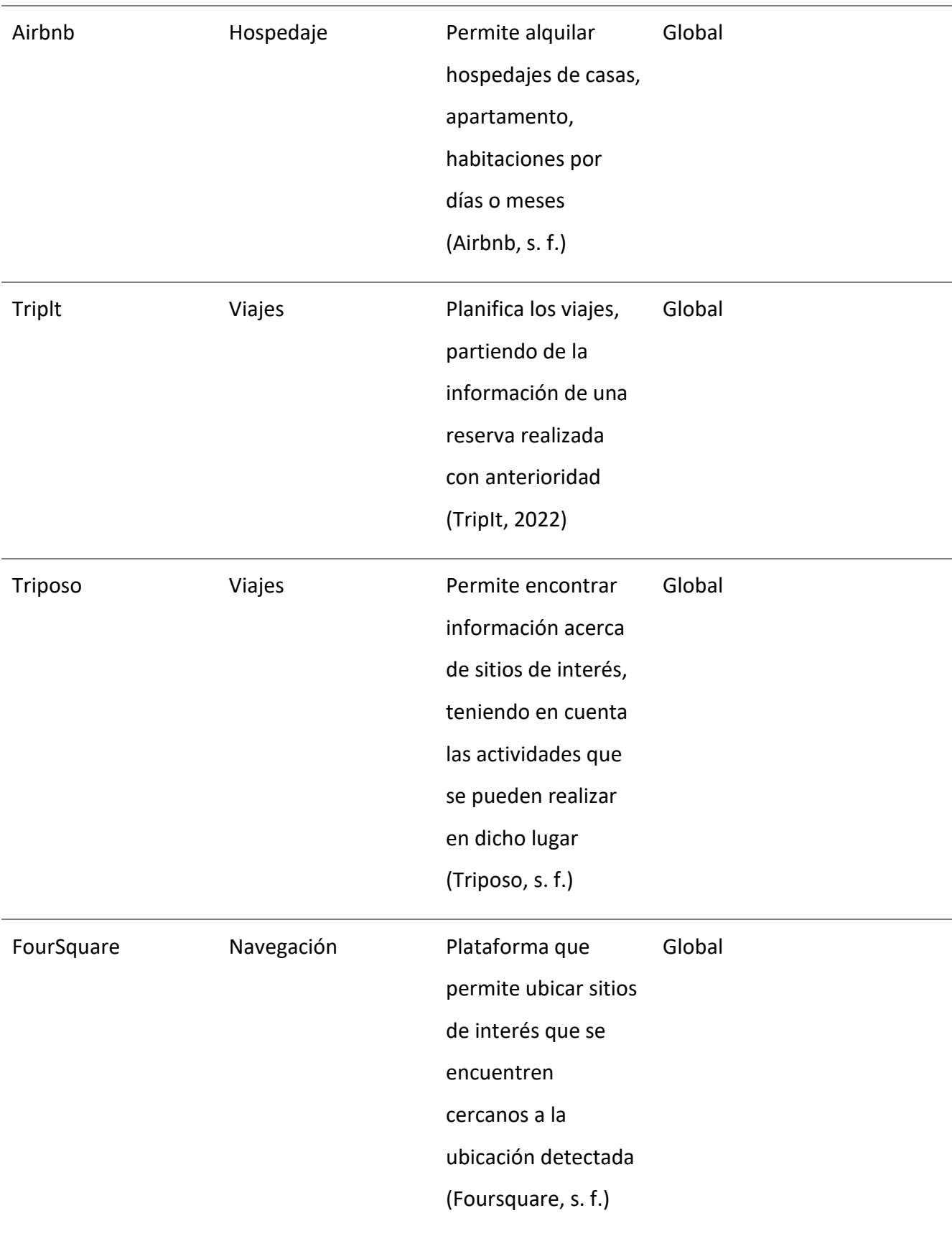

#### Valentina Aguirre Muñoz Aplicación Web con información de lugares accesibles para personas con movilidad reducida

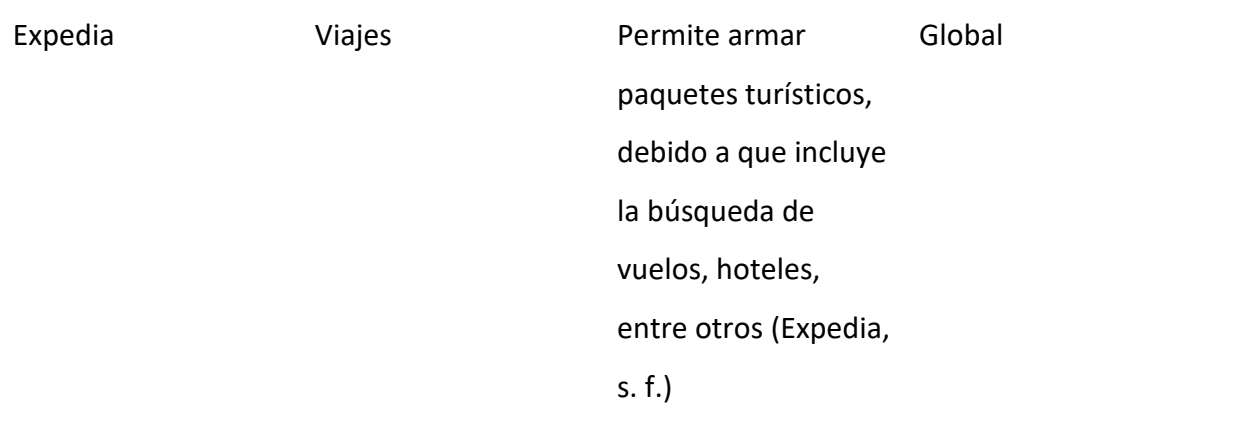

Fuente: Elaborado por el autor

Todas las aplicaciones mencionadas anteriormente, son accesibles también a través de su página web. Se debe tener en cuenta que, las aplicaciones más populares en cuanto a viajes, no siempre son las más populares cuando se trata de transportarse. Partiendo de esto, a continuación, se presentan las aplicaciones más usadas cuando se trata de transporte, incluyendo también una aplicación de transporte usada en Colombia, más específicamente, en la ciudad de Bogotá; esta aplicación es relevante mencionarla, ya que, las pruebas del desarrollo realizado, iniciaran en esta ciudad:

<span id="page-19-0"></span>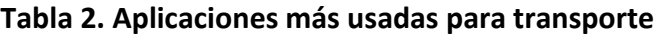

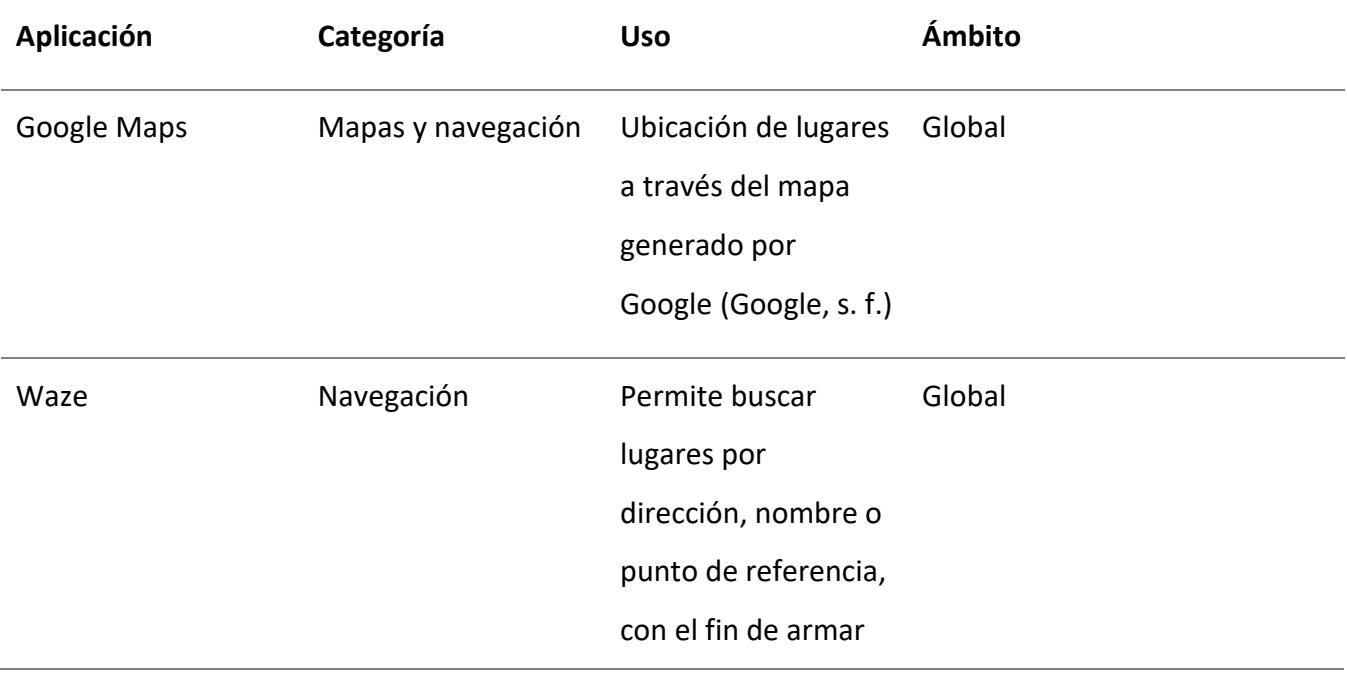

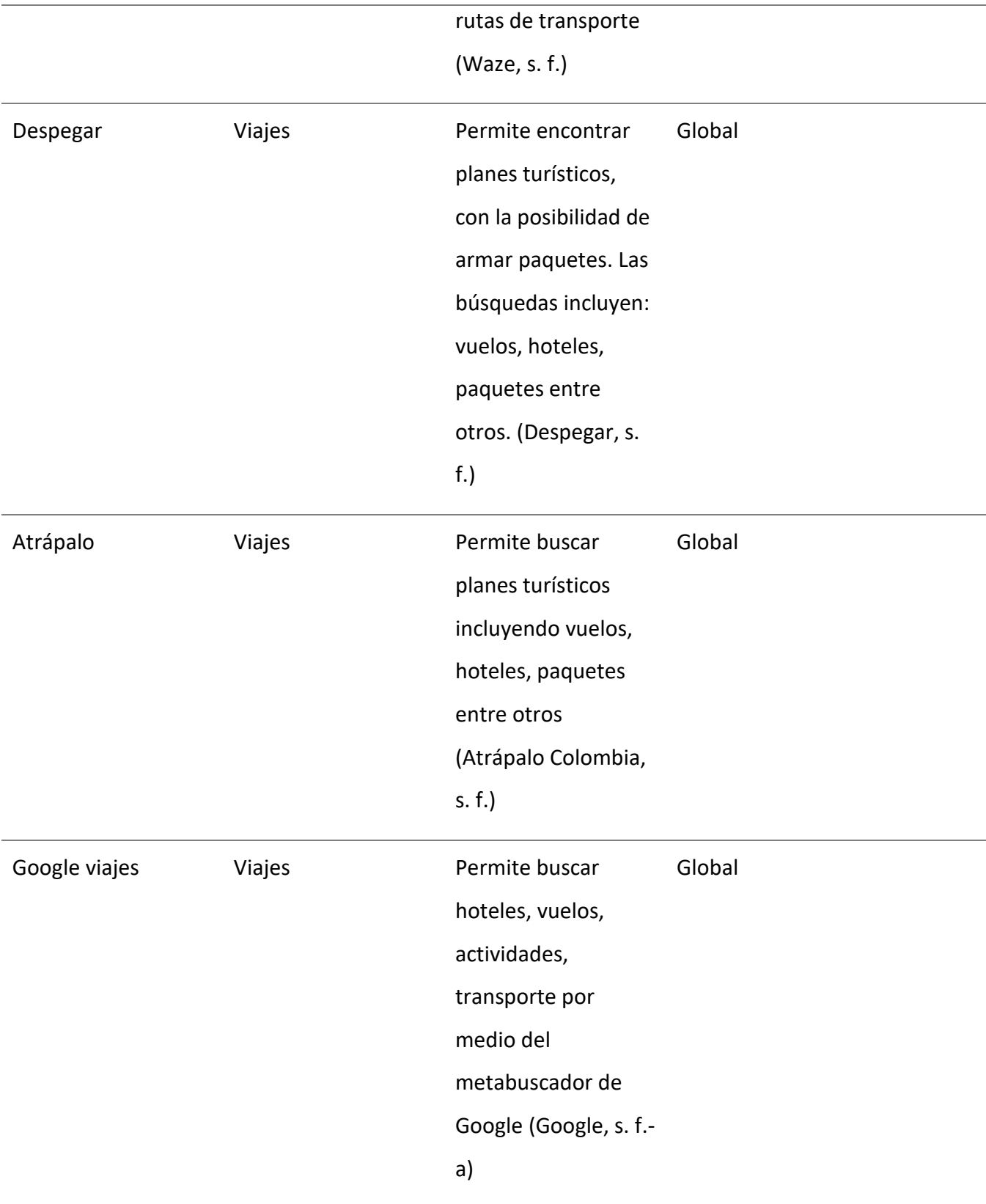

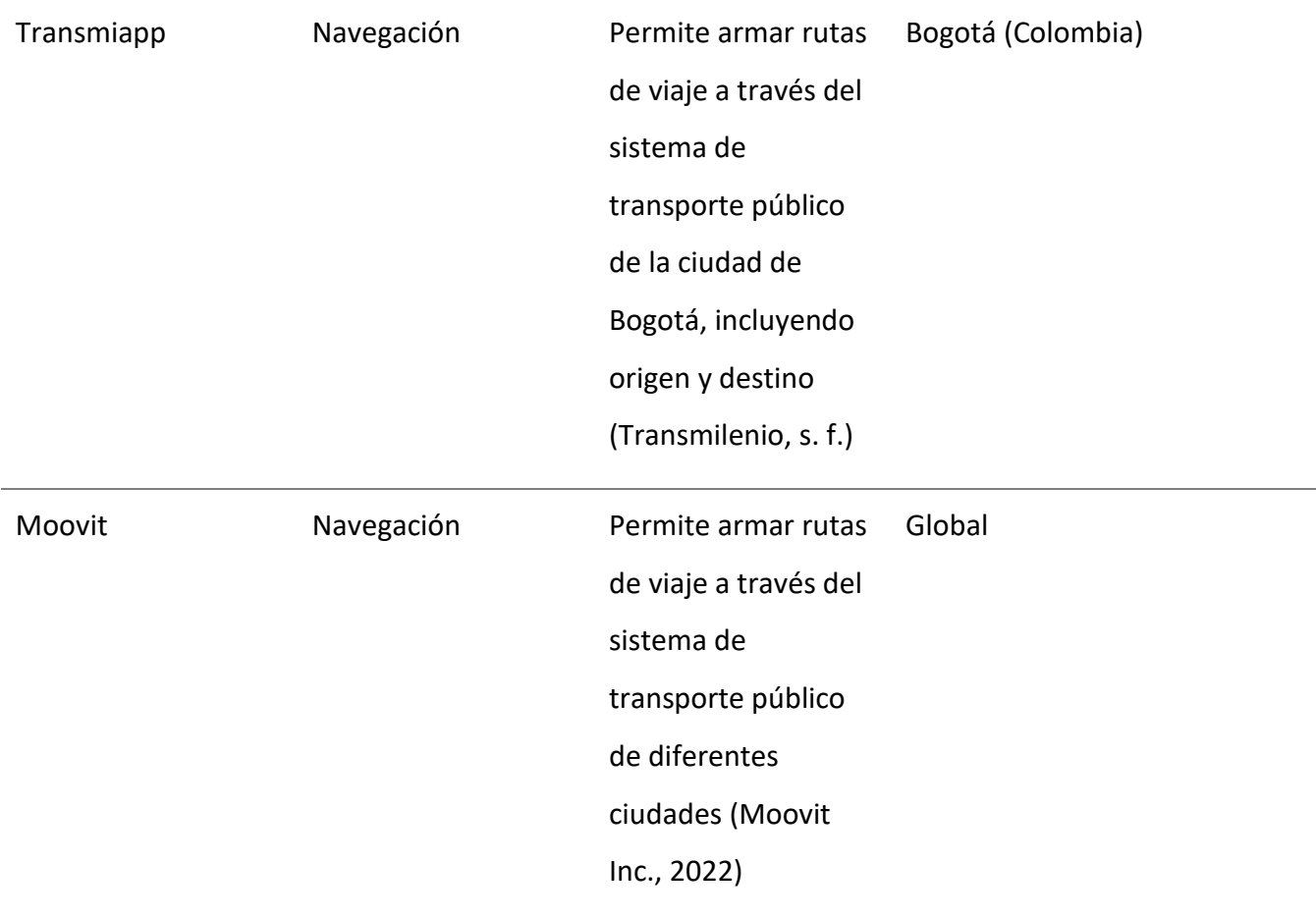

Fuente: Elaborado por el autor

De acuerdo al análisis realizado de las aplicaciones más usadas, tanto para viajes, como para transporte, se procedió a realizar una encuesta, con el fin de, poder establecer cuál de las aplicaciones mencionadas son las más usadas por las personas. La encuesta se realizó a 15 personas ubicadas en México y Colombia. En México las personas estaban ubicadas en Ciudad de México, mientras que, en Colombia, la muestra estaba repartida en 4 ciudades: Barranquilla, Bogotá, Manizales y Medellín.

#### <span id="page-22-2"></span>**Figura 1.** *Aplicaciones más usadas al momento de realizar turismo*

Al momento de viajar o de buscar lugares de interés en tu ciudad de residencia, de las siguientes ¿cuales son las aplicaciones o páginas web que más utilizas para tus búsquedas? 15 respuestas

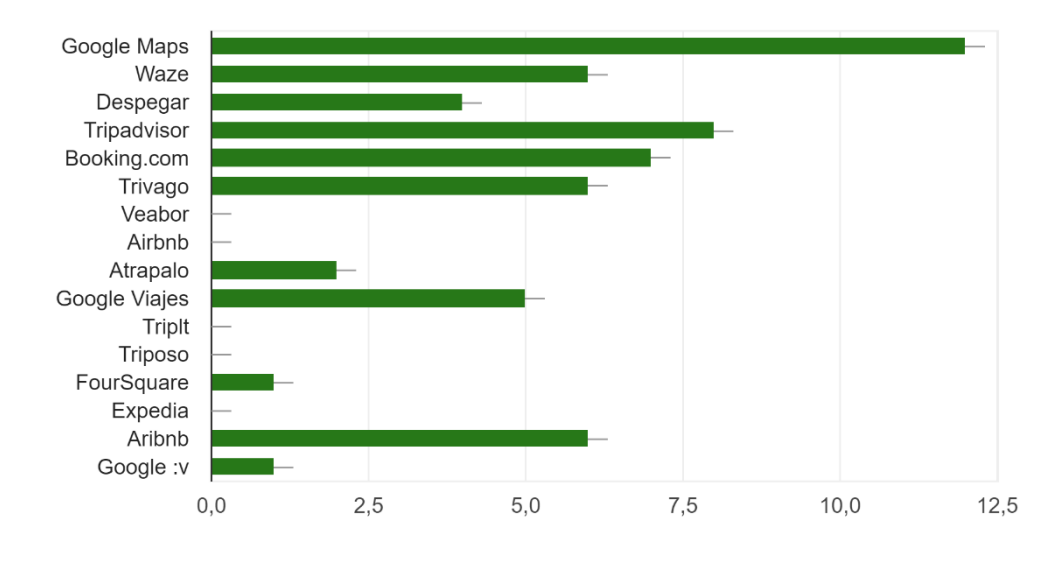

Fuente. Elaborado por el autor

## <span id="page-22-0"></span>2.3. APLICACIONES WEB DIRIGIDAS A PERSONAS CON MOVILIDAD REDUCIDA

Después de analizar un poco el contexto general sobre el que se desarrollara la presente propuesta, se procede a analizar las aplicaciones existentes en el mercado que otorguen información de lugares accesibles. Al realizar la búsqueda de aplicaciones relevantes, se presentan varios problemas, entre los cuales se evidencia que las soluciones ofrecidas no son conocidas actualmente, y en muchos de los casos son proyectos que se quedaron sin ejecutar. Para dar un poco más de visibilidad a lo que se está mencionando, a continuación, se presentan aplicaciones con información de lugares accesibles:

#### <span id="page-22-1"></span>2.3.1. AccesibilidApp

Esta aplicación permite informar sobre lugares que presentan fallas en accesibilidad a los encargados de su mantenimiento. Entre los lugares que se pueden reportar en las ciudades, se encuentran entornos, transportes, edificios, entre otros (COCEMFE, s. f.)

Entre las ventajas que tiene podemos mencionar:

- Los reportes para mejorar la accesibilidad van directo a organizaciones, lo que genera que se adecuen más rápidamente
- ► En 2021 fue ganador del premio Zero Project (COCEMFE, s. f.)
- Diferentes organizaciones se están uniendo al proyecto, lo que genera que tenga más crecimiento.
- Permite ubicar los lugares a reportar en el mapa y adjuntar evidencia de su reporte.

Las desventajas más notorias que tiene esta aplicación son:

- ► Está dirigida al público Español.
- El nombre puede ser confundido fácilmente con un proyecto Argentino, el cual se enfocaba en ser una aplicación para PRM (Queirel, 2017)

#### <span id="page-23-0"></span>2.3.2. Turismo Accesible by Equalitas

Esta aplicación ofrece información de lugares accesibles cerca de la ubicación de la persona, entre la información que proporciona se encuentran datos de hoteles adaptados y accesibles, destacándose por tener habitaciones para personas en situación de discapacidad. También ofrece información de turismo rural accesible, brindando datos de habitaciones y baños adaptados (EQUALITAS VITAE Consultores y Asesores, s. f.)

Entre las ventajas que tiene podemos mencionar:

- Aplicación disponible desde la tienda de Android y Apple
- Permite encontré lugares accesibles tanto en la zona urbana, como en la zona rural.
- La página web está constantemente actualizada con la información de lugares accesibles
- Está orientada en mejorar la experiencia de las personas en situación de discapacidad.
- La organización es activa en la red social de Facebook

Las desventajas más notorias que tiene esta aplicación son:

- ► Está dirigida al público Español.
- ▶ No se actualiza la información de la aplicación desde el año 2017, lo que genera incertidumbre en la calidad de la información presente en la app

 $\blacktriangleright$  A nivel mundial no es conocida

#### <span id="page-24-0"></span>2.3.3. TUR4all

Esta aplicación permite a las personas en situación de discapacidad planificar viajes, debido a su oferta de turismo accesible. Esta aplicación es una idea que se desarrolla entre la fundación Vodafone España y PREDIF, teniendo la cooperación de la fundación Vodafone Portugal y Accesible Portugal (Fundación Vodafone España et al., s. f.).

TUR4all permite encontrar hoteles accesibles para personas que usen silla de ruedas y también proporciona información de transportes adaptados; aunque es importante resaltar que, esta aplicación no solo está enfocada a PRM, por el contrario, entre su oferta se encuentran restaurantes con información en braille. Otra característica importante es que permite la interacción entre la comunidad, pudiendo comunicarse directamente entre usuarios de la aplicación, así como también, realizar recomendaciones y calificación de lugares (PREDIF, s. f.).

Entre las ventajas que tiene podemos mencionar:

- Aplicación disponible desde la tienda de Apple
- La búsqueda de lugares puede realizarse también desde la página
- Funciona en diferentes países como España, Portugal, Alemania, India, Colombia y Perú (Fundación Vodafone España et al., s. f.).
- ► Está disponible en 11 idiomas
- Los lugares pueden ser promocionados a través de la plataforma
- Existe una comunidad de usuarios

Las desventajas más notorias que tiene esta aplicación son:

- Los lugares en Latinoamérica no están tan bien segmentados, por ejemplo, para Colombia solo muestran 2 lugares accesibles.
- ► La aplicación no es famosa y por ende no es muy conocida a nivel Latinoamérica
- No se encuentra en la tienda de Android y desde la página web, el link hacia Google Play esta desactualizado.
- No se tiene conocimiento de que tan actualizada esta la información que brinda la plataforma

## <span id="page-25-0"></span>2.3.4. Áppside

Esta no es una aplicación como tal, al contrario, es una iniciativa que fomenta la elaboración de aplicaciones para dispositivos móviles, con el fin de, de ofrecer visitas a museos y sitios culturales, teniendo como valor diferencial, que, las aplicaciones que nacen a través de esta iniciativa están orientadas al público en general, siendo accesibles por personas en situación de discapacidad (Fundación Orange & GVAM Guías Interactivas, s. f.)

Entre las ventajas que tiene podemos mencionar:

- ▶ Todas las aplicaciones generadas a través de esta iniciativa son gratuitas.
- $\blacktriangleright$  Hay gran variedad de apps disponibles para su descarga
- Está enfocada a la parte cultural de las comunidades autónomas.

Las desventajas más notorias que tiene esta iniciativa son:

- Está dirigida al público español
- Está enfocada solo a la discapacidad visual y auditiva

### <span id="page-25-1"></span>2.3.5. Guiaderodas

La aplicación Guiaderodas permite obtener información de lugares accesibles, al igual que permite calificarlos; una característica fundamental de esta aplicación es que permite planear viajes; adicional a esto, brinda información acerca de noticias relacionadas con la inclusión y la accesibilidad (Guiaderodas, 2022).

Entre las ventajas que tiene podemos mencionar:

- $\blacktriangleright$  Ha ganado premios y reconocimientos internacionales debido a la inclusión
- Está disponible tanto en la tienda de Android como de Apple
- Permite a los usuarios evaluar la accesibilidad de los lugares

Las desventajas más notorias que tiene esta aplicación son:

- No es muy conocida a nivel Latinoamérica
- Al realizar la búsqueda de aplicaciones para PRM, no aparece en resultados fácilmente
- ▶ Está enfocado a la accesibilidad de PRM
- El blog proporciona la información en Portugués.
- ► La búsqueda desde la página web no es precisa

#### <span id="page-26-0"></span>2.3.6. Accesapp

Accesapp es una aplicación dirigida a viajeros con discapacidad, teniendo como objetivo promover la autonomía en los viajes. La idea de esta aplicación Ancio en 2016 y se materializo en 2018 (Accesapp, 2022).

Entre las ventajas que tiene podemos mencionar:

- Está disponible tanto en la tienda de Android como de Apple
- $\blacktriangleright$  Permite a los usuarios encontrar lugares accesibles
- Está ubicada en 3 países: Argentina, Chile y Venezuela
- Comparte historias reales de personas en situación de discapacidad

Las desventajas más notorias que tiene esta aplicación son:

- ▶ No es muy conocida a nivel Latinoamérica
- Al realizar la búsqueda de aplicaciones para PRM, no aparece en resultados fácilmente

## <span id="page-26-1"></span>2.4. VALOR AGREGADO DE LA SOLUCIÓN A IMPLEMENTAR

Una vez habiendo realizado un estudio de diferentes alternativas que existan actualmente para encontrar sitios accesibles para PRM, encontramos que, existen muy buenas aplicaciones para personas con movilidad reducida, pero no tienen un posicionamiento a nivel mundial.

La presente propuesta tiene 2 grandes competidores, TUR4all (Fundación Vodafone España et al., s. f.) y Guiaderodas (Guiaderodas, 2022), los cuales están enfocados en proporcionar información de lugares accesibles a PRM. El proyecto a desarrollar se diferencia de estas aplicaciones en algo básico, y es que éste no está enfocado netamente al turismo; por el contrario, quiere facilitar la vida diaria de la persona ofreciéndole una solución al alcance de su mano para encontrar lugares accesibles, permitiendo eliminar las barreras del entorno y asegurar una inclusión plena en la sociedad.

Esta solución será un sitio web eficaz y eficiente, que generará la satisfacción del usuario final cuando acceda a la información a través de la plataforma (Ministerio de salud y protección Social et al., 2020).

Esta plataforma brindará información relacionada con: horarios de atención, ubicación, recomendaciones, precios, entre otros; de diferentes lugares accesibles. Los lugares que se presentarán en la aplicación serán de diversas categorías, no solo enfocadas al turismo; es decir, se encontrará información de restaurantes, tiendas, parqueaderos, atractivos turísticos, estaciones de transporte público, etc.

Teniendo en cuenta esto, todos los lugares que se presenten en la plataforma tendrán información relacionada con la accesibilidad, permitiendo que la misma comunidad pueda actualizar los lugares; otra característica clave, es que, se podrán buscar tanto lugares en un área determinada, como los lugares cerca a la ubicación de la persona que hace uso de la plataforma.

Las características que diferencia esta aplicación de las demás analizadas son:

- Los lugares que se encuentren en la plataforma serán lugares que la misma comunidad podrá crear y editar, agregando la información que considere necesaria.
- Se podrán puntuar los lugares presentados, generando un ranking de lugares más populares dentro de la plataforma.
- $\triangleright$  Se podrán planear rutas con los lugares de la plataforma; las rutas pueden ser de, turismo, gastronómicas o de lugares de interés.
- ▶ Se podrán guardar lugares y rutas en favoritos.

#### <span id="page-27-0"></span>2.5. TECNOLOGÍA A USAR

A pesar de que existen diversas herramientas en el mercado que permiten la implementación de la solución, fueron 2 los lenguajes analizados para el desarrollo: Ruby y PHP. Por una parte, Ruby es un lenguaje robusto y flexible, que permite que los desarrolladores redefinan las partes esenciales a gusto (Ruby, s. f.); por otro lado, Hypertext Preprocessor PHP en un lenguaje muy popular en el ámbito del desarrollo web, ya que permite ser incrustado en El Lenguaje de Marcado de Hipertexto HTML (PHP, s. f.). Ambos lenguajes poseen frameworks potentes para el desarrollo de aplicaciones web, por un lado, Ruby nos ofrece framework's como Padrino, Sinatra, Ruby on Rails, etc. y PHP, por su lado, nos ofrece Laravel, Zend, Yii, CakePHP, etc.

Para cada uno de los lenguajes se tuvieron en cuenta los más usados actualmente, que en el caso de Ruby es Ruby on Rails; y en el caso de PHP, es Laravel. Ruby on Rails es un framework para el desarrollo de aplicaciones web, que sigue el paradigma modelo vista controlador MVC; está basado en Ruby, y proporciona simplicidad al desarrollador, ya que su implementación pretende que las definiciones de los componentes se realicen una sola vez (Ruby on Rails Guides, s. f.). Laravel al igual que Rails, es un framework que aplica el paradigma MVC, permite la configuración inicial de un proyecto de manera rápida a través de Composer, y permite crecer el proyecto de manera rápida, debido a que es altamente escalable; adicionalmente, es adaptable a sistema de Cache, y permite la implementación de tareas programadas de manera practica y fácil (Laravel, s. f.).

Teniendo en cuenta esto, y pensando que a futuro la idea es escalar la aplicación; el desarrollo y la implementación de la solución se realizará usando Laravel, el cual estará sobre un servidor NGINX y estará conectado a una base de datos en Mysql. Se escogió NGINX sobre Apache, debido a que NGINX es fácil de configurar y ofrece recursos de balanceo de carga, proxy inverso, y la capacidad de procesar múltiples conexiones de manera simultánea (Higuerey, 2021). Por su parte, MySQL cuenta con una versión paga y otra libre, en nuestro caso se usará la libre, ay que permite gestionar la base de datos (Robledano, 2021).

Una vez se desarrolle la aplicación web, se construirán los contenedores de Docker de Laravel y NGINX y se desplegaran en una instancia EC2 de Amazon.

# <span id="page-29-0"></span>3. OBJETIVOS CONCRETOS Y METODOLOGÍA DE TRABAJO

## <span id="page-29-1"></span>3.1. Objetivo general

Desarrollar una aplicación web usable y accesible, que este orientada a encontrar lugares aptos para PRM, y con base a ello, poder armar rutas de viaje; permitiendo que sea alimentada por la misma comunidad.

### <span id="page-29-2"></span>3.2. Objetivos específicos

- Revisar la bibliografía y el estado del arte con aplicaciones similares.
- Realizar el análisis y diseño del sistema usando técnicas de modelado.
- Conseguir un prototipo o aplicación web operativa usando Laravel bajo el uso de la metodología de desarrollo propuesta.
- Realizar pruebas de seguridad de la aplicación usando herramientas de Pentesting. y seguir las recomendaciones de OSWAP TOP TEN para las vulnerabilidades detectadas.
- Desplegar el sistema en un entorno real para comprobar su funcionamiento
- Procurar que el despliegue e implementación de la solución siga un Ciclo de vida de desarrollo seguro S-SDLC
- Validar la funcionalidad y usabilidad de la aplicación web con personas del común, personas cercanas a una persona con movilidad reducida y PRM.

# <span id="page-29-3"></span>3.3. Metodología del trabajo

El proceso de desarrollo de software está compuesto, por una serie de actividades que llevan a la creación de un software; donde la creación de dicho software, puede ser desde 0 (Sommerville, 2011). Existe gran variedad de procesos cuando se desea desarrollar software, pero todos estos procesos tienen algunas actividades en común (Sommerville, 2011):

- La actividad de especificación permite definir la funcionalidad de nuestro software, y las restricciones que tendrá.
- La actividad de diseño e implementación permite producir el software, el cual debe cumplir con las especificaciones definidas en la primera actividad.
- La actividad de validación, permite corroborar que el software desarrollado cumple con las expectativas.
- La última activada será la de evolución, en esta actividad se realizarán las modificaciones que vayan surgiendo al software, esto con el fin de que éste vaya evolucionando de acuerdo a las necesidades del entorno.

El presente trabajo, tendrá en cuenta las primeras 3 actividades mencionadas, ya que el objetivo básico es alcanzar un prototipo de la aplicación web; por tal motivo, la actividad de evolución se llevará a cabo como trabajo futuro. Hay que tener en cuenta que cuando estamos desarrollando software no realiza un proceso una única vez, al contrario, varios procesos en el desarrollo del software son repetitivos, ya que deben adaptarse a la volatilidad de las necesidades. Gracias a esto, existe el ciclo de vida iterativo incremental, el cual permite que un proyecto de software sea ágil, es decir que sea adaptable al cambio, partiendo de que las iteraciones entre los incrementos son de cortos lapsos de tiempo (Sommerville, 2011).

Tomando esto como base, la metodología de trabajo estuvo definida por una serie de pasos, en donde se tuvieron en cuenta las actividades fundamentales mencionadas al inicio de esta sección:

- En la actividad de especificación se analizó y construyo el estado del arte, con el fin de definir los requerimientos funcionales y no funcionales, teniendo en cuenta las restricciones que tendrá el sistema.
- En la actividad de diseño e implementación, se utilizarán herramientas CASE y técnicas ágiles para el desarrollo del software, siguiendo un S-SLCD.
- En la actividad de validación se procederá a evaluar la parte funcional, realizando pruebas de rendimiento y usabilidad.

Estas actividades se desarrollarán usando técnicas agiles; teniendo en cuenta que en la actualidad es uno de los métodos más usados en el ciclo de vida del desarrollo de software. Entre las técnicas ágiles más conocidas que podemos mencionar se encuentra la Programación Extrema XP y Scrum. La programación extrema parte de la base de que todos los requerimientos deben ser presentados como historias de usuario, en algunos casos también llamado escenarios, las cuales derivan una serie de tareas ya sea de diseño, técnicas, qa, que deben desarrollarse para realizar la implementación de dicho escenario (Sommerville, 2011), el siguiente gráfico da una visión más detalla del comportamiento de XP: **Figura 2.** *Programación Extrema (XP)*

<span id="page-31-0"></span>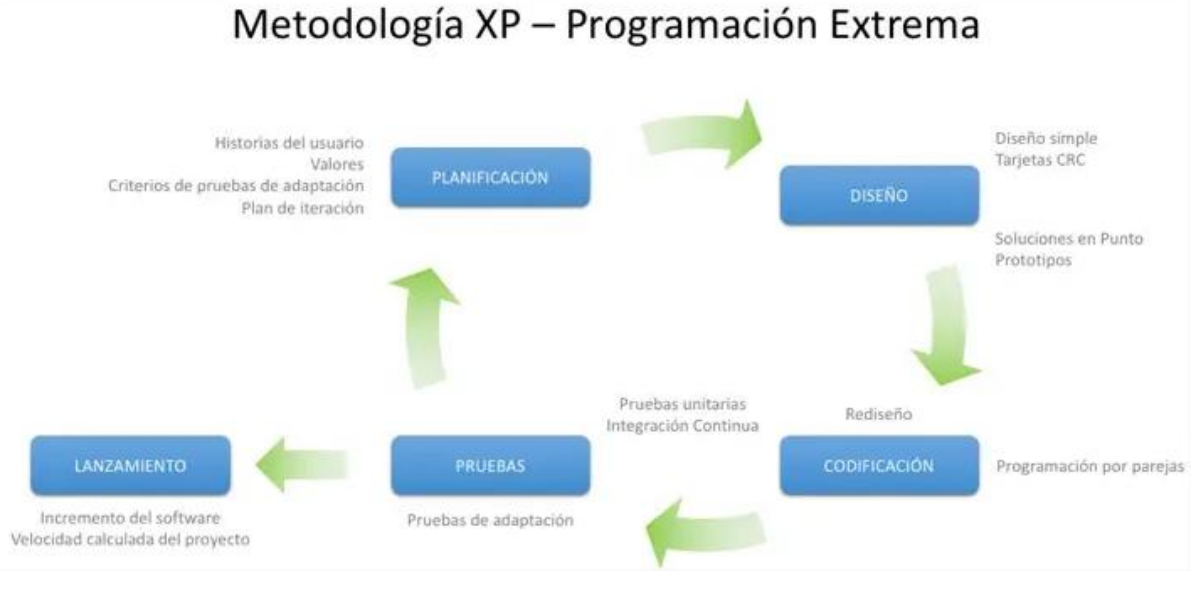

Por otro lado, Scrum es un marco de trabajo donde las personas abordan diferentes problemas, sin descuidar los incrementos de las iteraciones(Scrum.org, s. f.). Partiendo de estas 2 técnicas ágiles, se definió usar Scrum como la guía para el desarrollo de este proyecto; gracias a que es una técnica adaptable al cambio.

Scrum está guiado por un manifiesto ágil, el cual da una guía de cómo proceder a partir de 5 etapas principales. Estas etapas son:

- Inicio
- Planificación
- Implementación
- Revisión
- Entrega

Fuente: (Calvo, 2018)

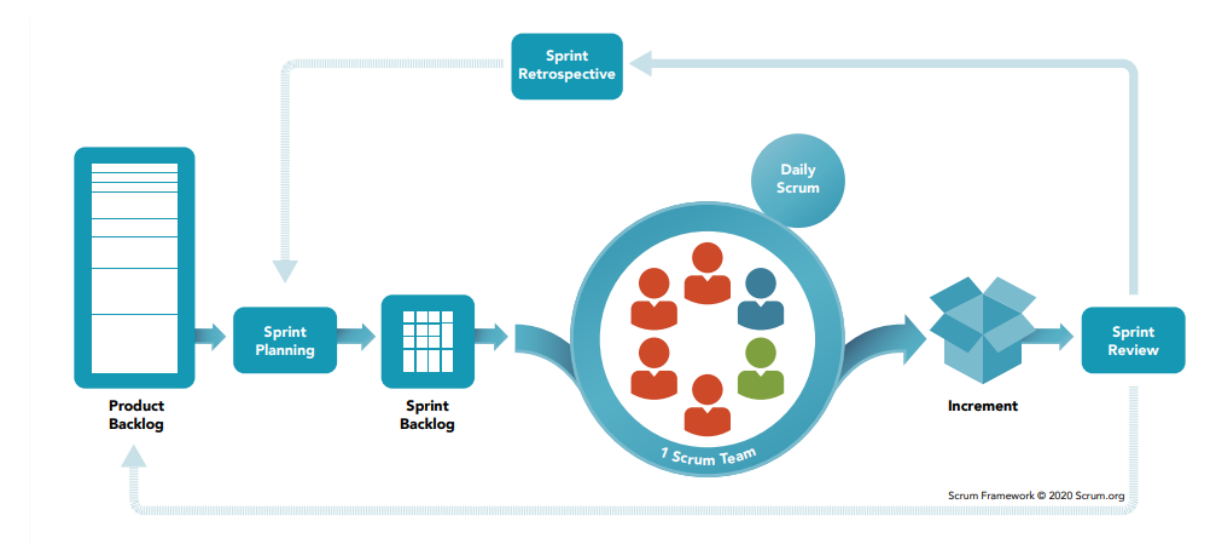

#### <span id="page-32-0"></span>**Figura 3.** *Scrum Framework*

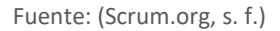

Para hacer un match entre Scrum y las actividades que mencionamos al inicio de esta sección, a continuación, se describirán las tareas de manera general que se realizarán en cada una de las fases:

- **Inicio:** En esta fase se definirán los requerimientos de nuestra aplicación y se establecerá el Product Backlog, en otras palabras, esta fase ,hace sus veces de la actividad de especificación mencionada previamente.
- *Planificación:* En esta fase se definirán las historias de usuario a desarrollar, y con base en ellas se priorizarán y se establecerán las tareas técnicas de cada Sprints. Esta fase está en 2 actividades de las mencionadas al inicio de la sección estas actividades son especificación y diseño e implementación.
- *Implementación:* Esta fase será donde se realizará la codificación del software, partiendo de las tareas definidas en la fase anterior. Esta fase hace parte de la actividad de diseño e implementación mencionada previamente.
- *Revisión:* En esta fase se revisará el avance en el producto y se realizarán las pruebas funcionales y de seguridad. Esta fase corresponde a la actividad de validación.
- *Entrega:* Se realizará el lanzamiento del producto desarrollado. Al igual que la fase anterior, esta fase hace referencia a la actividad de validación.

Con base a las bases definidas por Scrum, se puede establecer un plan de trabajo como el que se ve a continuación, se debe tener en cuenta que al hacer uso de una técnica ágil cada una de las fases puede repetirse en cada sprint, permitiendo la adaptabilidad al cambio y generando entregas incrementales del producto final:

<span id="page-33-0"></span>**Figura 4.** *Plan de trabajo*

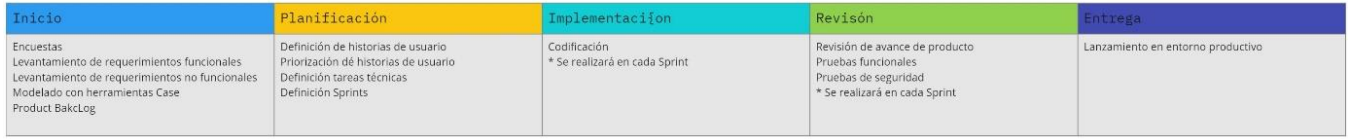

Fuente. Elaborado por el autor

Una vez establecida la metodología y la técnica ágil a usar, debemos indicar que el desarrollo usará el patrón MVC, ya que por default el framework de desarrollo escogido permite su implementación

# <span id="page-34-0"></span>4. DESARROLLO ESPECÍFICO DE LA CONTRIBUCIÓN

Para el desarrollo de la contribución, primero se debió realizar un análisis de las necesidades del entorno para las personas con PRM, con base a esto, se realizó la definición de requisitos con el fin de establecer el alcance y las restricciones de la aplicación web. Una vez se estableció el alcance, se procedió a precisar los módulos con los que contara el software, los cuales irán acompañados de los requerimientos de seguridad y el modelado de amenazas.

Con base a los módulos establecidos y el framework de desarrollo elegido, se procede a hablar de la arquitectura que tendrá la aplicación y la planeación de la misma según el marco Scrum; posterior a esto se encontrará un aparatado donde se darán los detalles de la implementación de la plataforma web.

## <span id="page-34-1"></span>4.1. DESCRIPCIÓN DE LA APLICACIÓN WEB

Antes de definir la aplicación web y su funcionamiento, se realizaron una serie de encuestas, las cuales, tenían como fin, poder evaluar el conocimiento de las personas, acerca de las aplicaciones de búsqueda lugares, al igual que, permitirían analizar que aplicaciones con información de lugares accesibles son conocidas; gracias a esto, y, al marco de referencia del estado del arte, se pudo definir el alcance, las restricciones y los módulos que tendrá la aplicación web que se está desarrollando.

#### <span id="page-34-2"></span>4.1.1. Identificación de requisitos

Como ya se había mencionado anteriormente en el estado de arte, con el fin de conocer cuáles eran las aplicaciones más usadas en cuanto movilidad, al igual que, conocer si las personas conocen aplicaciones con información de lugares accesibles, se realizaron 2 encuestas. Estas encuestas presentan las siguientes características:

- $\triangleright$  Se realizo a 15 personas
- ▶ Los rangos de edades rondan desde los 18 años a los 60 años
- La muestra incluye personas con familiares en situación de discapacidad
- ▶ Se realizo en 2 países: México y Colombia
- En México la encuesta se realizó a personas ubicadas en Ciudad de México
- En Colombia, la encuesta se realizó en Barranquilla, Bogotá, Manizales y Medellín
- ► La encuesta se realizó de manera virtual, usando la herramienta de Google Forms

 Se realizo en 5 ciudades: a 15 personas, con el fin de obtener información relevante de las aplicaciones

La primera encuesta, estuvo enfocada en conocer cuáles eran las aplicaciones más usadas al momento de buscar lugares turísticos, teniendo en cuenta cuales aplicaciones eran las más conocidas. Adicionalmente, se e foco una pregunta en conocer cuál era la aplicación favorita para movilizarse dentro de la ciudad de Bogotá, esto, debido a que en esta ciudad es donde iniciara el piloto de nuestro desarrollo. Todas las preguntas de la encuesta se encuentran en el Anexo B del presente documento.

De los resultados obtenidos, los cuales se pueden encontrar en el Anexo C del documento, se puede deducir que, las aplicaciones más conocidas son Google Maps, Despegar y Waze:

#### <span id="page-35-0"></span>**Figura 5.** *Aplicaciones relacionadas con turismo o viajes más conocidas*

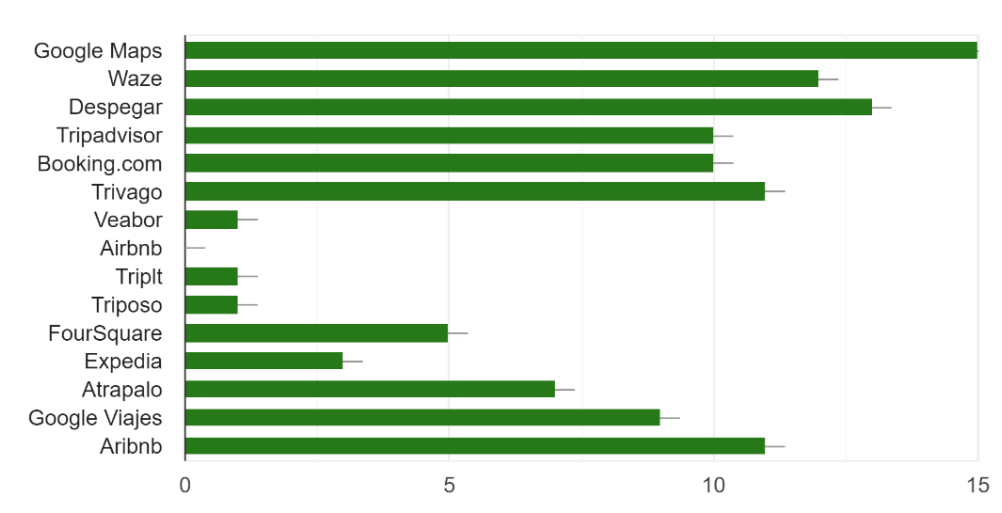

Selecciona las aplicaciones o páginas web de las cuales has escuchado hablar 15 respuestas

Fuente: Elaborado por el autor

Esto concuerda, con el resultado de la encuesta donde se evidencia que Google Maps es la aplicación más usada cuando se viaja o se está realizando la búsqueda de lugares de interés:
### **Figura 6.** *Aplicaciones más usadas al momento de realizar turismo*

Al momento de viajar o de buscar lugares de interés en tu ciudad de residencia, de las siguientes ¿cuales son las aplicaciones o páginas web que más utilizas para tus búsquedas? 15 respuestas

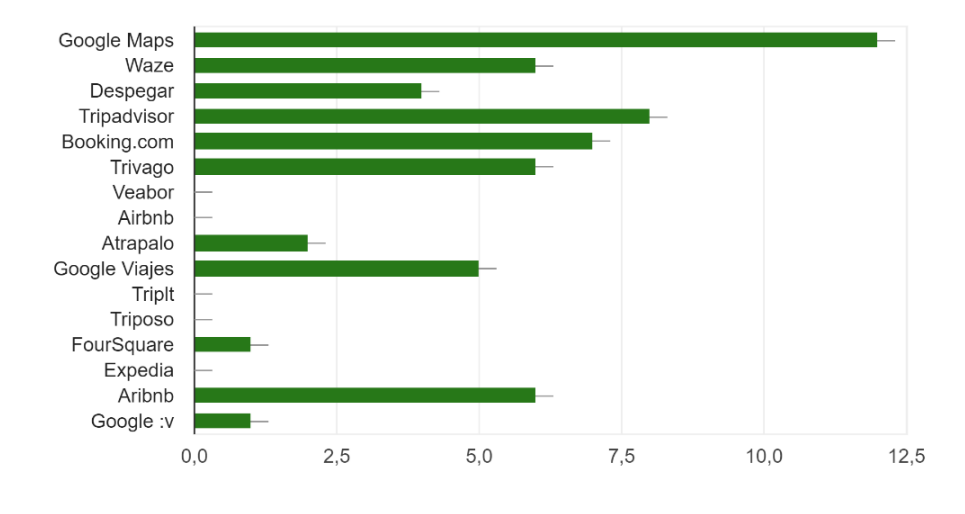

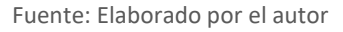

Segmentado un poco más la muestra, y, ubicándola en Bogotá el resultado sigue concordando con los anteriores, ya que Google Maps presenta un uso similar a Waze, siendo estas 2 las aplicaciones más usadas para transportarse dentro de la ciudad:

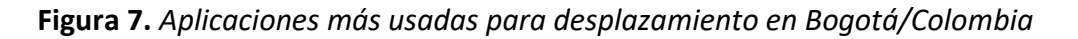

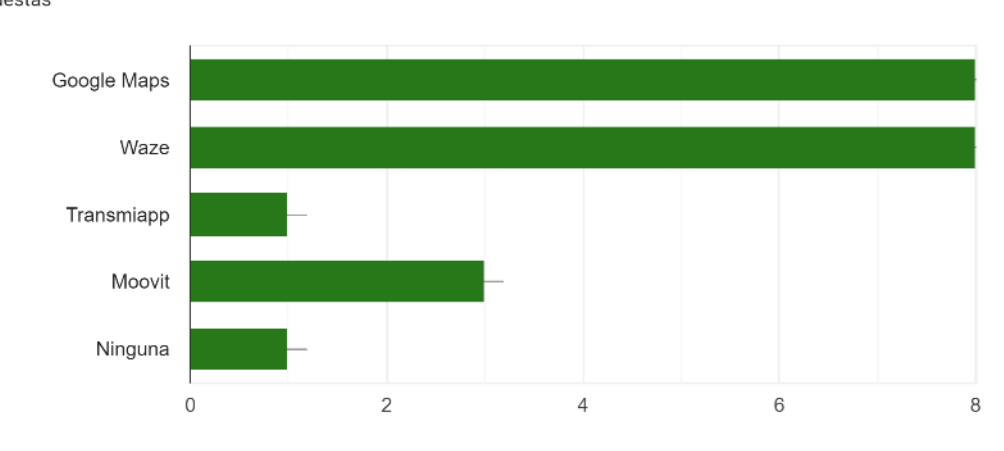

Si te encuentras en la ciudad de Bogotá/Colombia. Por favor responde cual de las siguientes aplicaciones usas para tu movilidad 12 respuestas

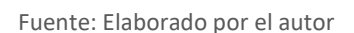

Continuando con el estudio de las encuestas, ahora se procederá a analizar el segundo sondeo; el cual, está enfocado en entender que información poseen las personas acerca de la discapacidad, teniendo en cuenta aplicaciones relevantes para este grupo poblacional. Igual que la encuesta anterior, las preguntas de esta encuesta se encuentran en el Anexo D del presente documento, y las respuestas obtenidas, se encuentran en el Anexo E.

De los resultados obtenidos, el 100% de los encuestados tiene conocimiento acerca de PRM

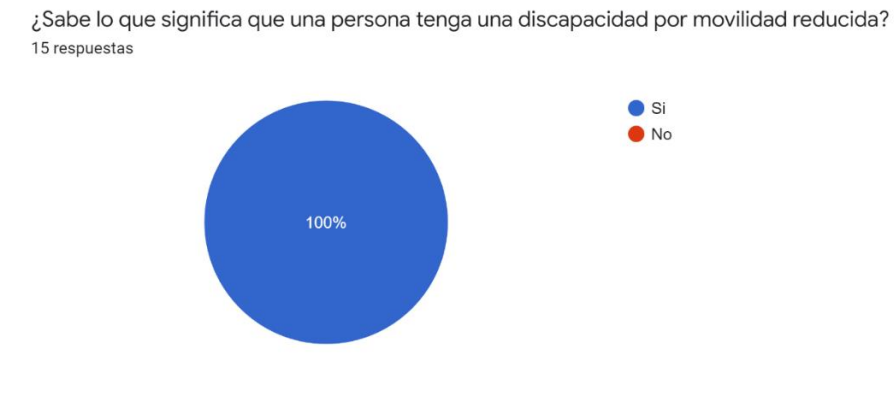

**Figura 8.** *Información acerca de personas con movilidad reducida*

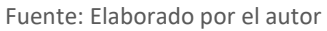

Pero, a pesar de entender lo que significa que una persona posea movilidad reducida, no todos conocen a los retos que deben enfrentarse estas personas cuando desean encontrar lugares accesibles

**Figura 9.** *Porcentaje de personas que conocen los problemas a los que se enfrenta una persona con movilidad reducida*

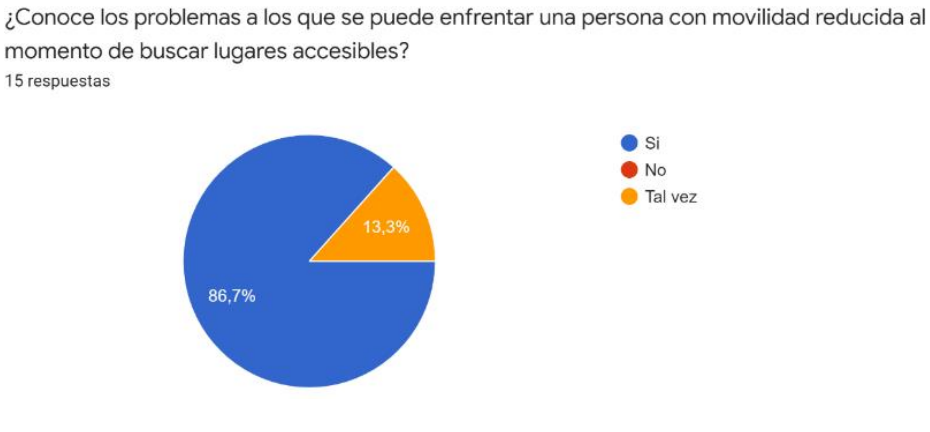

Fuente: Elaborado por el autor

Solo 1 persona de los encuestados había escuchado hablar de alguna aplicación que brinde información sobre lugares accesibles, la aplicación que menciono fue TUR4ALL

**Figura 10.** *Porcentaje de personas que conocen o no, aplicaciones con información de lugares accesibles*

### *para personas con movilidad reducida*

¿Conoce alguna aplicación o página web que brinde información sobre lugares accesibles para personas con movilidad reducida? 15 respuestas

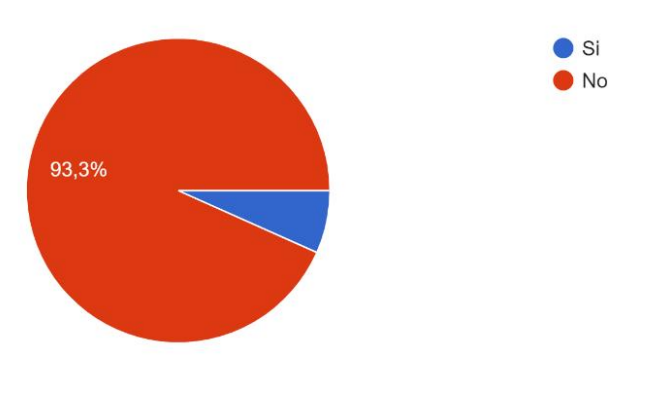

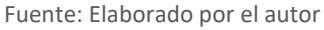

Los resultados sobre si usarían una aplicación con información de lugares accesibles no el 100% de los encuestados estaría de acuerdo en usarlo, lo que genera un gran reto para que la aplicación sea aceptada

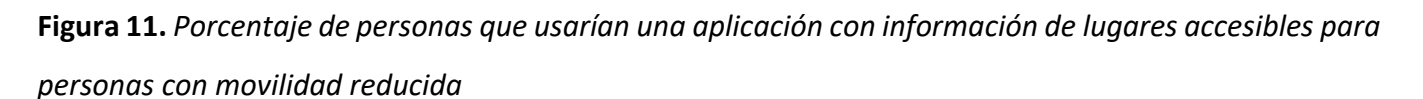

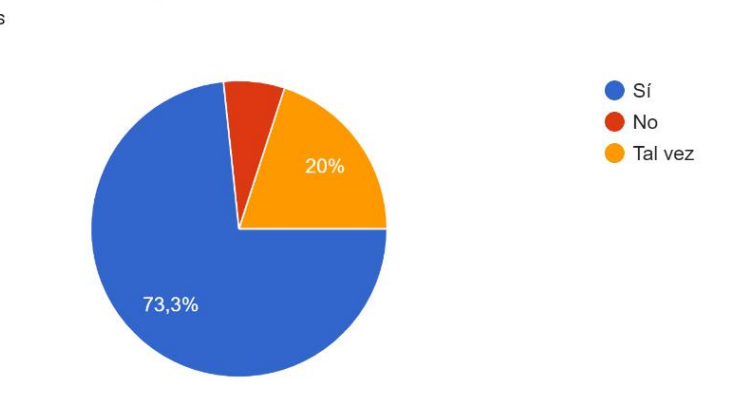

¿Usaria usted una aplicación o página web que tenga información acerca de lugares accesibles para personas en discapacidad? 15 respuestas

Fuente: Elaborado por el autor

Un punto importante, es que la mayoría de los encuestados ve útil que exista una plataforma que brinde la posibilidad de armar rutas teniendo en cuenta los lugares accesibles

# **Figura 12.** *Porcentaje de personas que ven útil que exista una plataforma con información de lugares accesibles para personas con movilidad reducida*

¿Ve útil que exista una aplicación que permita armar rutas, no solo turisticas sino tambièn cotidianas teniendo en cuenta la accesibilidad de los destinos? 15 respuestas

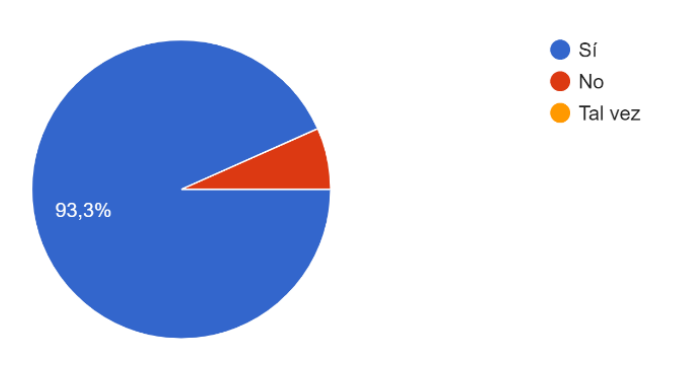

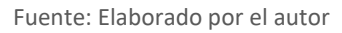

## 4.1.2. Alcance y Restricciones

Tal como se ha venido mencionado en diferentes apartados del presente documento, el proyecto que se desarrolló en una fase inicial está enfocado en generar una aplicación con información de lugares accesibles. El alcance de esta aplicación web en la fase inicial, es disminuir las barreras a las que se enfrentan las PRM al momento de encontrar lugares accesibles, tanto en su diario vivir, como cuando realizan turismo.

Esta aplicación no está limitada a que solo la usen PRM, al contrario, se pretende que sea usada a nivel global como las aplicaciones destinadas al turismo, ya que la accesibilidad de los lugares no debe ser una barrera social que evidencie una situación de discapacidad. Cuando las personas usen la aplicación podrán ubicar lugares ya sea por la ubicación actual, o por un buscador; a partir, de estos lugares, se podrán armar rutas de viajes y añadir lugares a favoritos.

Una característica importante es que la alimentación de los lugares puede ser realizada por la comunidad, aunque, tendrá la restricción de que, para poder validar la información registrada, otro usuario de la comunidad debe aprobar esta información; esto ayudará a disminuir riesgos de encontrar información no fiable, al igual que permitirá que el usuario colaborador suba de ranking. Por otro lado, las personas que usen la aplicación podrán calificar los sitios y dejar reseñas, los sitios más populares serán destacados dentro de la aplicación.

En cuanto las restricciones, se puede destacar el hecho de que, se usará como base el motor de Open Street Maps, con el fin de poder ubicar lugares por coordenadas, al igual que obtener información de sitios ya presentes en la plataforma. Otra restricción clave será, que, entre más lugares accesibles se agreguen a la plataforma, el usuario colaborador subirá de ranking, lo que generara que, después de determinadas colaboraciones, ya no requiera la aprobación de la comunidad para su recomendación sea visible para todos.

#### 4.1.3. Características de la aplicación web

A continuación, se listan las funcionalidades que contendrá la aplicación web en su fase inicial:

- ▶ Los usuarios podrán registrarse en la plataforma y con base a ello, podrán acceder a su historial de búsqueda y favoritos
- Los usuarios podrán agregar información acerca de lugares accesibles, teniendo en cuenta que, si está en un nivel de colaboración alto, su recomendación no requiere aprobación para ser publicada.
- $\triangleright$  Se pueden armar rutas de viaje con varios lugares, y guardarlas para uso posterior.
- Se podrá editar información de lugares cargados en la plataforma.
- ▶ Todos los lugares que se carguen en la plataforma:
	- o Deben ser accesibles.
	- o Mostrarán una descripción del lugar, esta descripción es generada por la comunidad.
	- o Permitirán calificarlos de 1 a 5
	- o Permitirán agregar reseñas públicas o anónimas
	- o Mostrarán la ubicación en el mapa, de acuerdo a las coordenadas con que se cargó la información

## 4.1.4. Módulos de la aplicación web

Una vez definido el alcance y características de la aplicación , se procede a modularizar la aplicación para su fase inicial:

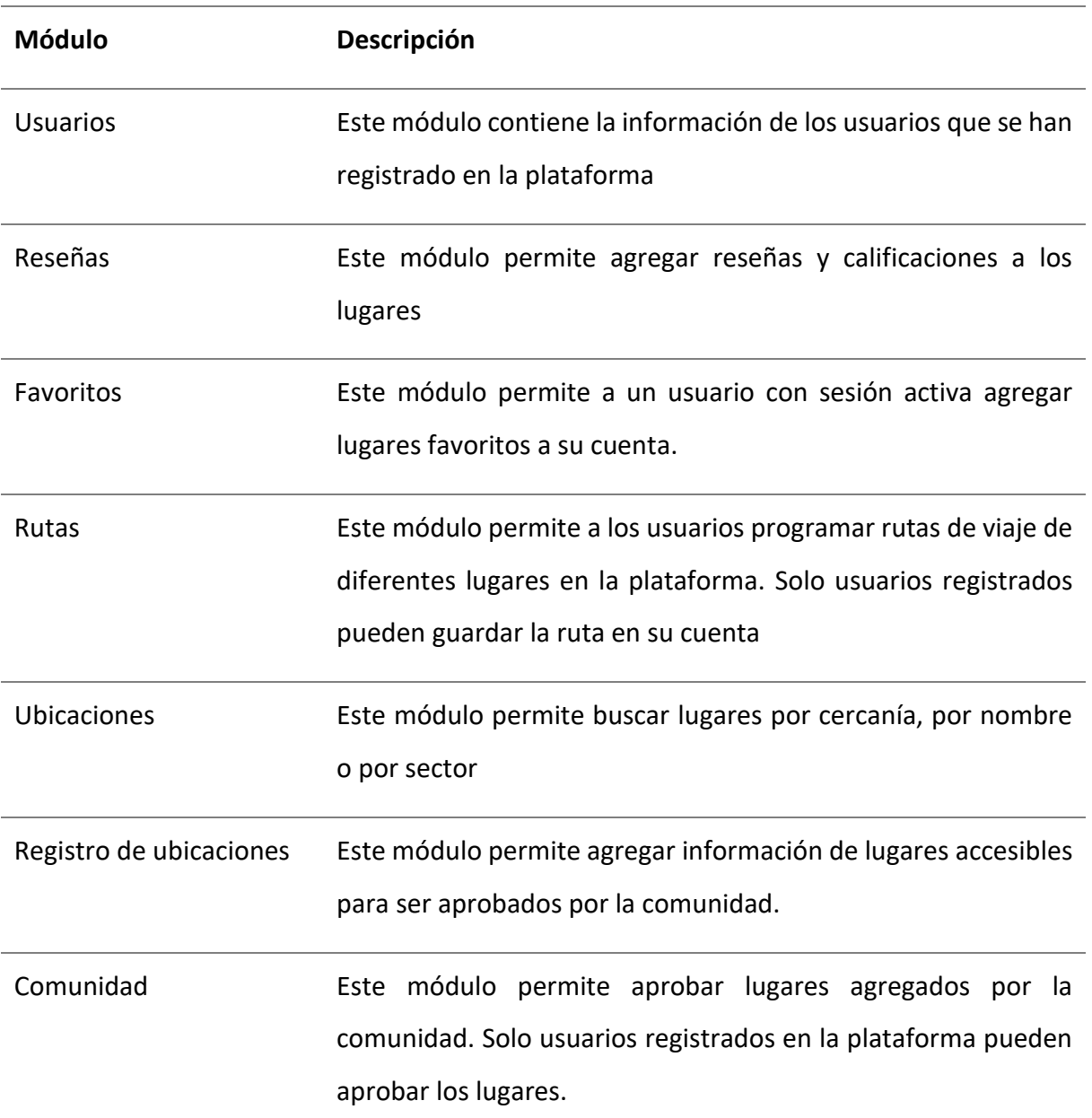

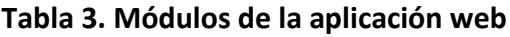

La idea de trabajar la aplicación por módulos, permite que en un futuro nuevas funcionalidades hagan parte de nuevos módulos.

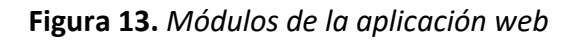

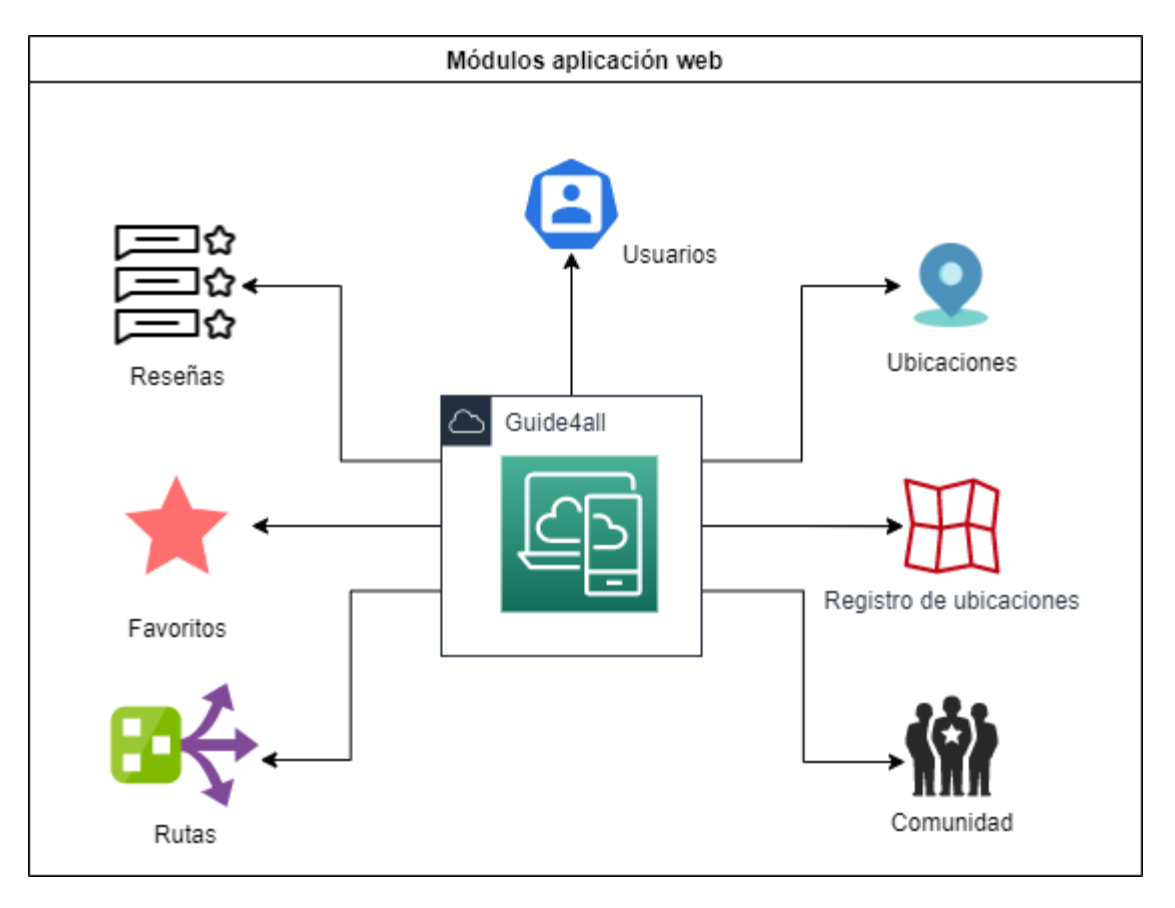

Fuente: Elaborado por el autor

# 4.2. PLANIFICACIÓN DE LOS INCREMENTOS

Tal como se mencionó en el capítulo 3 del presente documento, más exactamente en la sección [3.3](#page-29-0)  [Metodología del trabajo,](#page-29-0) la aplicación se desarrolló haciendo uso de la técnica ágil Scrum. Para poder seguir el estándar scrum en esta sección se describen las historias de usuario y el producto backlog del proyecto

## 4.2.1. Historias de usuario

Las historias de usuario son una descripción informal, pero general, de una funcionalidad que tendrá el software, pero esta descripción, está basada en la perspectiva del usuario que usará la aplicación (Atlassian, s. f.) con base a estas descripciones se generaron las tareas técnicas del proyecto. Para este caso todas las historias estarán nombradas con el prefijo UD, el cual hará referencia a Usuario Directo, por otro lado, seguirán el siguiente formato

#### **Tabla 4. Formato historia de usuario**

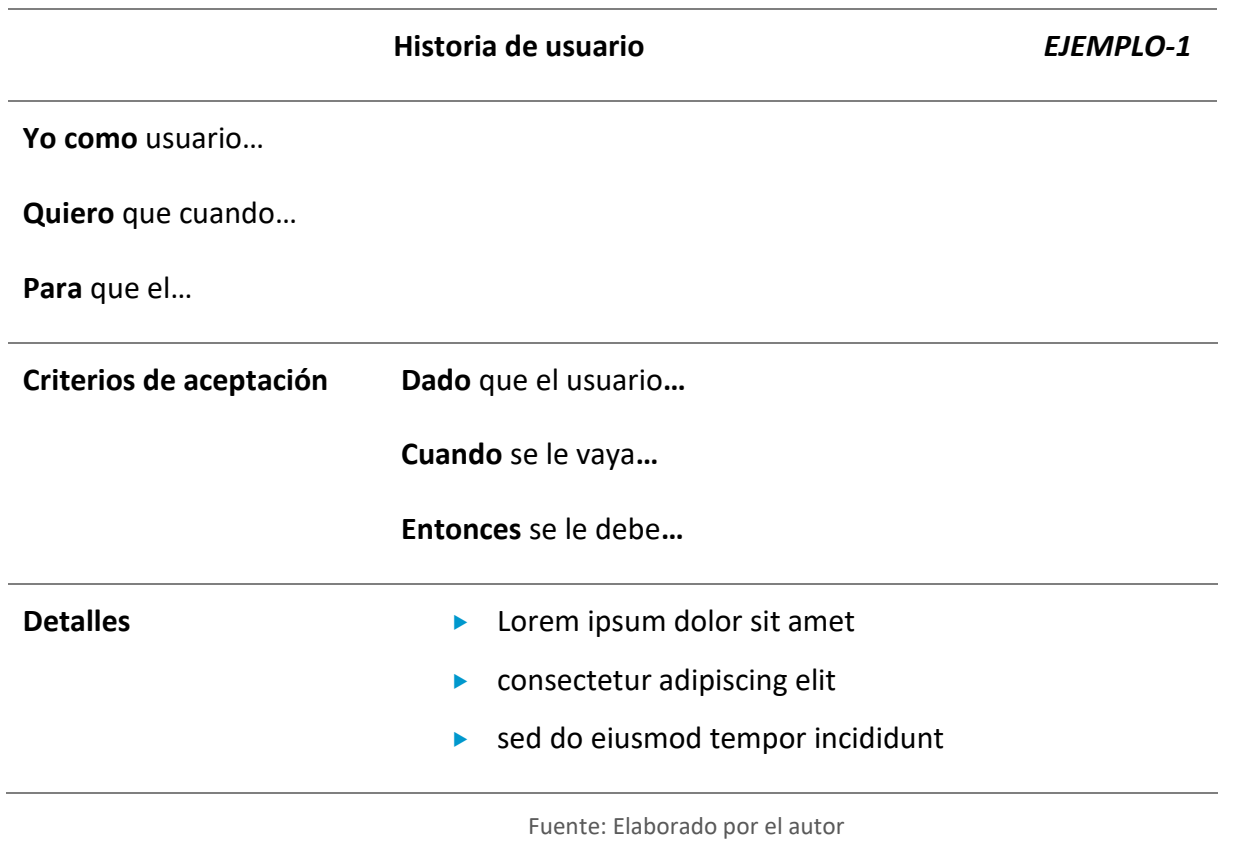

## **Tabla 5. Historia de usuario UD-1 - Buscar lugar por cercanía**

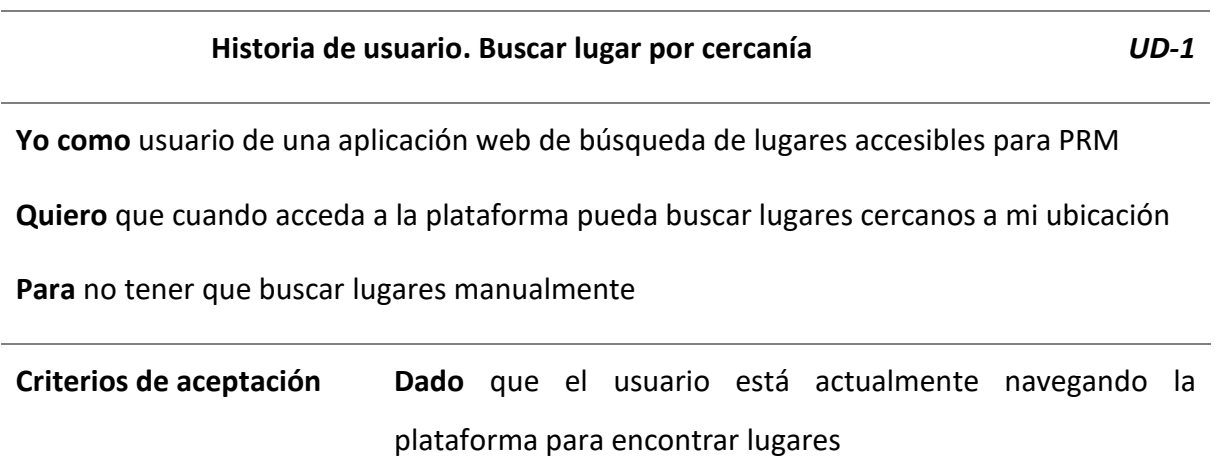

#### **Cuando** se le vaya a mostrar el buscador

**Entonces** se le debe permitir seleccionar la opción de buscar lugares cercanos a su ubicación actual

- Detalles **Detalles El usuario debe permitir el uso de la ubicación para** poder usar la funcionalidad
	- Se le mostrara el listado de lugares accesibles cercanos a su ubicación
	- El listado se ordenará partiendo de los lugares con mejor calificación en orden de descendente

Fuente: Elaborado por el autor

#### **Tabla 6. Historia de usuario UD-2 - Buscar lugar por nombre**

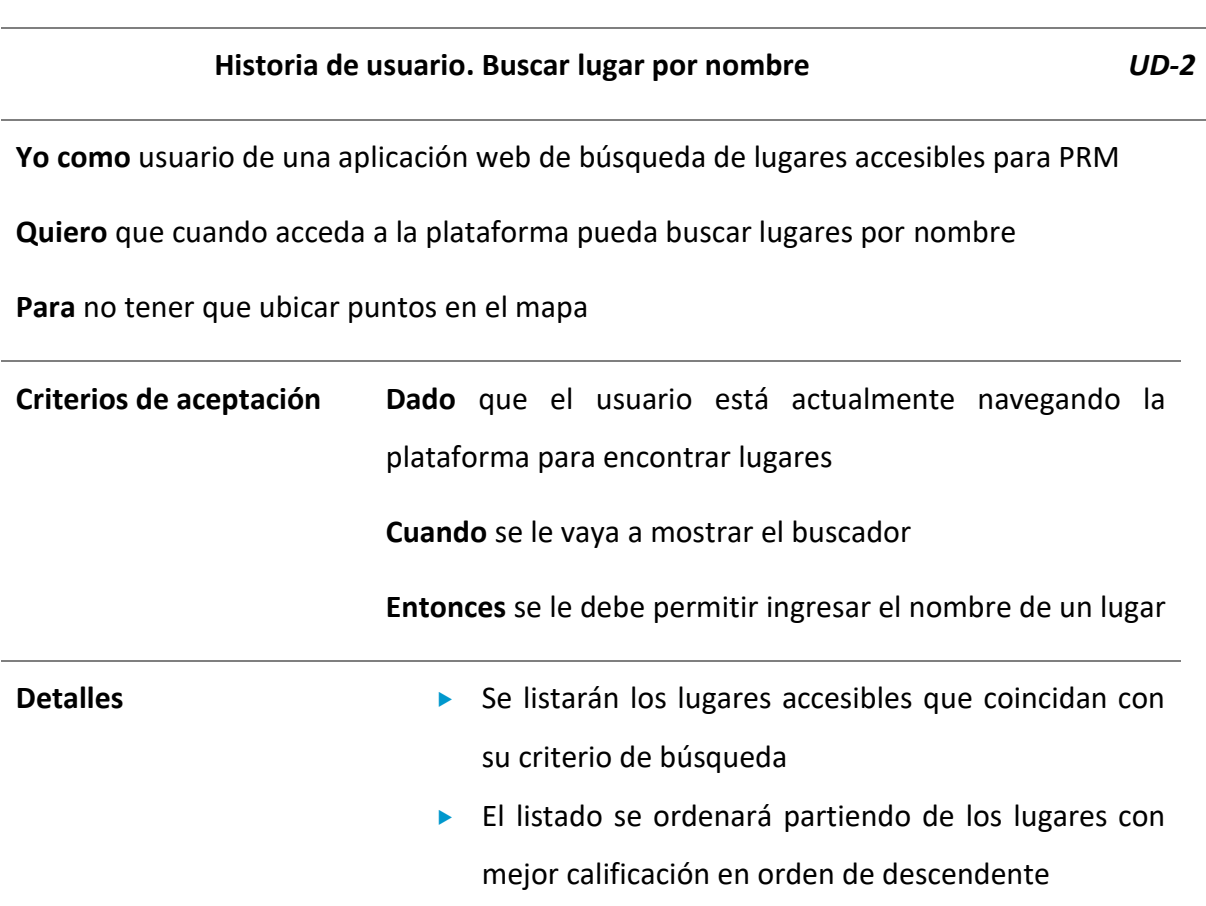

#### **Tabla 7. Historia de usuario UD-3 - Buscar lugar en el mapa**

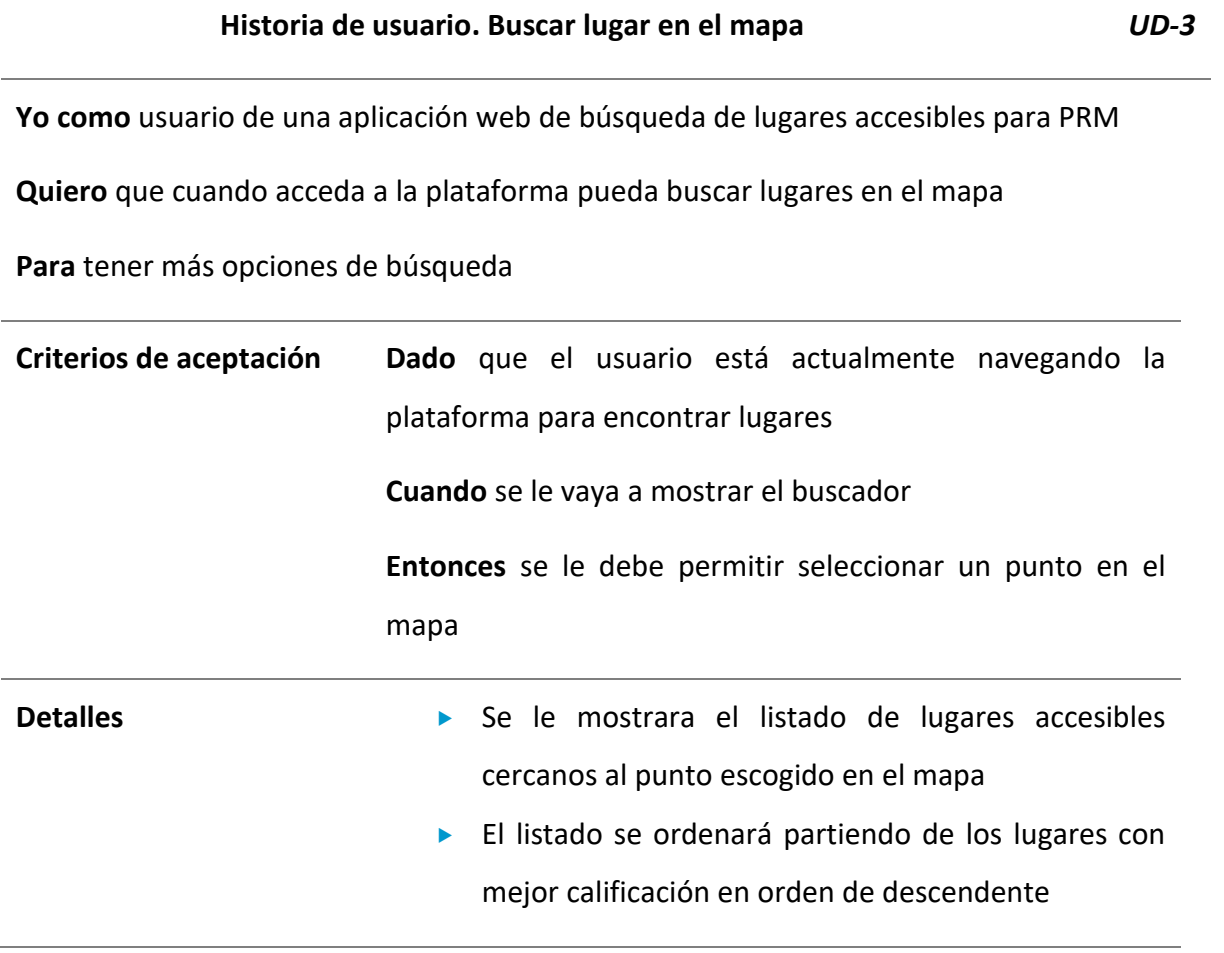

Fuente: Elaborado por el autor

#### **Tabla 8. Historia de usuario UD-4 - Calificar lugar**

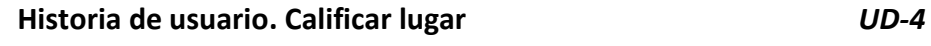

**Yo como** usuario de una aplicación web de búsqueda de lugares accesibles para PRM

**Quiero** que cuando acceda a un lugar en el mapa pueda calificarlo

**Para** poder ayudar a la comunidad con información sobre el lugar presentado

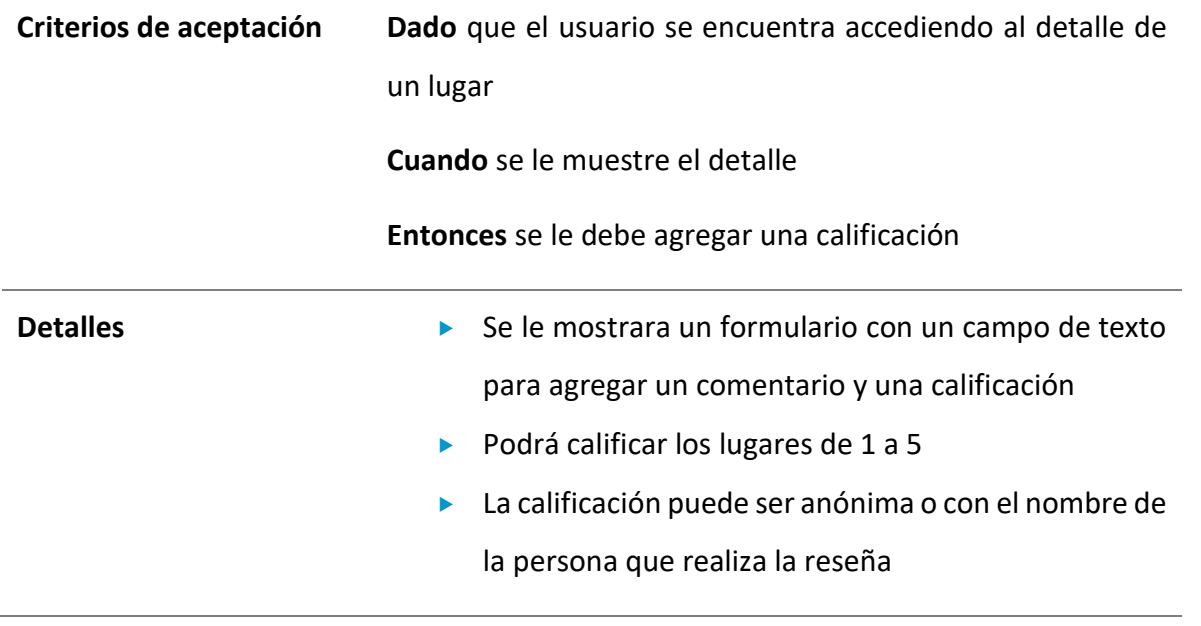

## **Tabla 9. Historia de usuario UD-5 - Agregar lugar a favorito**

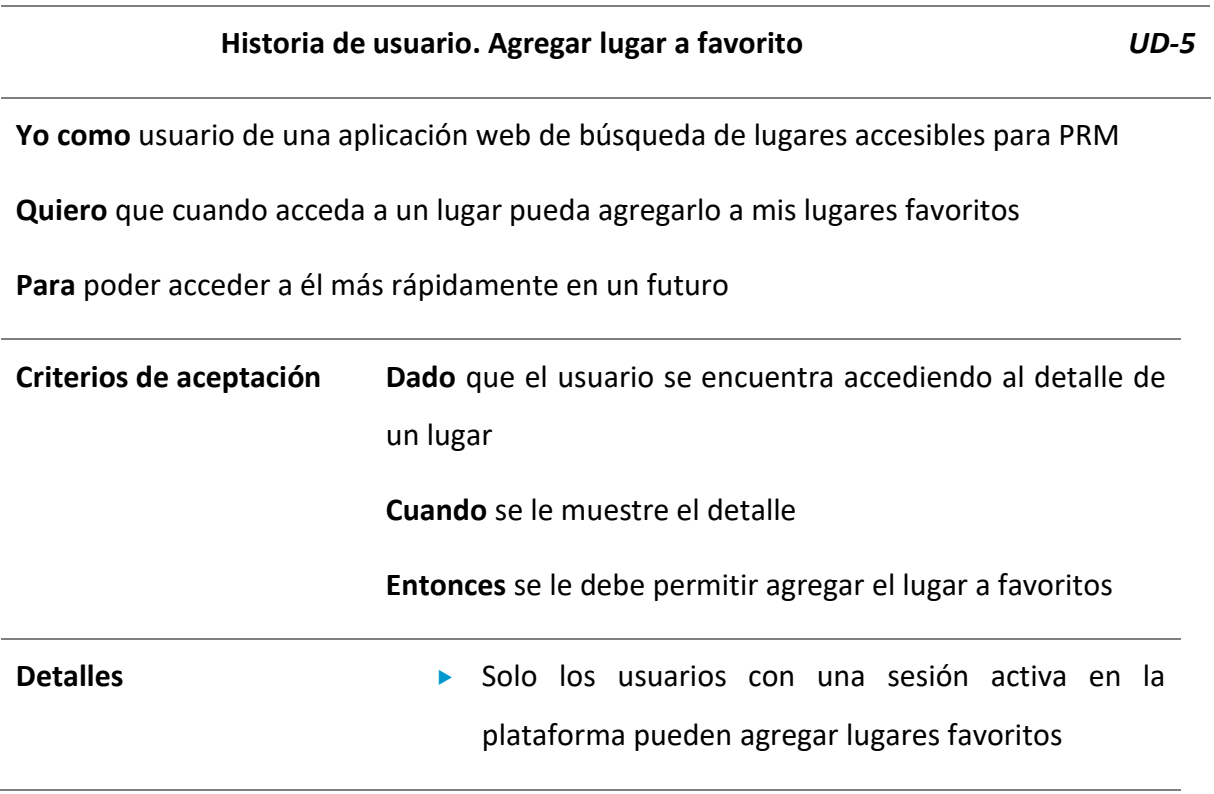

## **Tabla 10. Historia de usuario UD-6 - Crear ruta de viaje con un lugar**

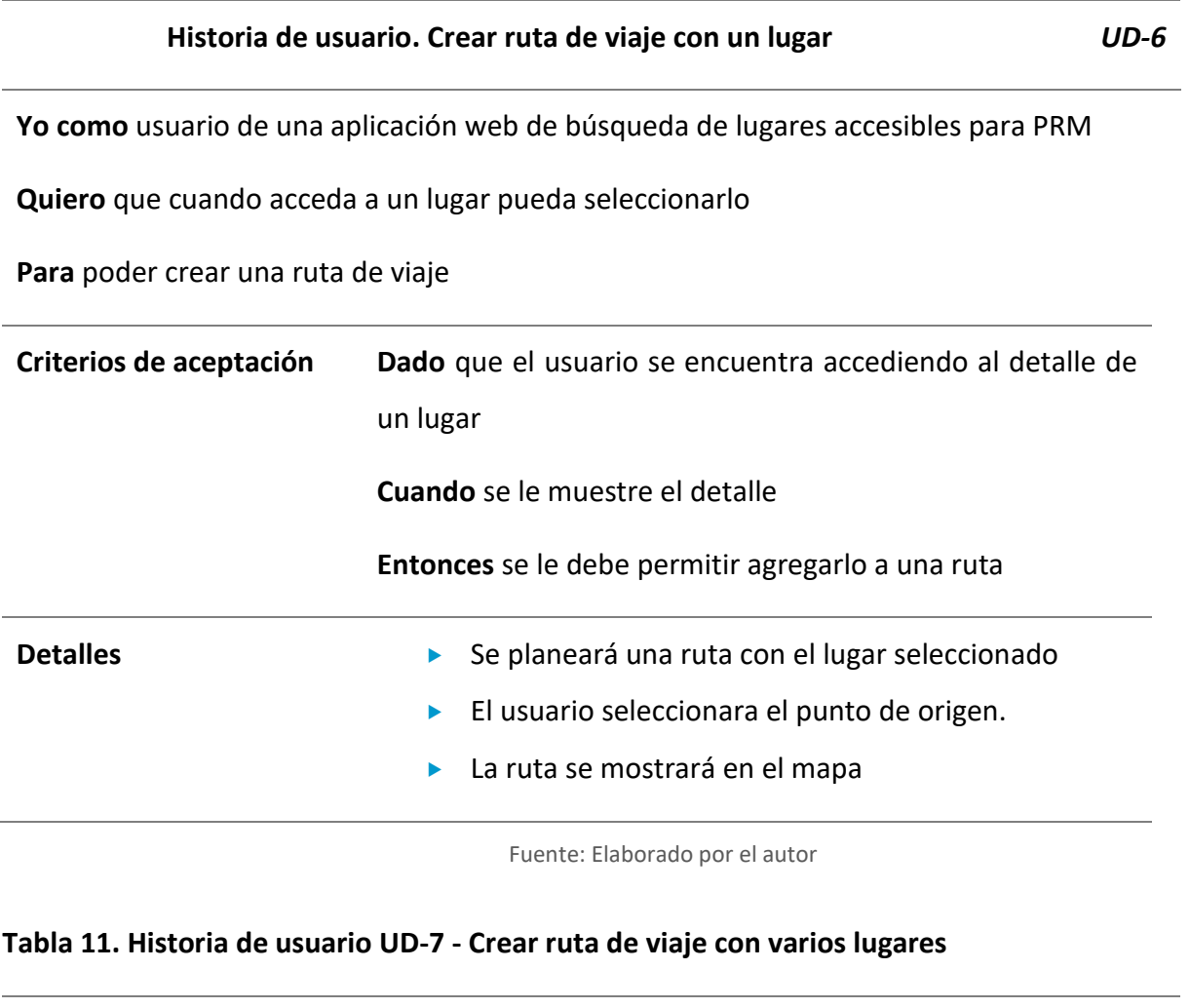

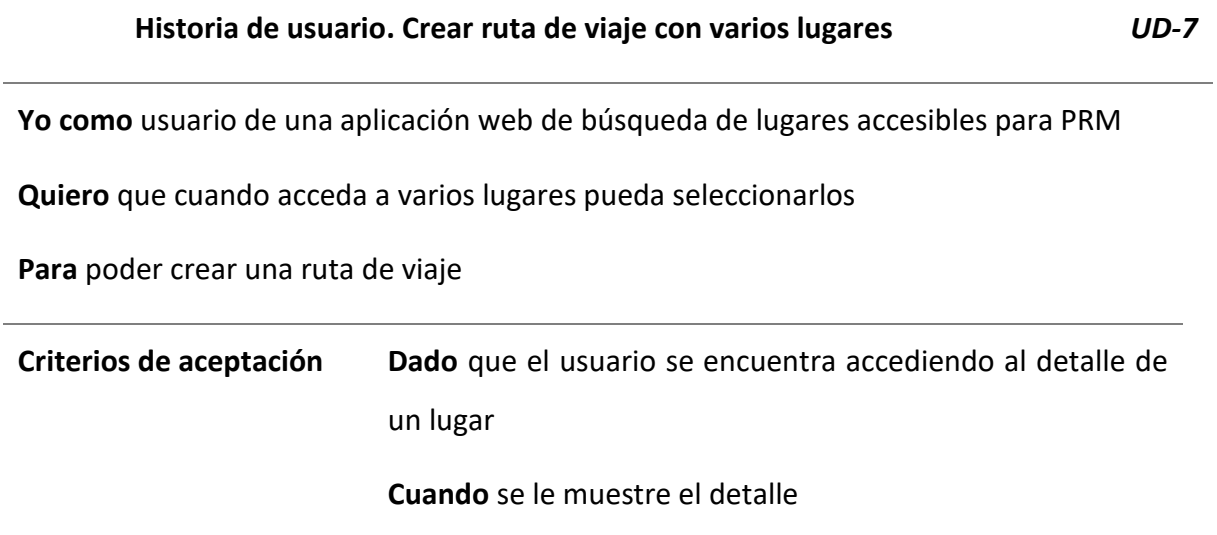

Aplicación Web con información de lugares accesibles para personas con movilidad reducida

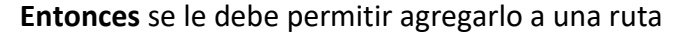

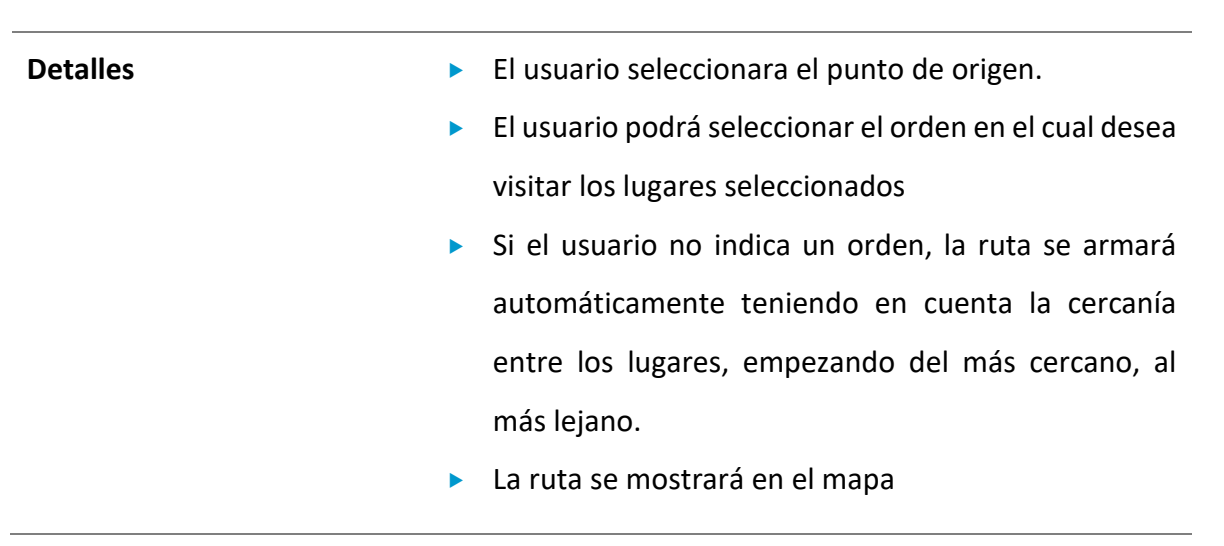

Fuente: Elaborado por el autor

## **Tabla 12. Historia de usuario UD-8. Agregar ruta a favorita**

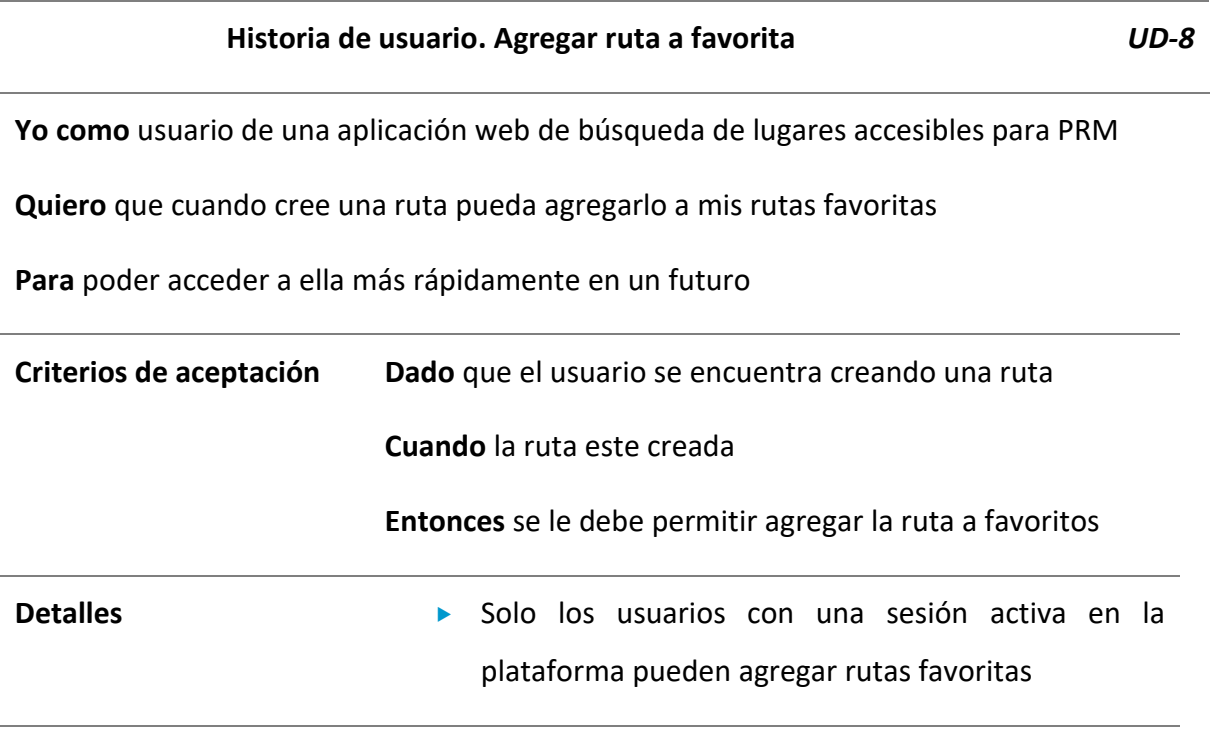

## **Tabla 13. Historia de usuario UD-9 - Agregar lugar a la plataforma**

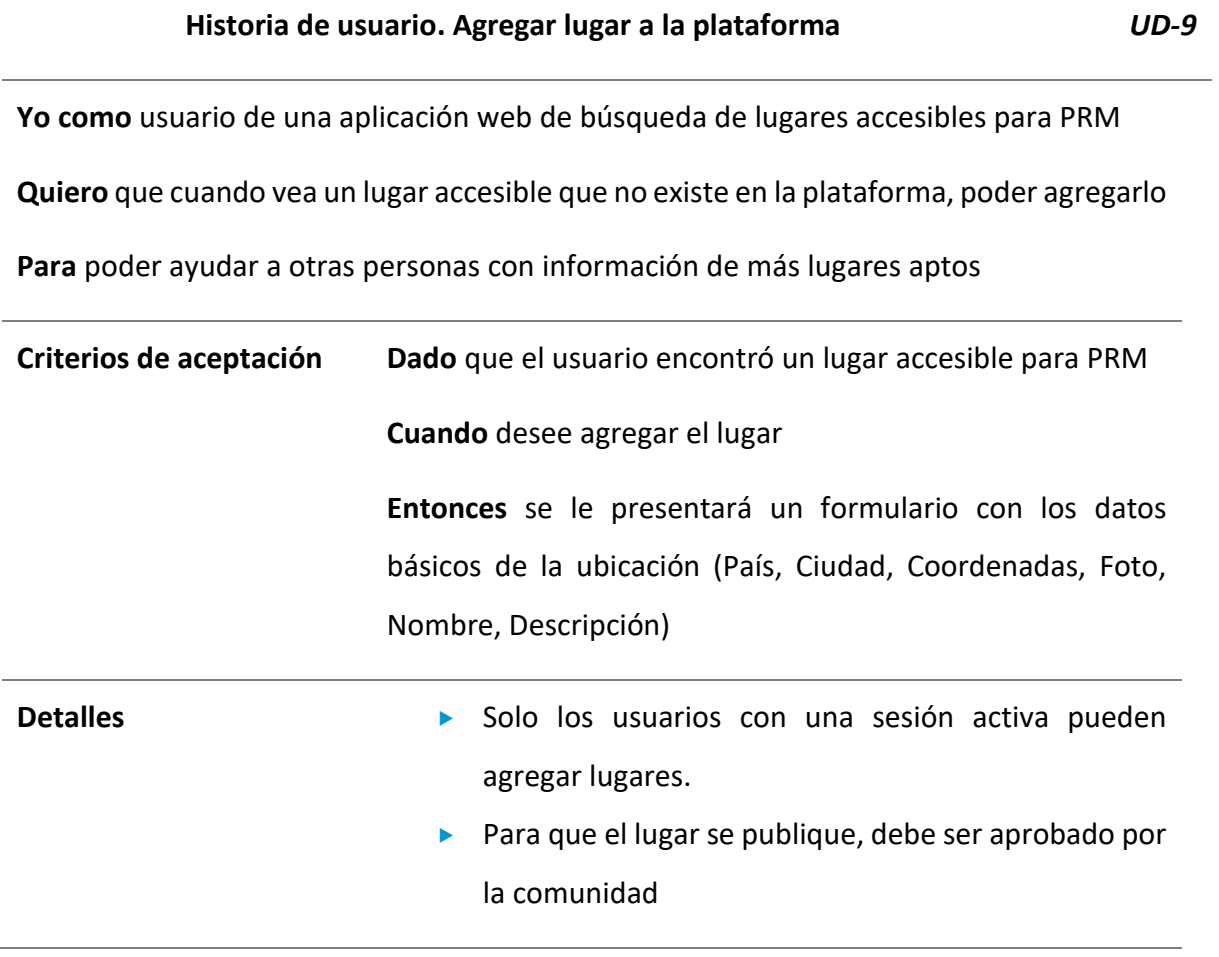

Fuente: Elaborado por el autor

## **Tabla 14. Historia de usuario UD-10 - Aprobar postulación de lugar**

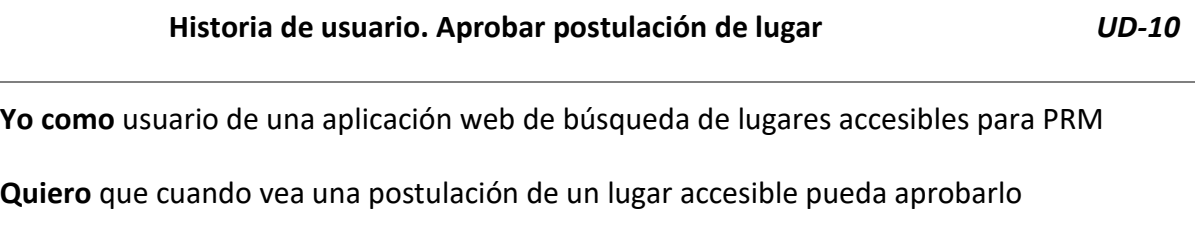

**Para** poder hacer visible el lugar en la plataforma

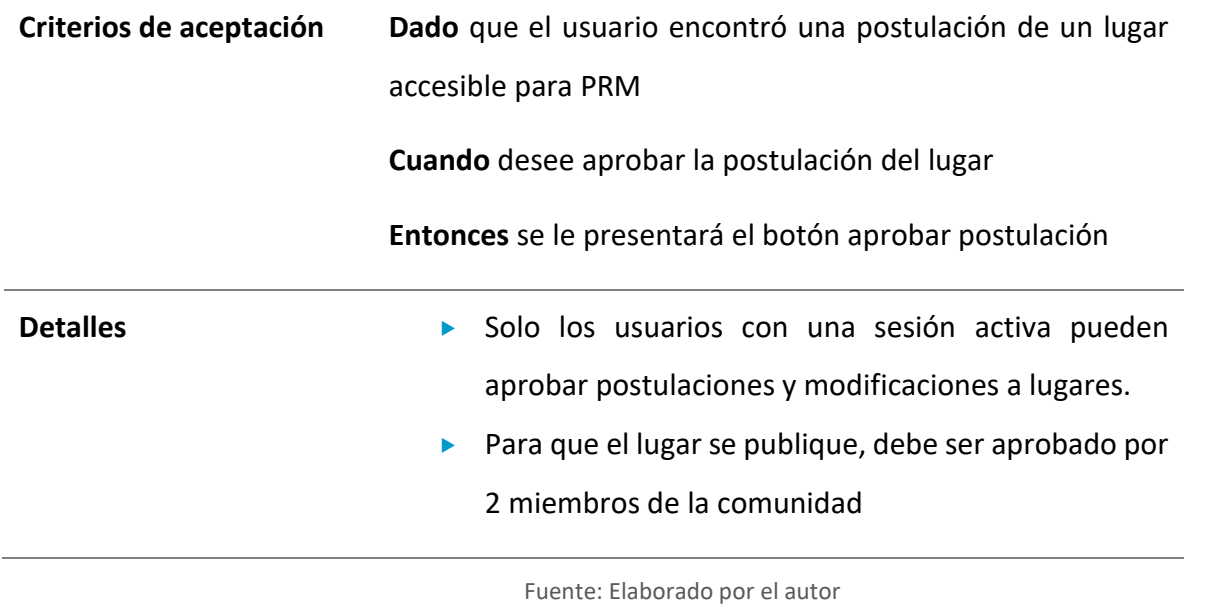

## **Tabla 15. Historia de usuario UD-11 - Denegar postulación de lugar**

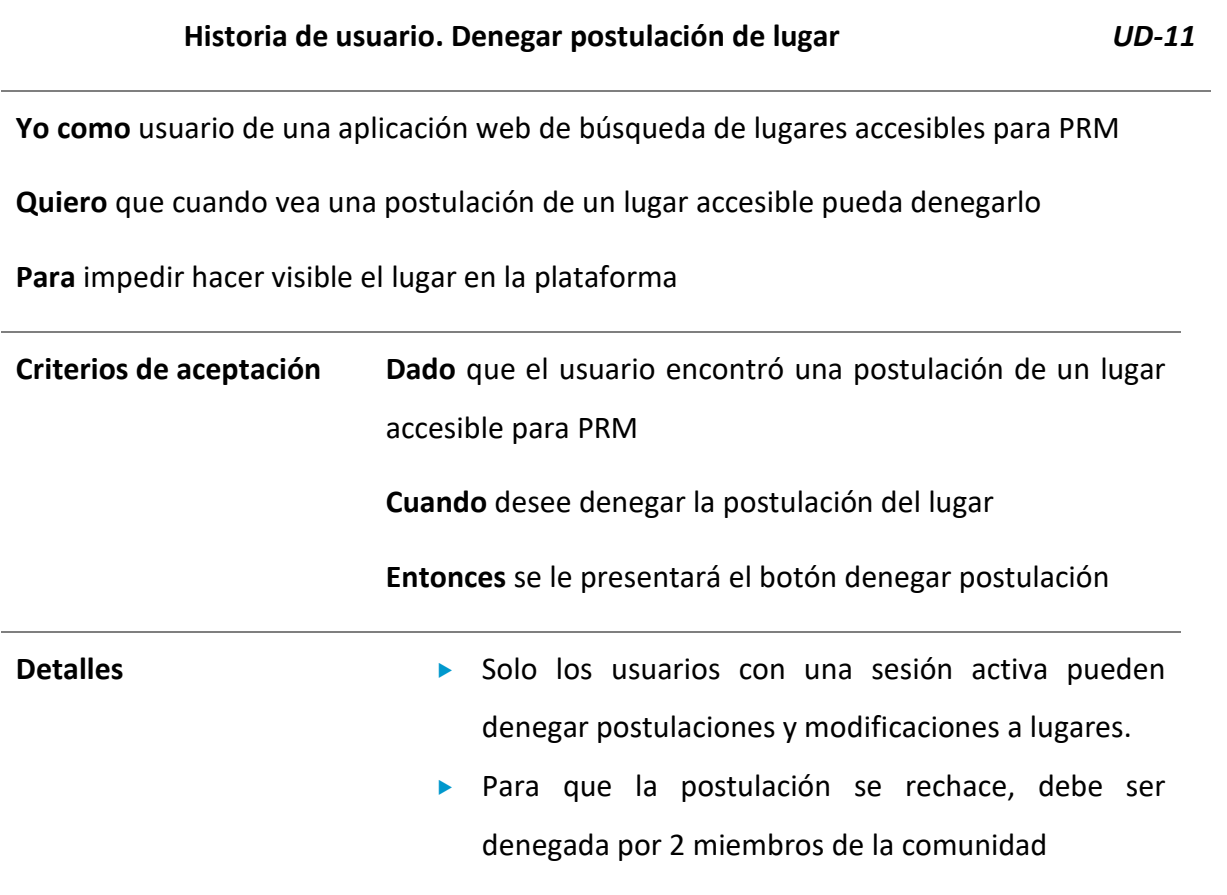

### **Tabla 16. Historia de usuario UD-12 - Ver postulación de lugares**

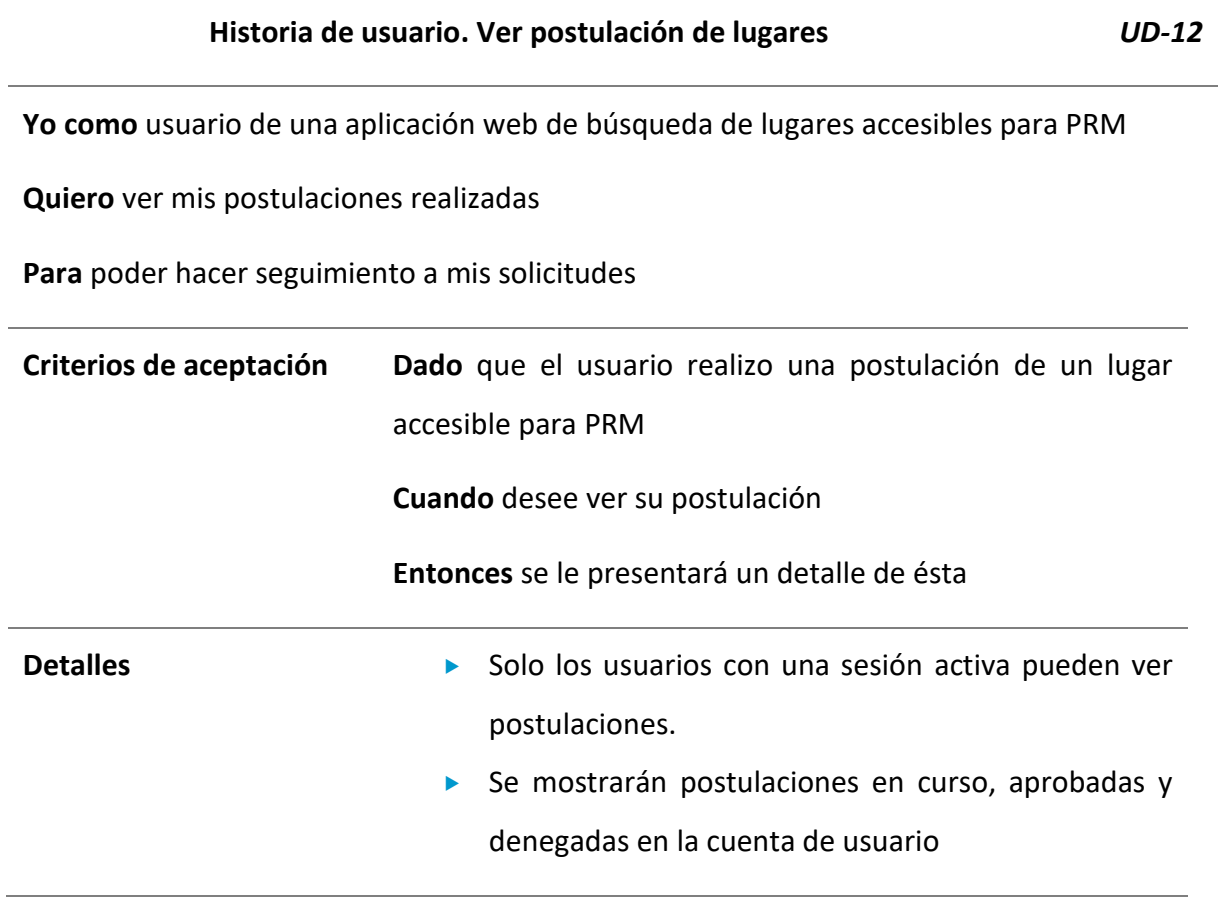

Fuente: Elaborado por el autor

## **Tabla 17. Historia de usuario UD-13 - Editar lugar publicado**

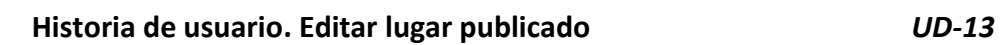

**Yo como** usuario de una aplicación web de búsqueda de lugares accesibles para PRM

**Quiero** editar la información de un lugar publicado en la plataforma

**Para** poder garantizar que la información presentada es verídica

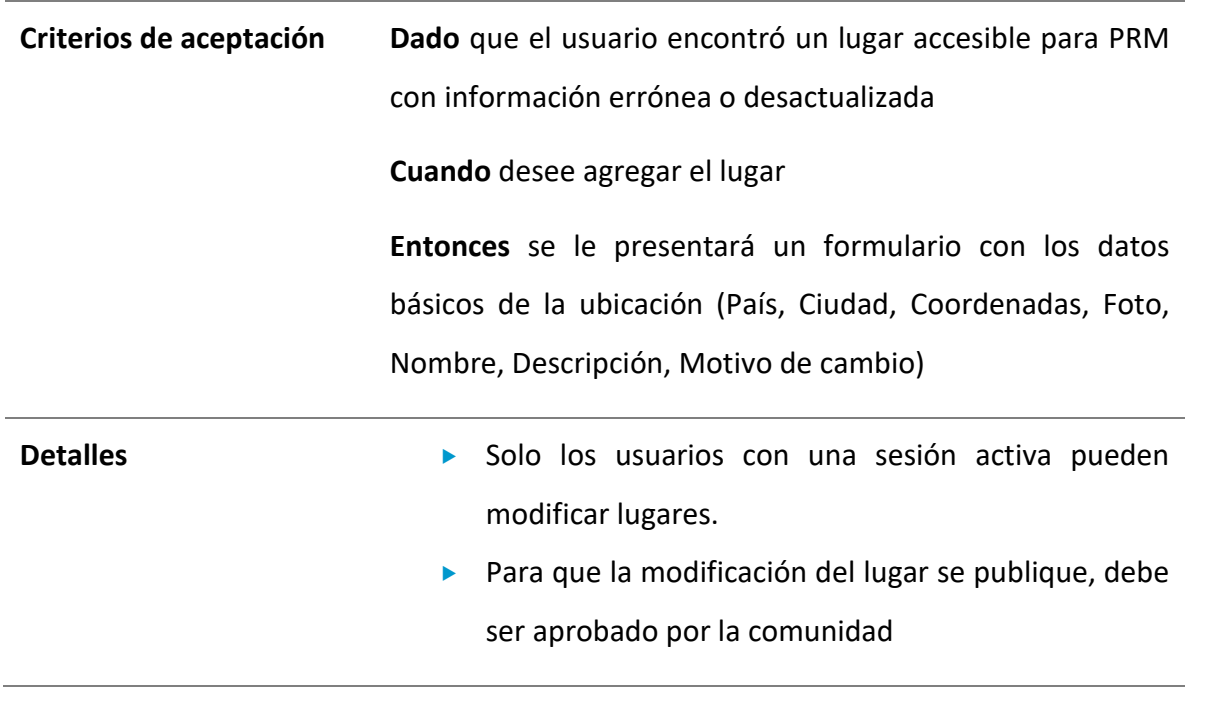

## **Tabla 18. Historia de usuario UD-14 - Eliminar lugar favorito**

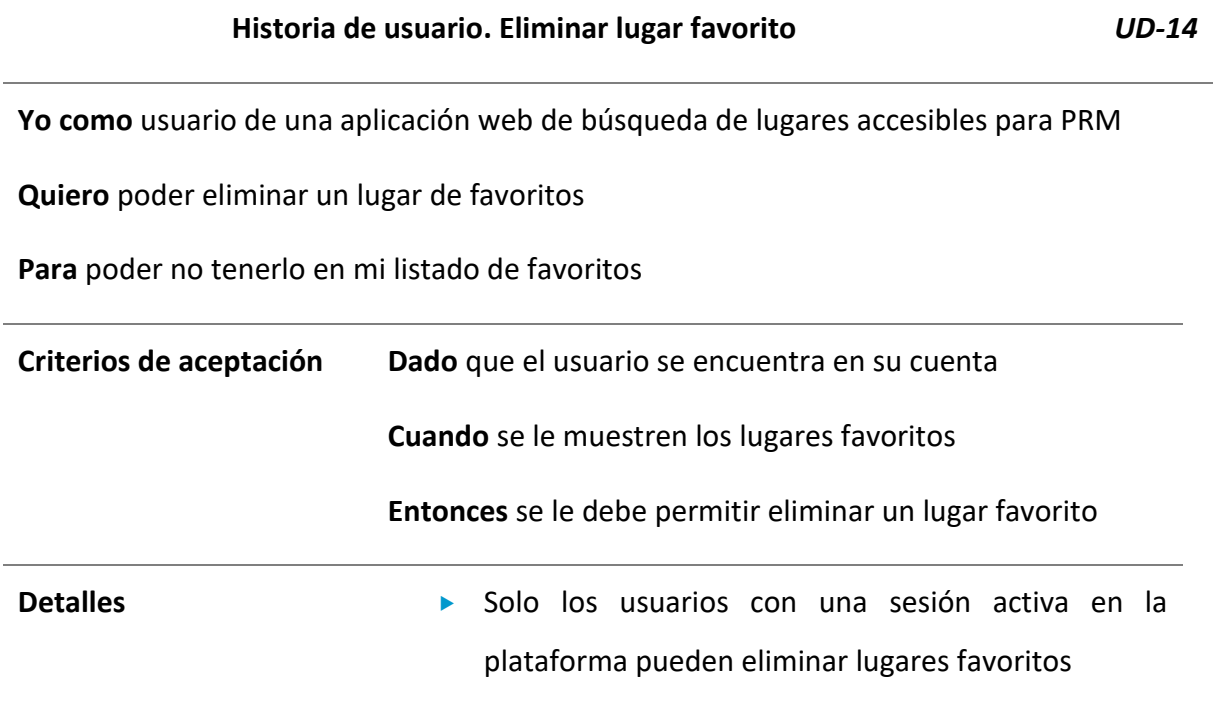

## **Tabla 19. Historia de usuario UD-15 - Eliminar ruta favorita**

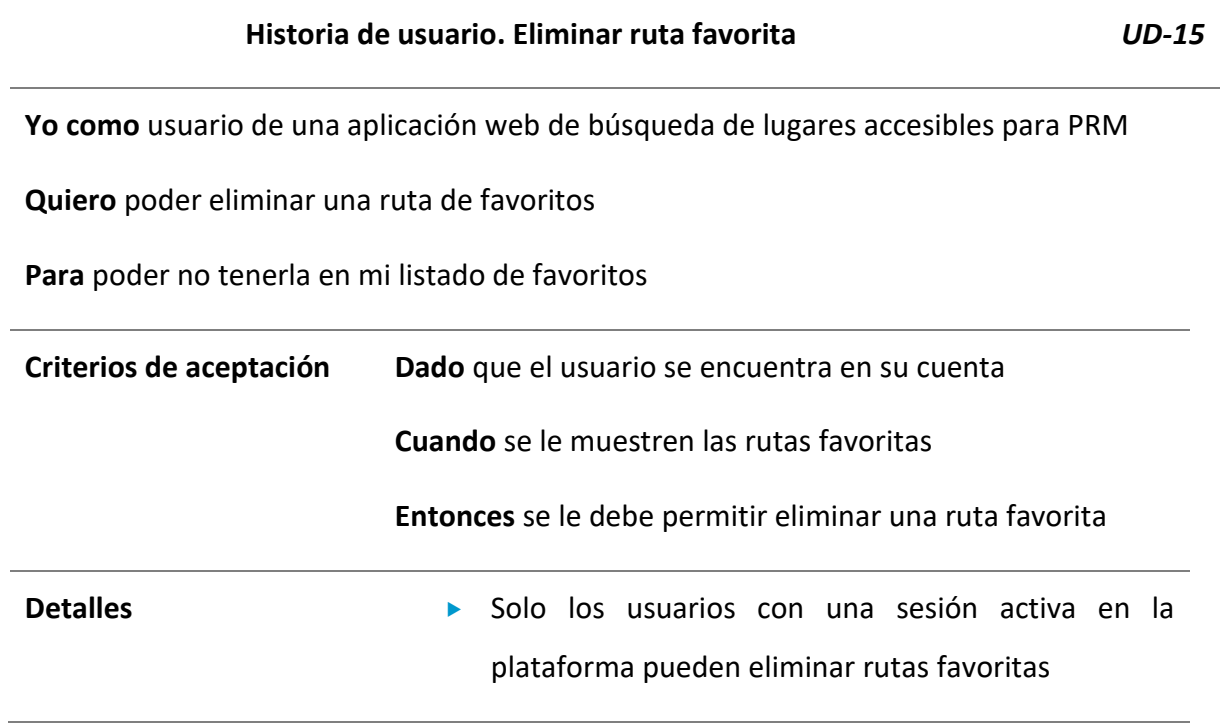

Fuente: Elaborado por el autor

## **Tabla 20. Historia de usuario UD-16 - Registro**

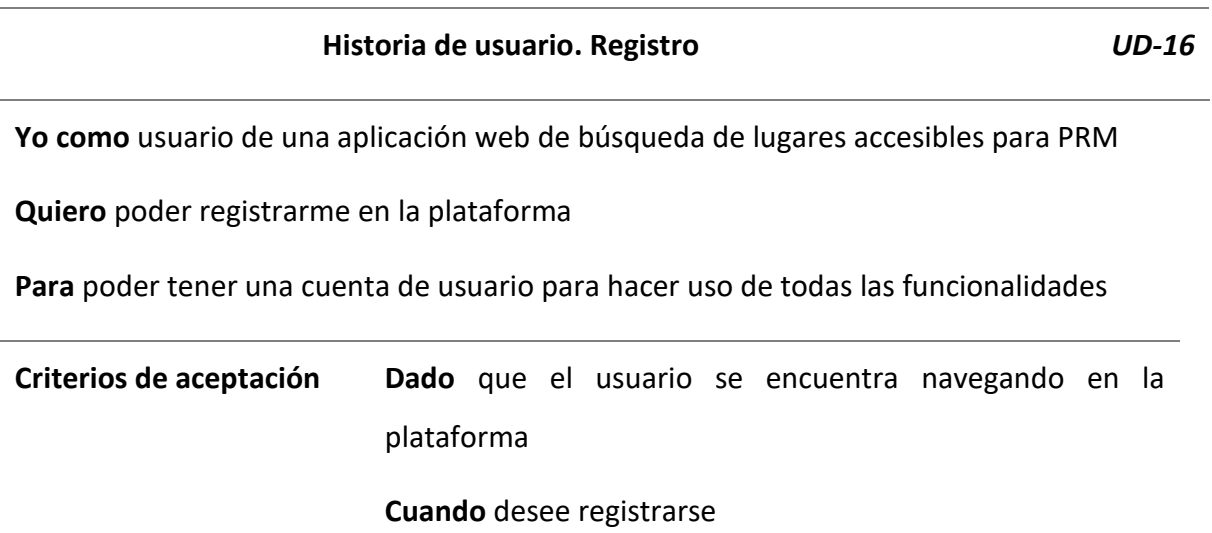

Aplicación Web con información de lugares accesibles para personas con movilidad reducida

**Entonces** se le mostrará un formulario para darse de alta en la plataforma (Nombre, Corre electrónico, Contraseña, País, Ciudad)

- Detalles **Detalles El registro se puede hacer también con Google y** Facebook
	- No pueden existir correos electrónicos duplicados en la plataforma
	- ▶ La contraseña debe ser de 10 caracteres como mínimo donde se deben incluir: Letras mayúsculas y minúsculas, números y símbolos

Fuente: Elaborado por el autor

#### **Tabla 21. Historia de usuario UD-17 - Iniciar Sesión**

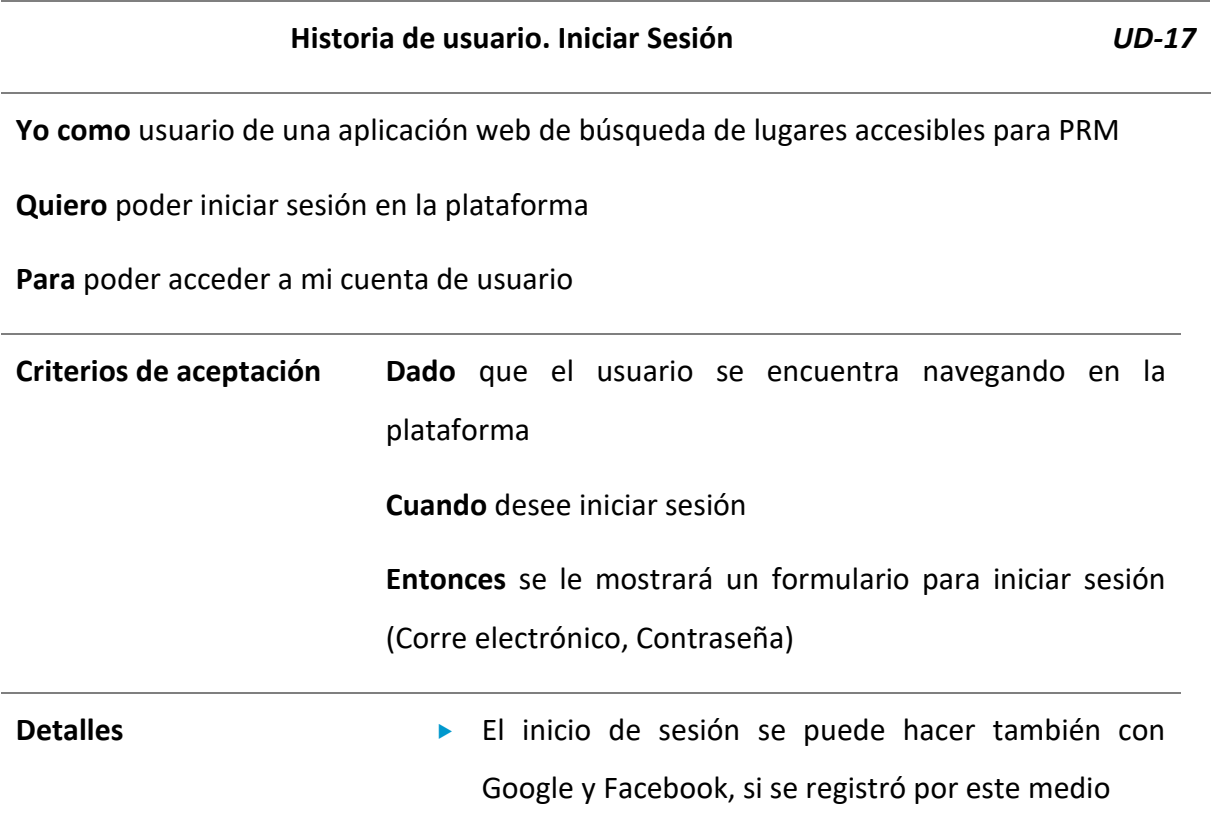

#### **Tabla 22. Historia de usuario UD-18 - Recuperar contraseña**

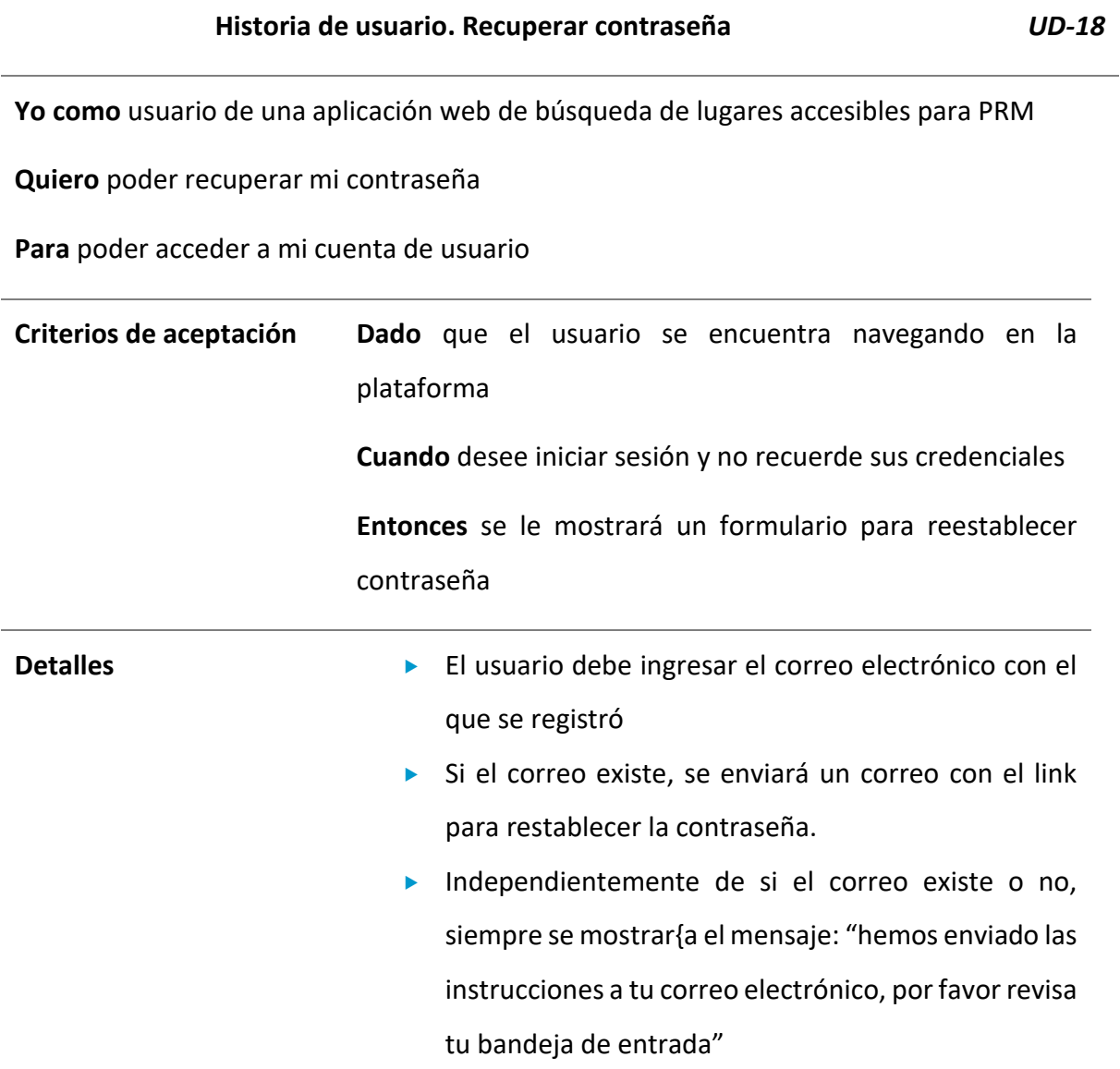

Fuente: Elaborado por el autor

#### **Tabla 23. Historia de usuario UD-19 - Lugares más populares en la plataforma**

#### **Historia de usuario. Lugares más populares en la plataforma** *UD-19*

**Yo como** usuario de una aplicación web de búsqueda de lugares accesibles para PRM

#### **Quiero** poder ver un listado de los lugares mejor calificados globalmente

**Para** poder conocer los lugares más populares

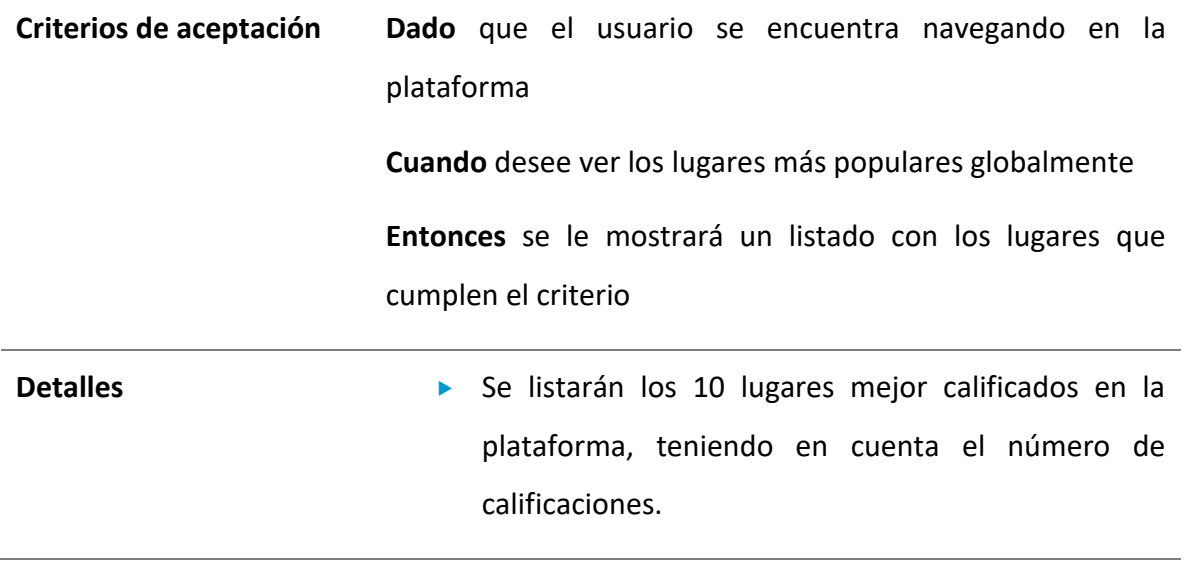

Fuente: Elaborado por el autor

#### **Tabla 24. Historia de usuario UD-20 - Lugares populares cerca de mi ubicación**

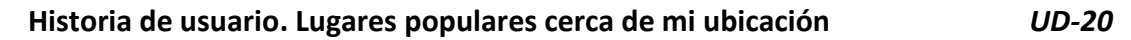

**Yo como** usuario de una aplicación web de búsqueda de lugares accesibles para PRM

**Quiero** poder ver un listado de los lugares mejor calificados que estén cercanos a mi ubicación

**Para** poder conocer los lugares más populares cerca de mi

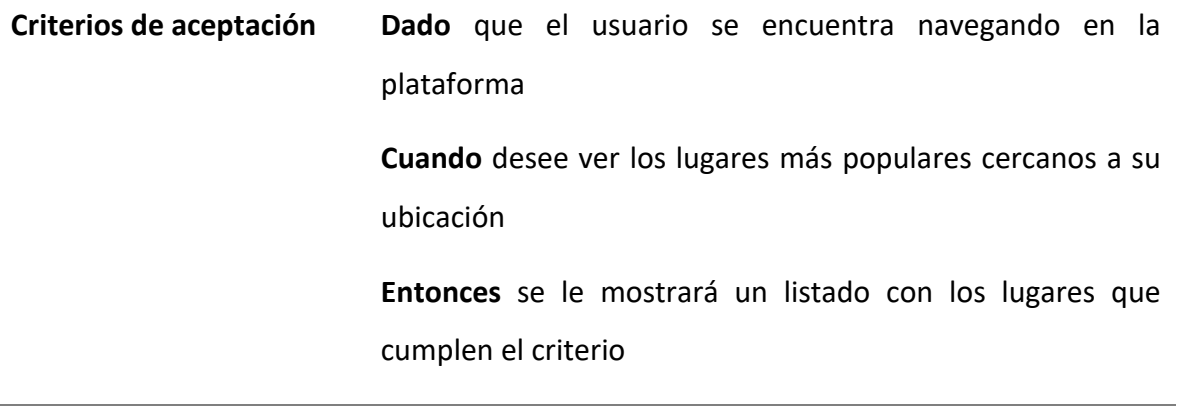

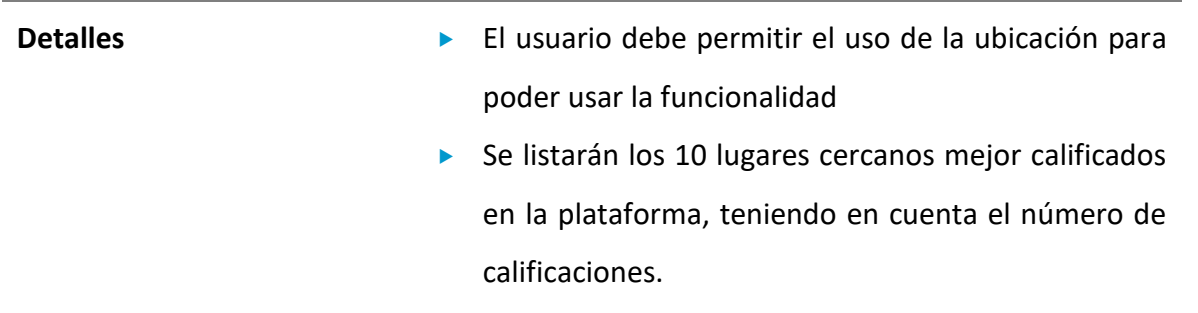

## **Tabla 25. Historia de usuario UD-21 - Ver lugares favoritos**

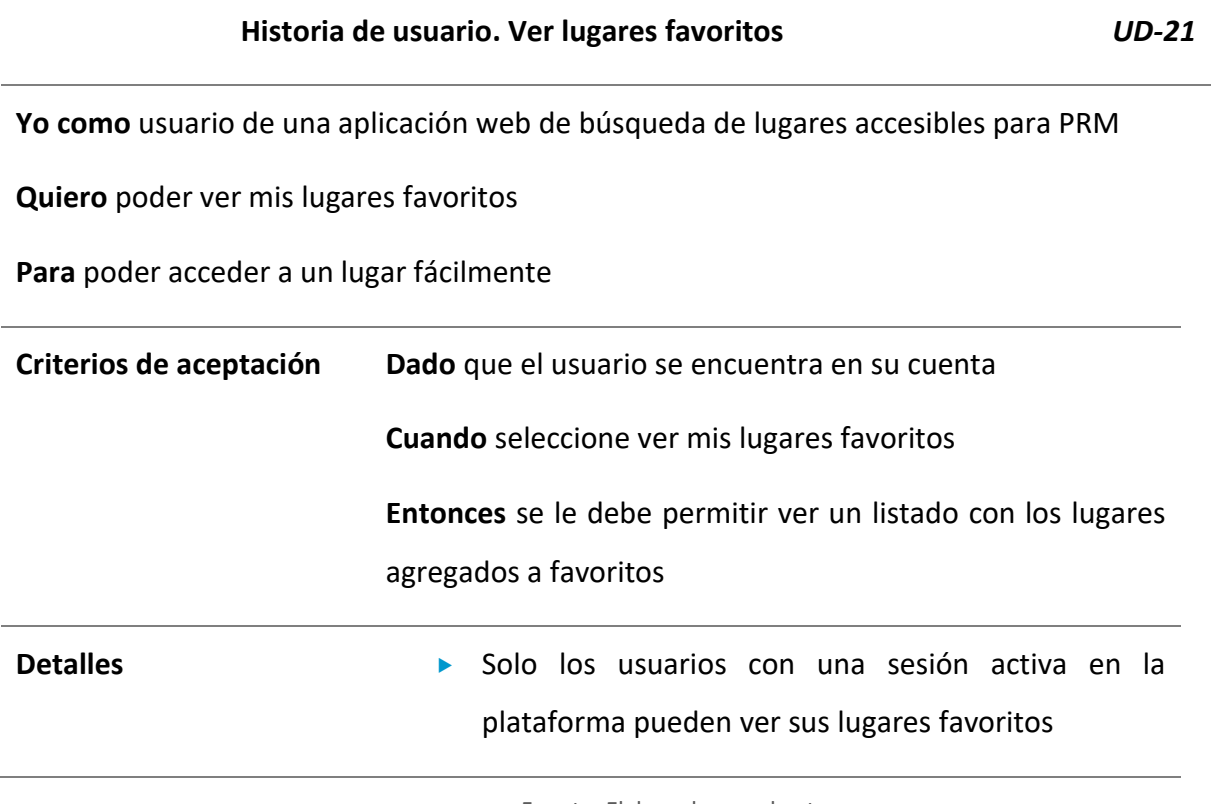

Fuente: Elaborado por el autor

## **Tabla 26. Historia de usuario UD-22 - Ver rutas favoritas**

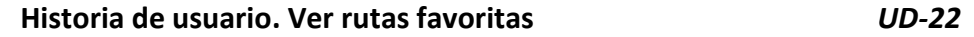

**Yo como** usuario de una aplicación web de búsqueda de lugares accesibles para PRM

# **Quiero** poder mis rutas favoritas

**Para** poder acceder a ellas fácilmente

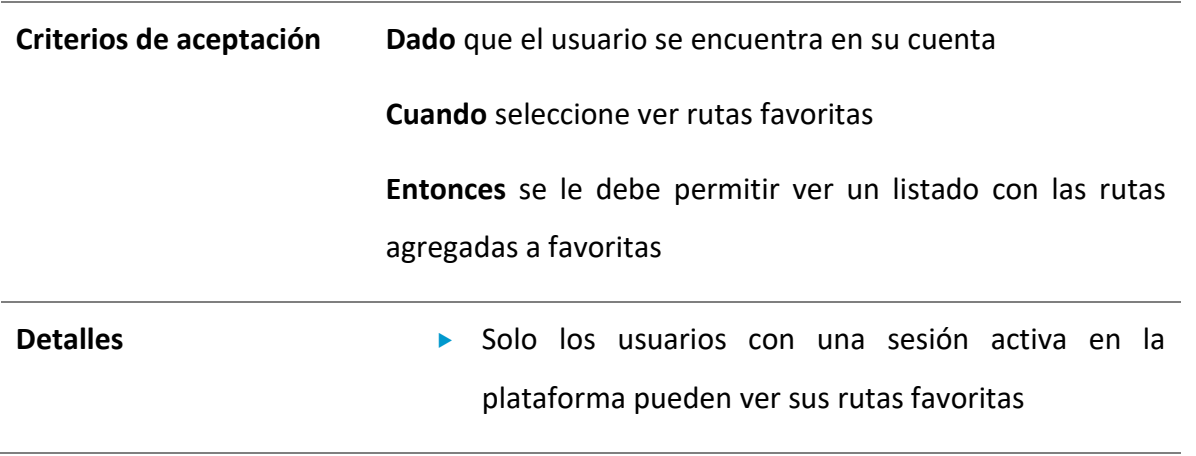

Fuente: Elaborado por el autor

#### **Tabla 27. Historia de usuario UD-23 – Cerrar sesión**

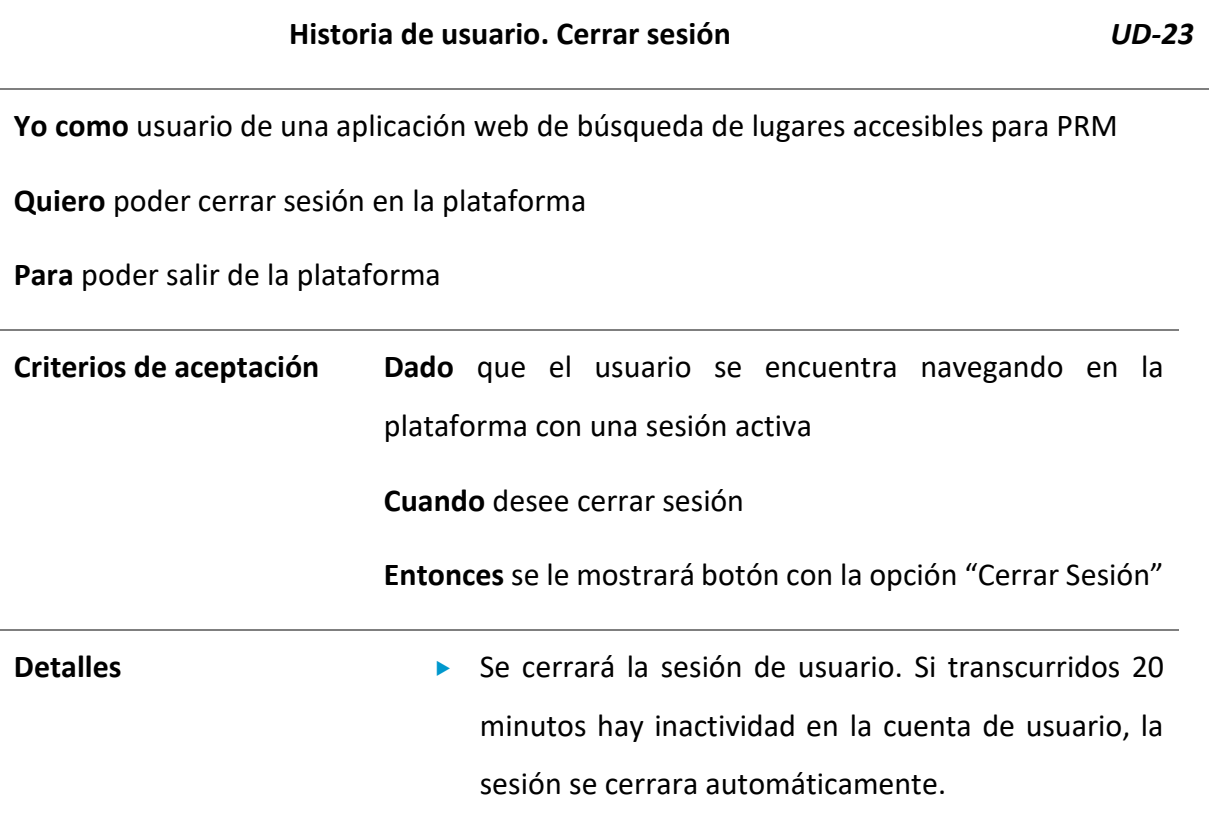

## 4.2.2. Product Backlog

El producto backlog es aquel que genera una lista ordenada de trabajo teniendo en cuenta las prioridades. Esta lista se genera a partir de todos los elementos que conforman el desarrollo, como lo son las historias de usuario, los requerimientos de seguridad, los errores entre otros (Atlassian, s. f.-a)

#### **Tabla 28. Product Backlog**

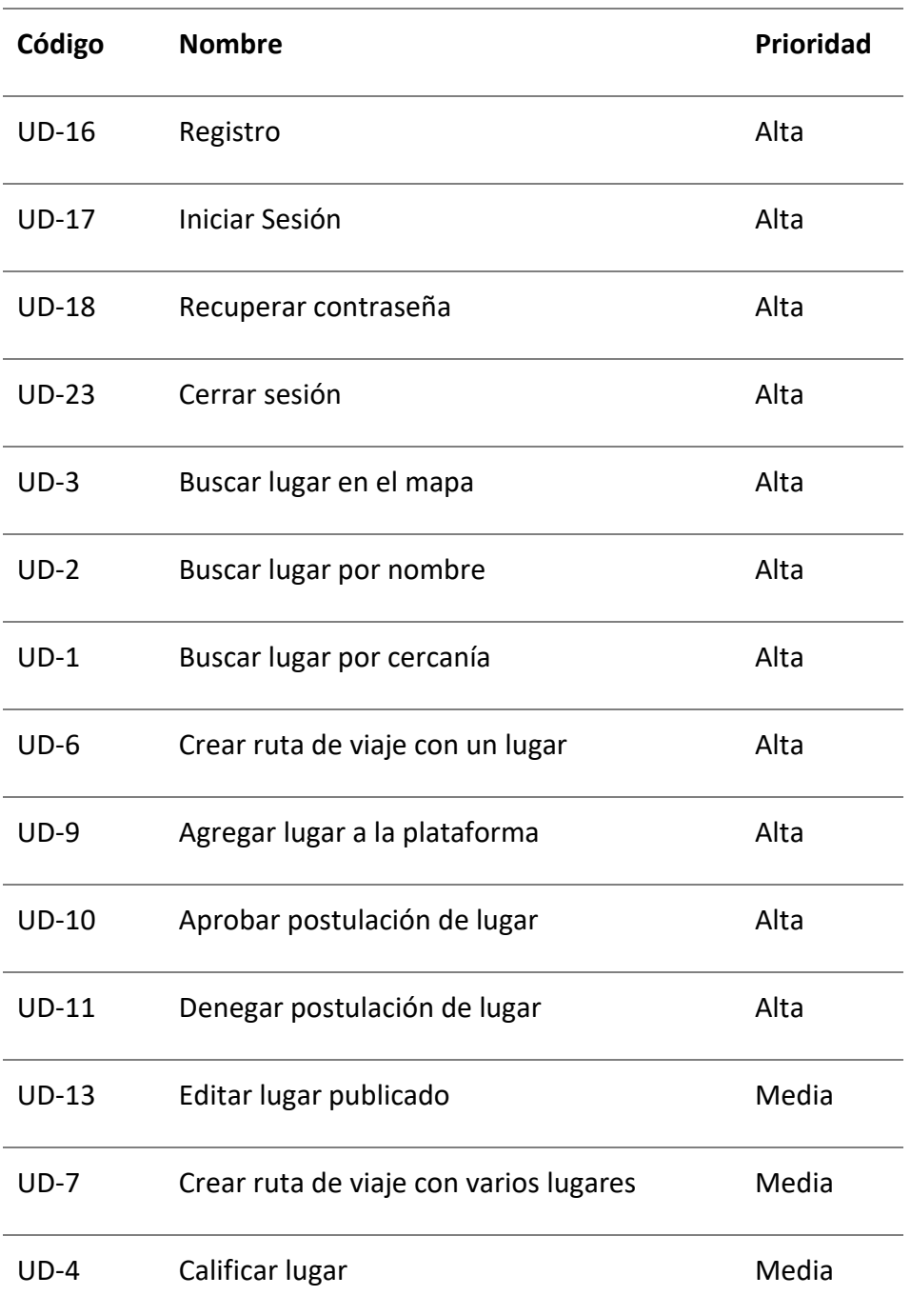

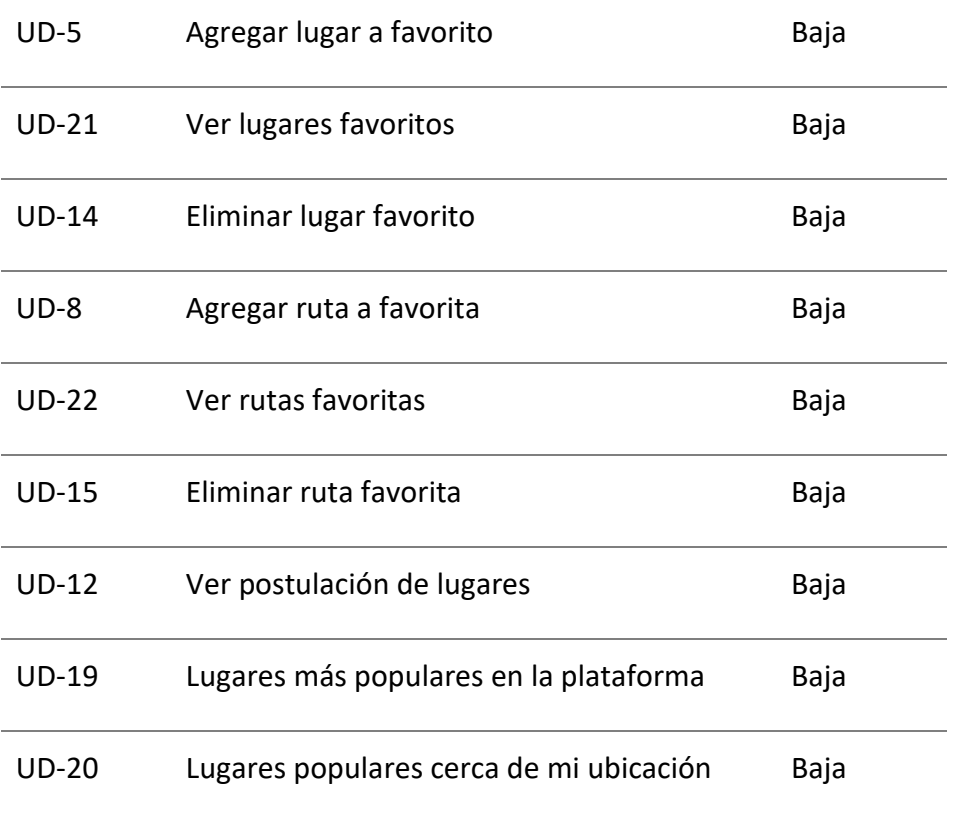

# 4.3. DISEÑO DE LA APLICACIÓN WEB

Para la implementación de la aplicación web se decidió usar una instancia EC2 de Amazon, donde se tendrán 2 contenedores de Docker uno para NGINX y otro para Laravel, a su vez se conectará a una base de datos MySQL. Los contenedores estarán guardados en ECR con el fin de poderle hacer seguimiento al contenedor desplegado, no solo para saber la versión actual, sino para hacerle seguimiento a las vulnerabilidades que puedan ser detectadas por el escáner de Amazon.

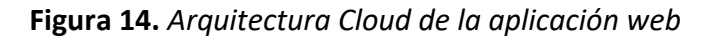

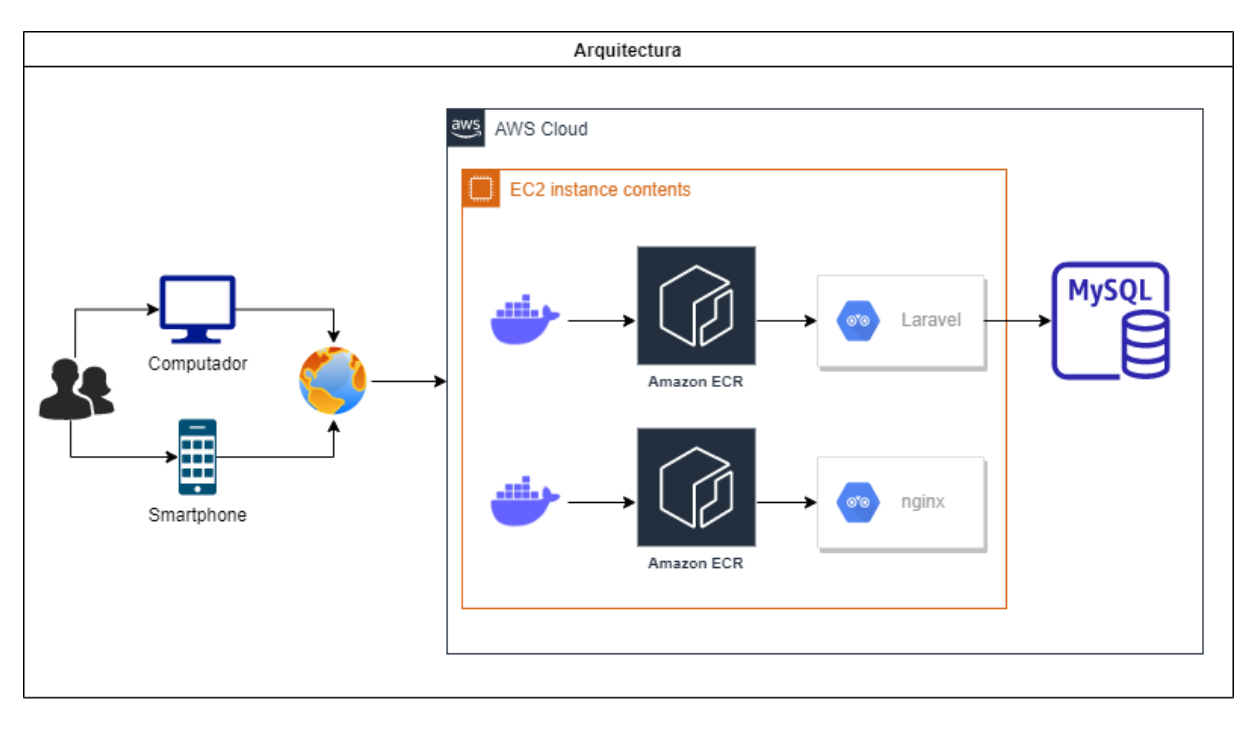

# 4.3.1. Modelo-Entidad-Relación MER

En la figura 15 se puede apreciar el modelo entidad relación de la aplicación con los ajustes finales, teniendo en cuenta los cambios que se realizaron en los sprints

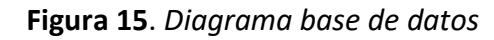

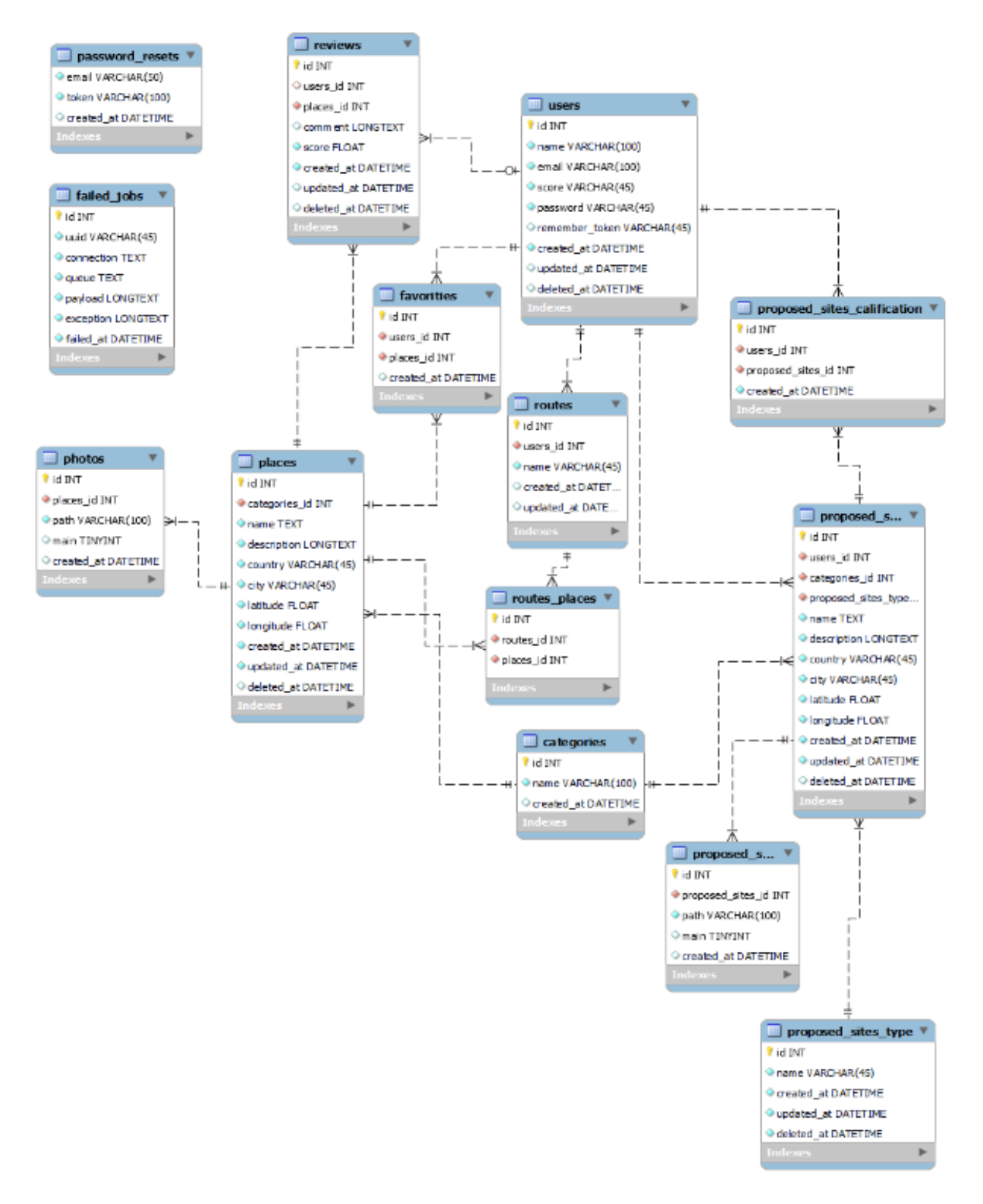

## 4.3.2. Requerimientos de seguridad

Los requerimientos de seguridad se dividieron teniendo en cuenta los 3 pilares de la seguridad en la información. A continuación, se presentan cada uno de los requerimientos asociados a cada pilar

4.3.2.1. Integridad de la información

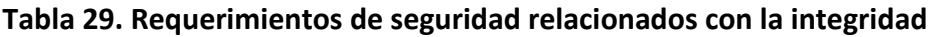

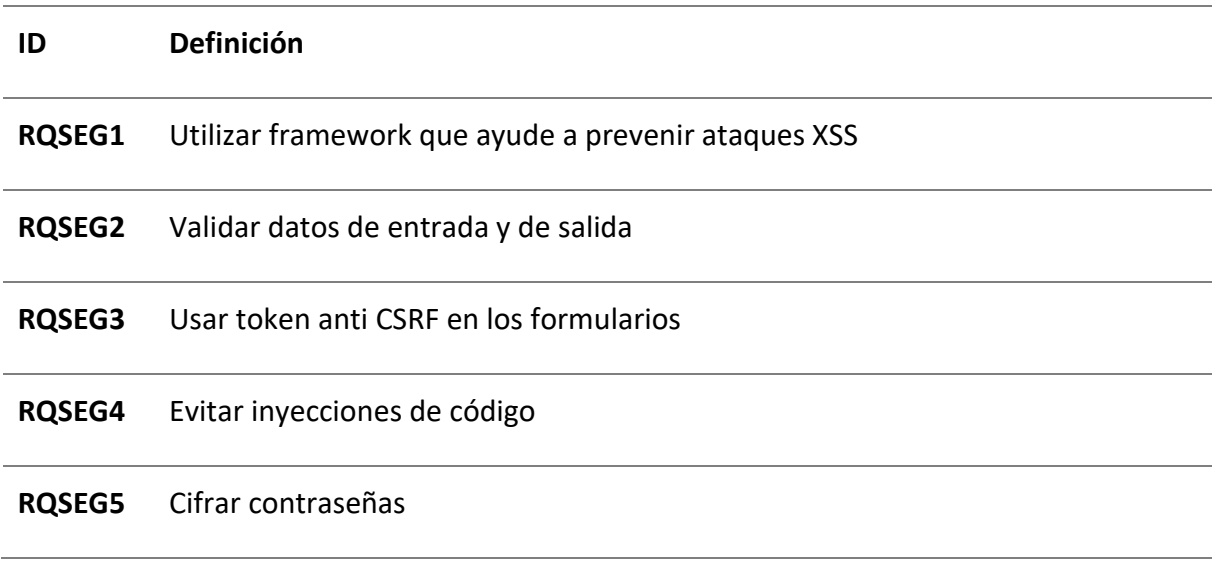

Fuente: Elaborado por el autor

## 4.3.2.2. Confidencialidad de la información

## **Tabla 30. Requerimientos de seguridad relacionados con la confidencialidad**

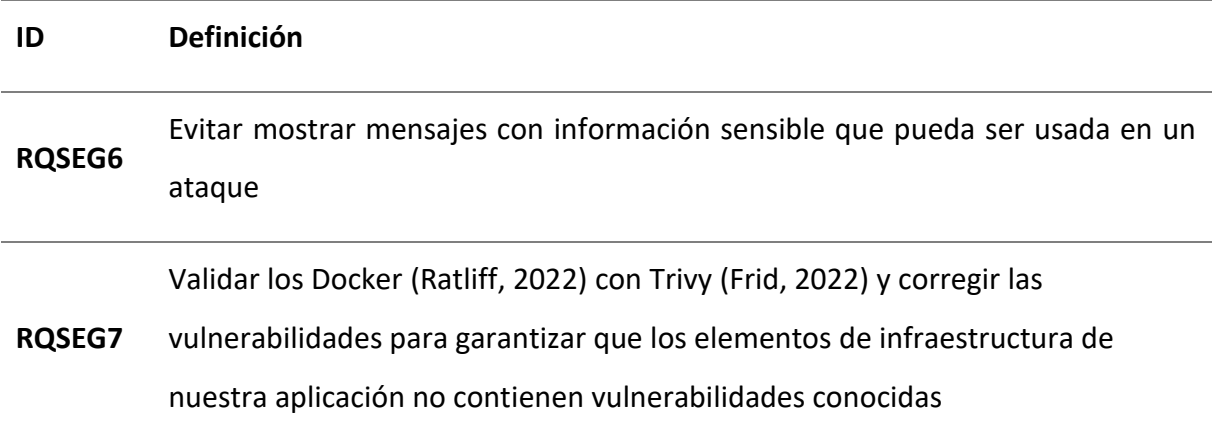

## **RQSEG8** Evitar almacenar datos sensibles de manera innecesaria

#### **RQSEG9** No almacenar en acache datos sensibles

Fuente: Elaborado por el autor

#### 4.3.2.3. Disponibilidad de la información

#### **Tabla 31. Requerimientos de seguridad relacionados con la disponibilidad**

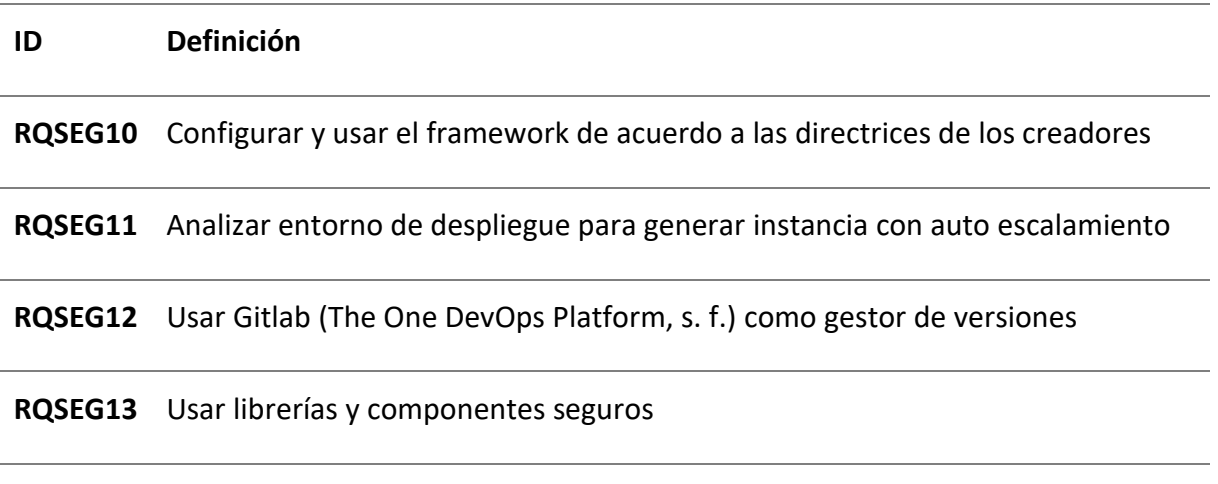

Fuente: Elaborado por el autor

# 4.4. IMPLEMENTACIÓN DE LA APLICACIÓN WEB

Para el desarrollo de la aplicación se decidió hacer uso de la técnica ágil Scrum, donde se definieron Sprints de 3 semanas, incluyendo un Sprint 0, el cual está dedicado a establecer el ambiente y arquitectura de la aplicación. Para dar cumplimiento al flujo Scrum, se implementaron 5 ceremonias en torno a cada Sprint. Las ceremonias scrum implementadas son:

- Planning: Esta ceremonia se usó para definir que tareas entrarán a trabajarse en cada uno de los Sprints (Roche, 2019)
- Grooming: Esta ceremonia tuvo como objetivo refinar las historias de usuario definidas en el planning para el sprint (Roche, 2019)
- Daily Scrum: Esta ceremonia tuvo como fin analizar cómo van las tareas del sprint, teniendo en cuenta que se hizo el día anterior y que se trabajara en el día de la ceremonia (Roche, 2019)
- Sprint Review: Esta ceremonia se usó para analizar el incremento del sprint finalizado, analizando si se finalizaron las tareas planeadas o no (Roche, 2019)
- Sprint Retrospective: Esta ceremonia tuvo como objetivo analizar los aciertos y fallas que se tuvieron durante la ejecución del sprint (Roche, 2019)

## 4.4.1. Sprints desarrollados

## **Tabla 32. Resumen de ejecución del Sprint 0**

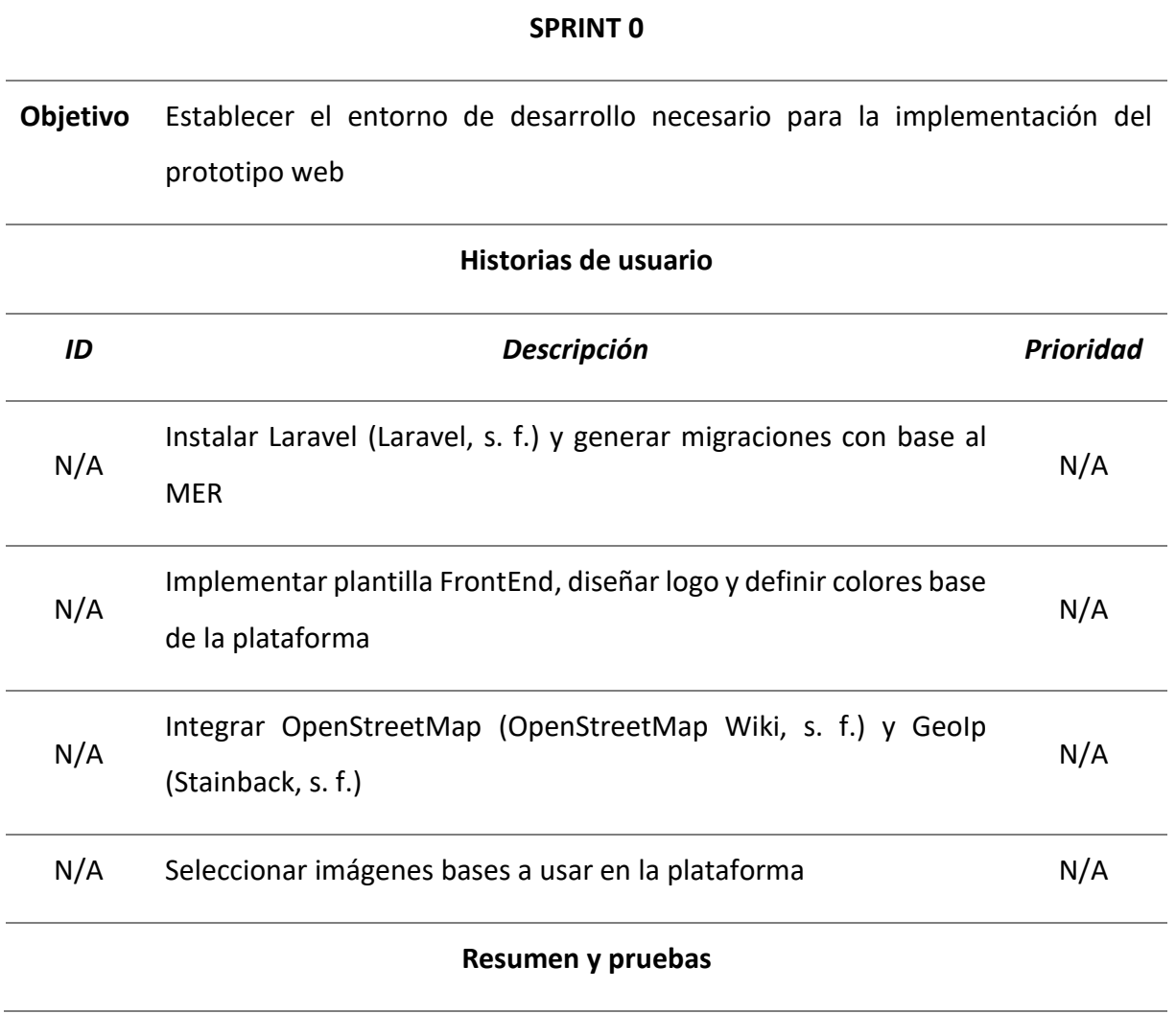

- En este Sprint se realizaron las tareas técnicas para el alistamiento del entorno de desarrollo.
- Se procedió a generar el logo y definir colores de la aplicación
- Se procedió a instalar Laravel y las librerías para el correcto funcionamiento de la plataforma.
- Se generaron las migraciones con base al modelo entidad relación definido

#### **Sprint Review**

- Al finalizar el sprint se entrega un entorno de desarrollo en Laravel con migraciones y plantilla FrontEnd implementada.
- Se instalan librerías a usarse en el desarrollo de la aplicación web.
- Se agregaron las imágenes de autoría propia a ser usadas en el proyecto

## **Sprint Retrospective**

- Se analizaron diferentes plantillas, lo cual requirió una inversión considerable de tiempo
- Se debió realizar el análisis y diseño de un logo que cumpliera con el objetivo de la aplicación web
- Se gasto un tiempo considerable en encontrar las librerías propicias a usar en el proyecto para integrar el mapa y la geolocalización.

#### **Tabla 33. Resumen de ejecución del Sprint 1**

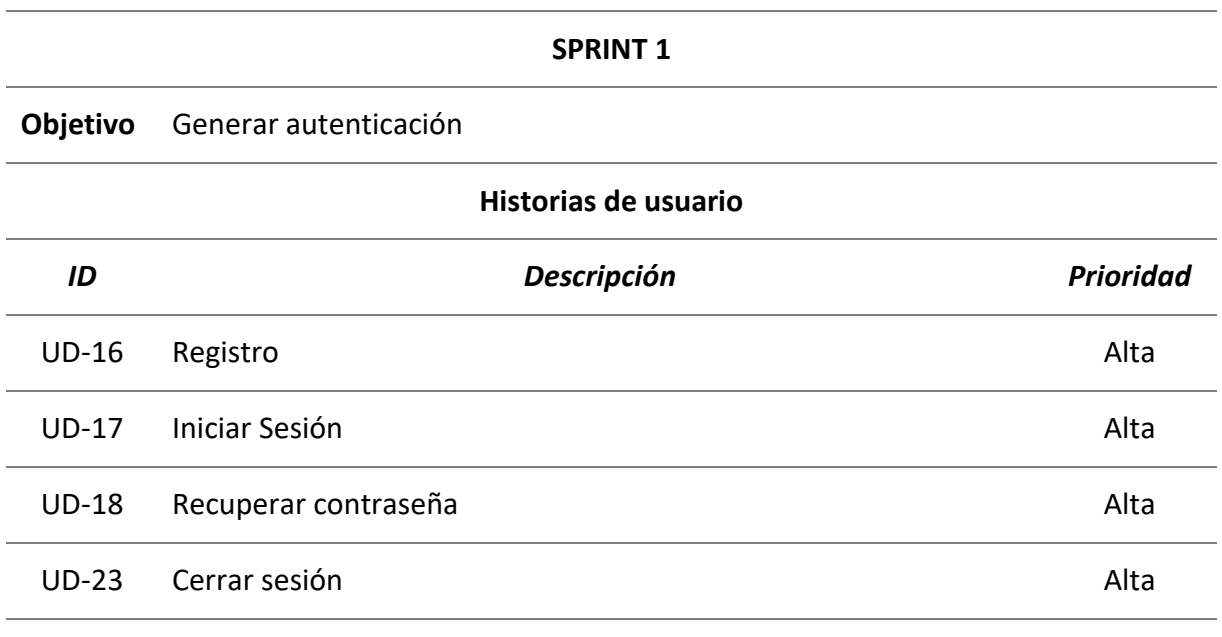

#### **Resumen y pruebas**

- En este Sprint se realizaron las tareas técnicas para la autenticación del usuario en la plataforma
- Se procedió a instalar la librería Laravel Breeze para el uso de la autenticación
- Se generaron todos los formularios siguiendo el patrón de la plantilla definida.
- Se valido la funcionalidad de la autenticación

#### **Sprint Review**

- Al finalizar el sprint se entrega la autenticación del usuario funcionando.
- Se instala librería base de Laravel para el manejo de la autenticación

#### **Sprint Retrospective**

Falta implementar un servidor SMTP para él envió de correos electrónicos

## **Tabla 34. Resumen de ejecución del Sprint 2**

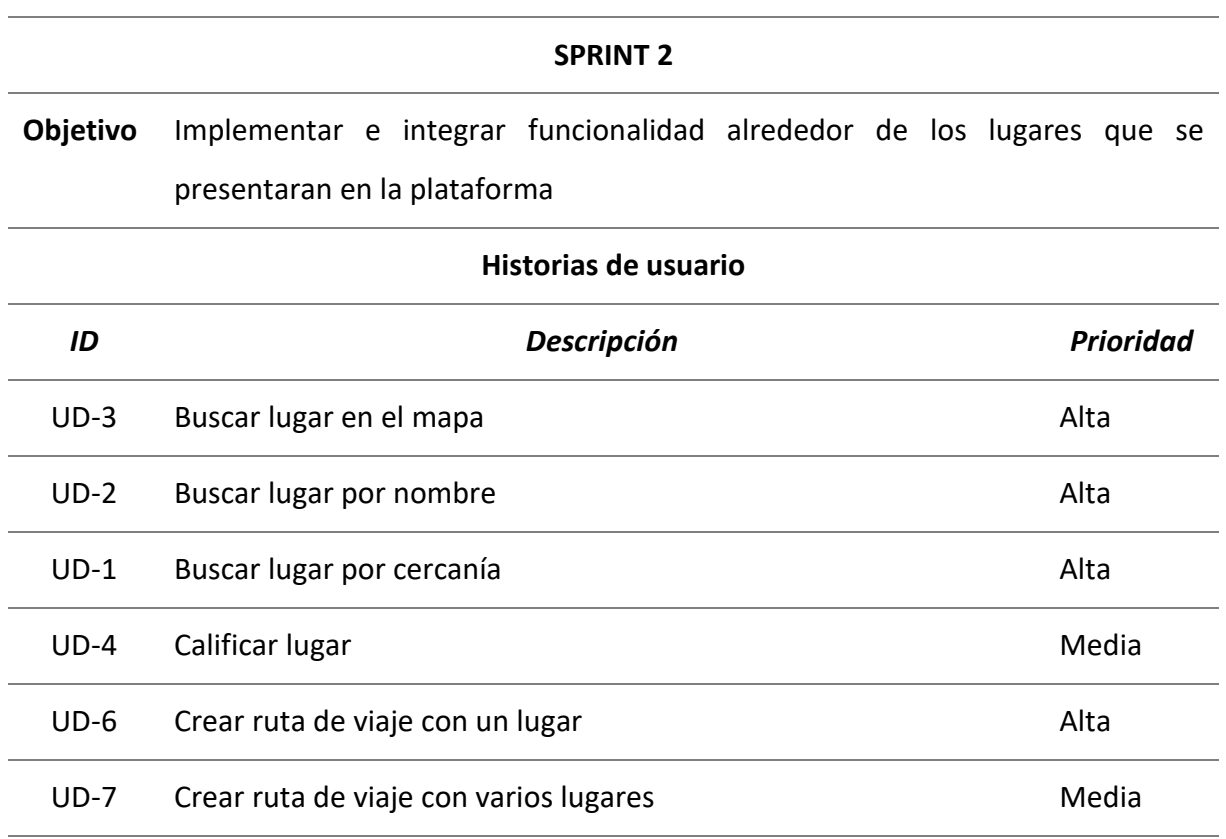

#### **Resumen y pruebas**

- En este Sprint se realizaron las tareas técnicas relacionadas con los lugares que se mostrarán en la plataforma
- Se hizo uso de librerías de Laravel previamente instaladas para implementar el mapa y acceder a la localización del usuario

#### **Sprint Review**

 Al finalizar el sprint se entrega la búsqueda de lugares por medio de un mapa junto con la creación de rutas.

## **Sprint Retrospective**

 Para dar cumplimiento a las tareas técnicas del sprint se debió modificar el diagrama inicial de base de datos teniendo en cuenta el detalle de las funcionalidades

## **Tabla 35. Resumen de ejecución del Sprint 3**

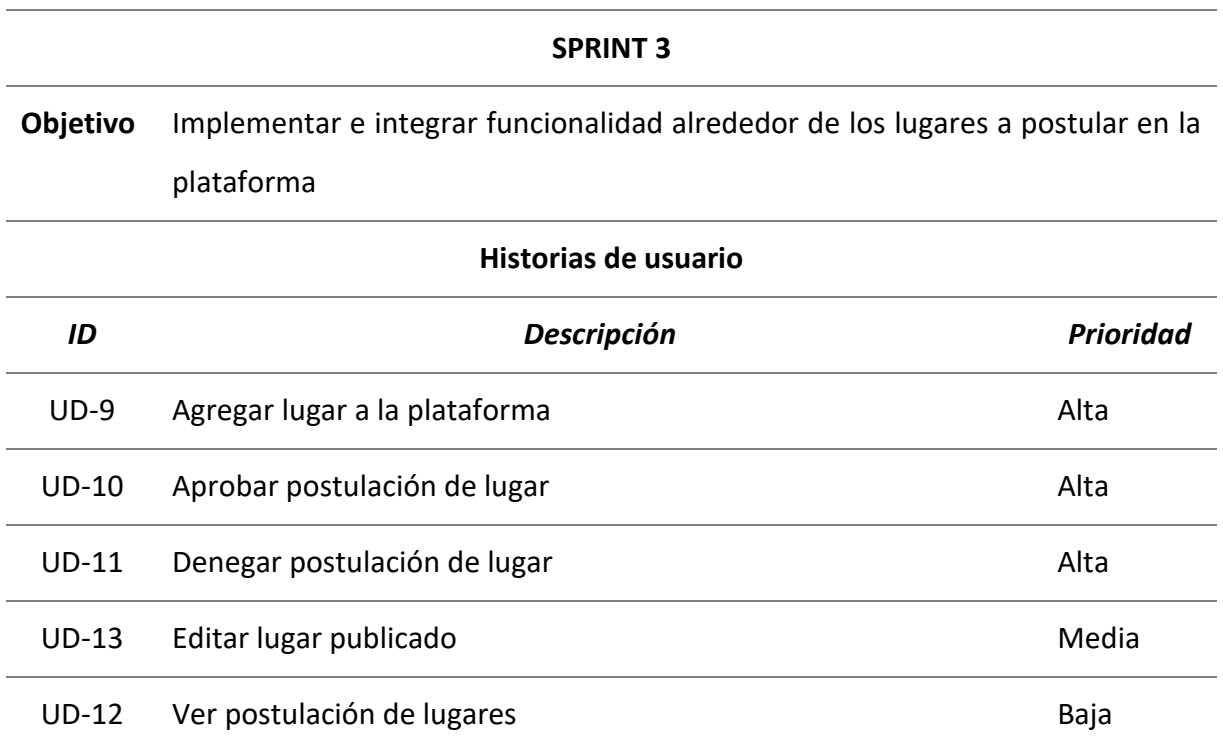

#### **Resumen y pruebas**

- En este Sprint se realizaron las tareas técnicas relacionadas con agregar información de lugares en la plataforma.
- Se uso la ubicación del usuario actualmente para poder agregar el lugar y autocompletar el formulario.
- Se valido la funcionalidad de agregar lugares y publicarlos.

#### **Sprint Review**

 Al finalizar el sprint se entrega el módulo de alimentar la plataforma por los usuarios que hagan uso de ella.

## **Sprint Retrospective**

 Para dar cumplimiento a las tareas técnicas del sprint se debió modificar el diagrama inicial de base de datos teniendo en cuenta el detalle de las funcionalidades

### **Tabla 36. Resumen de ejecución del Sprint 4**

#### **SPRINT 4**

**Objetivo** Implementar e integrar funcionalidad alrededor de los lugares y rutas favoritas

#### **Historias de usuario**

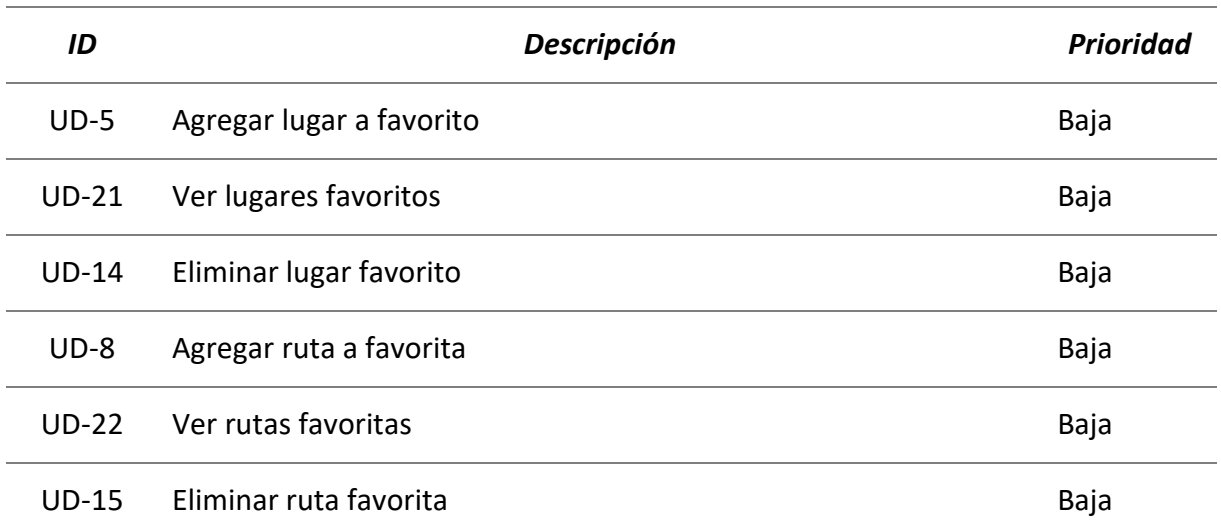

#### **Resumen y pruebas**

- En este Sprint se realizaron las tareas técnicas relacionadas con agregar favoritos en la plataforma.
- Se realizaron validaciones para que solo los usuarios autenticados pudieran hacer uso de la funcionalidad.
- Se valido la funcionalidad de rutas y lugares favoritos.

#### **Sprint Review**

Al finalizar el sprint se entrega el módulo de favoritos.

## **Sprint Retrospective**

 Para dar cumplimiento a las tareas técnicas del sprint se debió modificar el diagrama inicial de base de datos teniendo en cuenta el detalle de las funcionalidades

## **Tabla 37. Resumen de ejecución del Sprint 5**

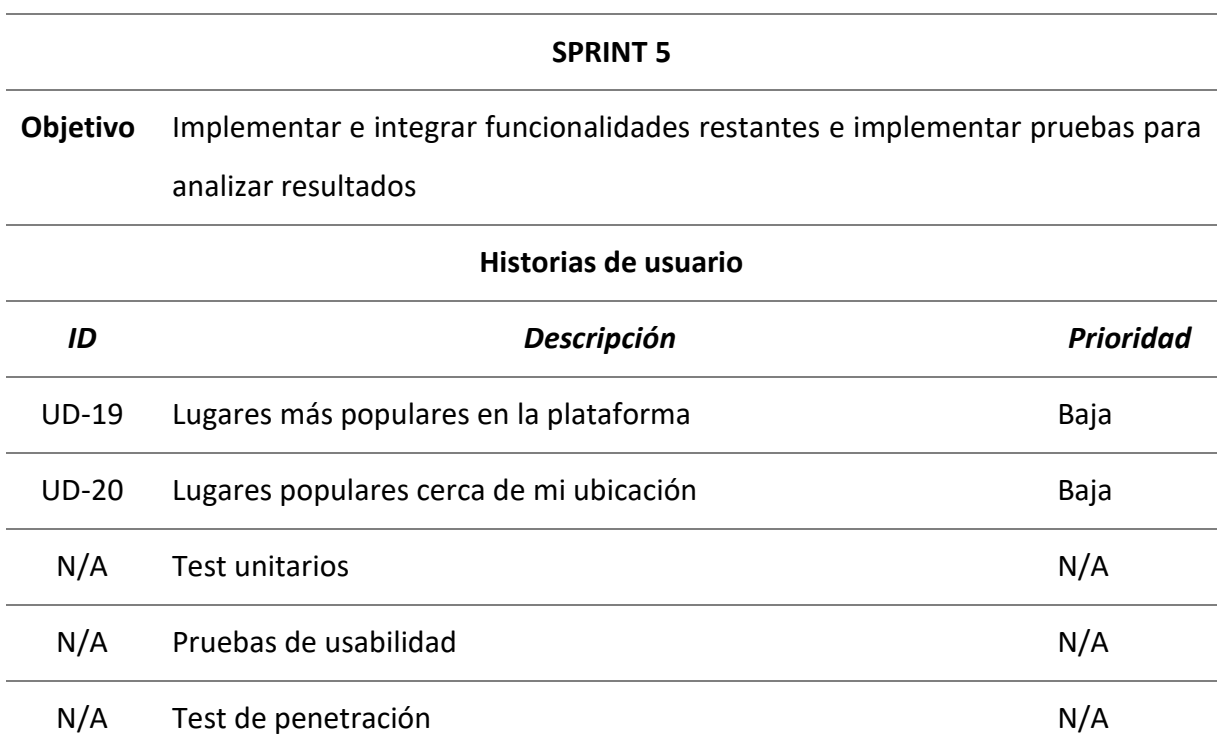

#### **Resumen y pruebas**

- En este Sprint finalizo el prototipo base de la aplicación
- Se realizaron test unitarios a todo el sistema de autenticación de la plataforma.
- ▶ Se preparo una encuesta SUMI (Software Usability Measurement Invetory)
- Se realizo un test de penetración con OWASP ZAP

## **Sprint Review**

- Al finalizar el sprint se encuentran las posibles vulnerabilidades a verificar.
- Las encuestas SUMI se realizarán a 12 personas con el fin de obtener los resultados de la opinión de la plataforma

## **Sprint Retrospective**

 El resultado de las encuestas SUMI junto con el test de penetración indicaran el principio del trabajo futuro a realizar
## 5. EVALUACIÓN Y RESULTADOS

## 5.1. TEST UNITARIOS

Teniendo en cuenta que los test unitarios son scripts que se generan en nuestro proyecto para verificar el funcionamiento correcto de funcionalidades especificas en nuestro código (Ramírez, 2021) , decidimos implementarlos en esta primera fase en los servicios de autenticación de nuestra plataforma.

Gracias a que Laravel tiene soporte para trabajar con PHPUnit, decidimos hacer uso de las funcionalidades del framework para la generación de test; ya que, por defecto, viene configurado el archivo phpunit.xml (Laravel, s. f.-b). Basándonos en la documentación oficial del framework, montamos nuestros test en la carpeta Feature; esto debido a que, la carpeta Unit es utilizada para guardar test que son demasiado específicos sobre una funcionalidad de código; mientras que en la carpeta Feature, se guardan los tests en los que se realizan validaciones más especializadas (Ramírez, 2021). Nuestra estructura de tests quedo de la siguiente manera:

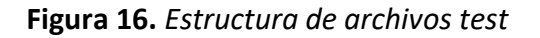

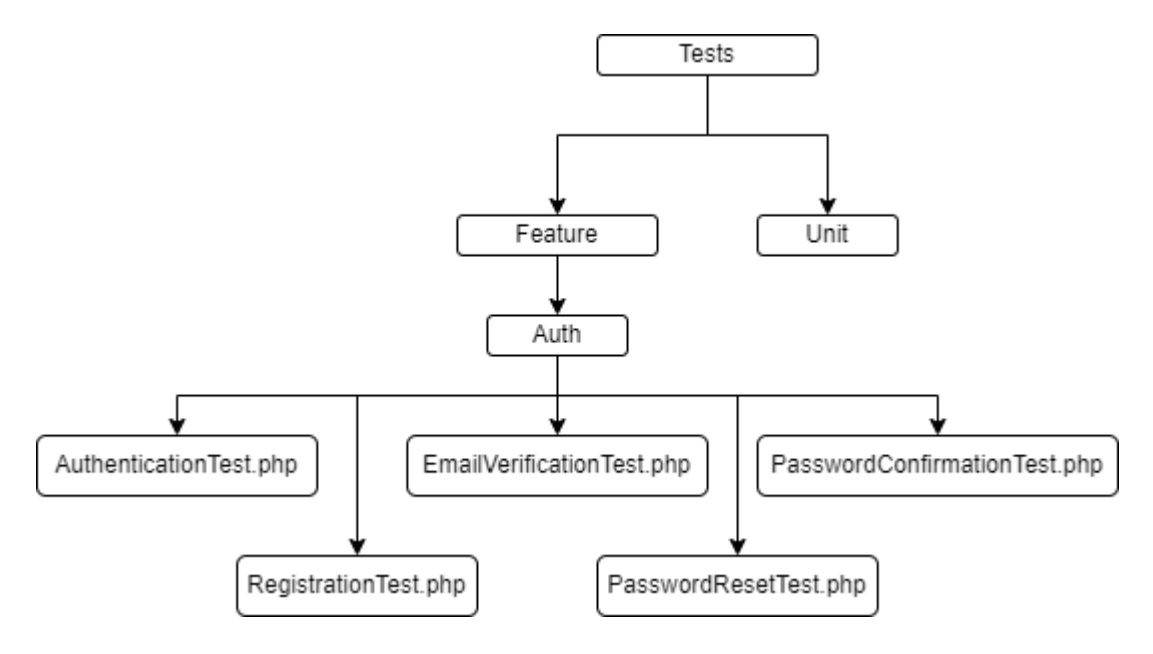

Fuente: Elaborado por el autor

## 5.2. PRUEBAS DE USABILIDAD

Para someter a evaluación la aplicación web desarrollada se decidió hacer uso de SUMI (Software Usability Measurement Inventory) a 12 usuarios, con el fin de conocer la percepción de estos por medio de un cuestionario de 50 preguntas (Kirakowski & Corbett, 2006).

Las 50 preguntas del cuestionario se encuentran en el Anexo F del presente documento, cabe aclarar que estas 50 preguntas tienen 3 opciones de respuestas entre las que están: De acuerdo, No sé, En desacuerdo. El cuestionario SUMI estará acompañado de unas preguntas extras, la cuales tendrán como fin, conocer la opinión personal acerca de la plataforma.

Con base a los resultados obtenidos, se evaluará la aceptación de la plataforma y se establecerá un plan de trabajo con el fin de mejorar la aplicación y poder lanzarla oficialmente al público.

## 5.3. TEST DE PENETRACIÓN

Antes de publicar la aplicación en un entorno productivo, se realizó un test de penetración por medio de la herramienta OWASP ZAP. Teniendo en cuenta que conocíamos la arquitectura y desarrollo de la aplicación, usamos esto a nuestro favor al momento de realizar la auditoria con la herramienta.

Se usaron credenciales de usuarios previamente registrados, al igual que se navegó la plataforma totalmente tratando de inyectar código malicioso y realizando ataques para ver la defensa de la misma; esto evidencio, que al hacer uso del framework y aplicar las buenas prácticas recomendadas por esto, se cumplieron con el modelo S-SDLC.

## 6. CONCLUSIONES Y TRABAJO FUTURO

## 6.1. CONCLUSIONES

Al finalizar el desarrollo de Guide4all, se puede establecer que se cumplieron con los objetivos planteados al inicio del proyecto. En primera medida, el análisis y el estudio del estado del arte, permitió conocer una perspectiva acerca de las diferentes aplicaciones para buscar lugares que existen en el mercado. Gracias a esto, se pudo determinar que, aunque la oferta es amplia, las aplicaciones más populares no ofrecen información relevante acerca de la accesibilidad de los lugares, lo que genera una barrera de inclusión a las personas en situación de discapacidad.

Por otro lado, las aplicaciones que tenían como nicho a las personas en situación de discapacidad, no son lo bastante conocidas mundialmente, y en muchos casos, encontrar información acerca de estas aplicaciones es tedioso.

A partir de este análisis realizado, se desarrolló una aplicación web llamada Guide4all, la cual quiere ser una guía para todos. La idea de ser una guía para todos, surgió al pensar en eliminar las barrearas a las que se enfrentan las personas en situación de discapacidad; es decir, si se quieren eliminar las barreras que existen, no se debe generar una aplicación diferente para esta población, ya que esto, estaría generando una nueva barrera; por tal motivo se determinó que la aplicación debe ser la misma para cualquier persona, sin perder el enfoque de mostrar información acerca de la accesibilidad de los lugares presentados

Es importante resaltar, que el mayor reto al que se enfrenta este software, es posicionarse en el mercado, por lo que se requiere hacer un arduo trabajo en el manejo de redes sociales, con el fin de darla a conocer.

## 6.2. TRABAJO FUTURO

Al evaluar el prototipo funcional de la aplicación web con el SUMI y el test de penetración, se determinaron los puntos que pueden ser desarrollador y mejorados en el futuro:

- Trabajar fuertemente el responsive y generar una aplicación móvil con el mismo contenido web.
- Mejorar el diseño de la página teniendo en cuenta la usabilidad y navegabilidad.
- Poder tomar fotos de los lugares directamente desde el formulario donde estoy agregando o editando un nuevo lugar.
- Permitir agregar amigos a mis rutas de viajes
- Poder compartir lugares con usuarios de la plataforma
- Poder compartir lugares externamente.
- Poder organizar grupos de viaje
- Insertar un sistema de cache como Redis para aumentar la velocidad de la página.
- Debe existir una sección de preguntas frecuentas
- Debe existir una sección que permita identificar cómo funciona la plataforma

También es importante recalcar que como trabajo futuro esta extender los test unitarios a todas las funcionalidades de la aplicación.

Una vez se hayan trabajado en las mejoras, se pondrá la aplicación en un entorno productivo y se empezará a manejar las redes sociales con el fin de posicionarla, y de esta manera, generar una comunidad que permita empezar a alimentar la plataforma. De igual manera se buscará patrocinio con las alcaldías locales, con el fin de publicitar la herramienta y que sea usada por la mayor cantidad de personas y de esta manera sea útil para todos.

Por último, cuando ya se tenga una aplicación web usada y establecida de manera inicial en el mercado, se procederá a evaluar como ampliar el uso de esta aplicación para distintos tipos de discapacidades.

## Referencias bibliográficas

Accesapp. (2022, 5 febrero). *Accesapp*. https://accesapp.org/

Airbnb. (s. f.). *Airbnb: alojamientos para vacaciones, cabañas, casas en la playa, espacios únicos y experiencias*. https://www.airbnb.com.co/

Atlassian. (s. f.-a). *El backlog del producto: la lista de tareas pendientes definitiva*.

https://www.atlassian.com/es/agile/scrum/backlogs

Atlassian. (s. f.-b). *Historias de usuario | Ejemplos y plantilla*.

https://www.atlassian.com/es/agile/project-management/user-stories

Atrápalo Colombia. (s. f.). *ATRÁPALO Colombia: Escápate a precios increíbles*.

https://www.atrapalo.com.co/

- B.M. (2021, 19 marzo). *Discapacidad*. World Bank. Recuperado 25 de marzo de 2022, de https://www.bancomundial.org/es/topic/disability#1
- Booking.com. (s. f.). *Booking.com: La mayor selección de hoteles, casas y alquileres vacacionales*. https://www.booking.com/index.es.html
- Calvo, D. (2018, 15 septiembre). *Metodología XP Programación Extrema (Metodología ágil)*. Diego Calvo. https://www.diegocalvo.es/metodologia-xp-programacion-extrema-metodologia-agil/

COCEMFE. (s. f.). *Concepto de AccesibilidApp*. Concepto de AccesibilidApp.

https://www.accesibilidapp.es/

Despegar. (s. f.). *Agencia de viajes y turismo líder en América Latina*. https://www.despegar.com.co/

Dickinson, J., Ghali, K., Cherrett, T., Speed, C., Davies, N., & Norgate, S. (2012). Tourism and the Smartphone App: Capabilities, Emerging Practice and Scope in the Travel Domain. *Current Issues in Tourism*, 1–18. https://doi.org/10.1080/13683500.2012.718323.

EQUALITAS VITAE Consultores y Asesores. (s. f.). *Equalitas vitae, el portal de turismo accesible. Hoteles accesibles y adaptados. Guía de Turismo Adaptado y Turismo Accesible. Directorio de locales accesibles.* App Turismo Accesible by Equalitas Vitae.

https://www.equalitasvitae.com/es/home/

Expedia. (s. f.). *Expedia: hoteles, vuelos, renta de autos, cruceros y rentas vacacionales*. https://www.expedia.com/es/

Foursquare. (s. f.). *Foursquare - Independent Location Data Platform*. https://foursquare.com/

Frid, S. (2022, 6 marzo). *Trivy Open Source Vulnerability Scanner*. Aqua.

https://www.aquasec.com/products/trivy/

Fundación Orange & GVAM Guías Interactivas. (s. f.). *Proyecto Appside*. Proyecto Appside.

http://appside.org/que-es-appside.html

- Fundación Vodafone España, PREDIF, Fundación Vodafone Portugal, & Accessible Portugal. (s. f.). *TUR4all - Home*. TUR4all. https://www.tur4all.com/
- Google. (s. f.-a). *Ayuda de Travel*. Google Support. https://support.google.com/travel/?hl=es-

419#topic=7687750

- Google. (s. f.-b). *Google Maps*. Google Maps. https://www.google.es/maps/?hl=es
- Guiaderodas. (2022, 28 marzo). *Guiaderodas - Empresa de tecnologia a favor da acessibilidade -*. https://guiaderodas.com/
- Higuerey, E. (2021, 12 febrero). *NGINX: entiende cómo funciona este servidor web y cómo se diferencia a Apache*. Rock Content - ES. https://rockcontent.com/es/blog/nginx/

Kirakowski, J., & Corbett, M. (2006, octubre). SUMI: the Software Usability Measurement Inventory. *British Journal of Educational Technology*, 210–212. https://doi.org/10.1111/j.1467- 8535.1993.tb00076.x

Laravel. (s. f.-a). *Laravel - The PHP Framework For Web Artisans*. https://laravel.com/docs/9.x

- Laravel. (s. f.-b). *Testing: Getting Started*. Laravel The PHP Framework For Web Artisans. https://laravel.com/docs/9.x/testing
- Ministerio de Salud y Protección Social & Oficina de Promoción Social. (2020, diciembre). *Boletines poblacionales: Personas con Discapacidad* (I-2020).

https://www.minsalud.gov.co/sites/rid/Lists/BibliotecaDigital/RIDE/DE/PS/boletines-

poblacionales-personas-discapacidadI-2020.pdf

Ministerio de salud y protección Social, Oficina de Promoción Social, & Grupo Gestión en Discapacidad.

(2020). *GLOSARIO DE TÉRMINOS SOBRE DISCAPACIDAD*.

https://www.minsalud.gov.co/sites/rid/Lists/BibliotecaDigital/RIDE/DE/PS/glosario-

discapacidad-2020.pdf

Moovit Inc. (2022, 17 febrero). *Sobre Moovit: el proveedor líder de soluciones MaaS*. Moovit. https://moovit.com/es/about-us-es/

OMT. (2020, 20 enero). *Glosario de términos de turismo | OMT*. Organización Mundial del Turismo Agencia especializada de la ONU. Recuperado 10 de mayo de 2020, de https://www.unwto.org/es/glosario-terminos-turisticos

*The One DevOps Platform*. (s. f.). GitLab. https://about.gitlab.com/

*OpenStreetMap Wiki*. (s. f.). OpenStreetMap. https://wiki.openstreetmap.org/wiki/Main\_Page

PHP. (s. f.). *PHP: What is PHP? - Manual*. PHP: Hypertext Preprocessor.

https://www.php.net/manual/en/intro-whatis.php

PREDIF. (s. f.). *» TUR4all, la aplicación de turismo accesible - PREDIF*. https://www.predif.org/tur4all-laaplicacion-de-turismo-accesible/

Queirel, A. (2017). *AccesibilidApp (App de Turismo Accesible)*. Comunidad Socialab.

https://comunidad.socialab.com/challenges/innovarparaviajar/idea/31898

- Ramírez, A. (2021, 20 enero). *Parte 6: Test unitarios (unit test) en nuestro blog con LARAVEL 8*. CosasDeDevs. https://cosasdedevs.com/posts/test-unitarios-unit-test-en-nuestro-blog-conlaravel-8/
- Ratliff, J. (2022, 24 junio). *Home*. Docker. https://www.docker.com/
- Robledano, A. (2021, 3 diciembre). *Qué es MySQL: Características y ventajas*. OpenWebinars.net. https://openwebinars.net/blog/que-es-mysql/
- Roche, J. (2019, 14 enero). *Las 5 ceremonias Scrum: claves para la gestión de procesos*. Deloitte Spain. https://www2.deloitte.com/es/es/pages/technology/articles/ceremonias-scrum.html

Ruby. (s. f.). *About Ruby*. Ruby Programming Language. https://www.ruby-lang.org/en/about/

Ruby on Rails Guides. (s. f.). *Getting Started with Rails*.

https://guides.rubyonrails.org/getting\_started.html

Scrum.org. (s. f.). *What is Scrum?* https://www.scrum.org/resources/what-is-scrum

Sommerville, I. (2011). *SOFTWARE ENGINEERING* (9th ed.). Pearson Education.

Stainback, D. (s. f.). *Laravel Geoip*. Lyften. https://lyften.com/projects/laravel-geoip/

Transmilenio. (s. f.). *TransMi App | TransMilenio - Apps en Google Play*. Google Play.

https://play.google.com/store/apps/details?id=com.nexura.transmilenio&hl=es\_CO&gl=US

- Tripadvisor. (s. f.). *Tripadvisor: más de mil millones de opiniones y aportes sobre hoteles, atracciones, restaurantes y más*. https://www.tripadvisor.co/
- TripIt. (2022, 10 febrero). *TripIt - Highest-rated trip planner and flight tracker*. TripIt UK. https://www.tripit.com/web

Triposo. (s. f.). *Triposo*. https://www.triposo.com/

Trivago. (s. f.). *trivago.com.co - Comparar precios de hoteles en todo el mundo*. trivago.com.co. https://www.trivago.com.co/

Veabor. (s. f.). *Veabor*. https://www.veabor.com/main

Waze. (s. f.). *Información de tráfico, actualizaciones de tráfico en vivo y del estado de las carreteras*.

https://www.waze.com/es-419/live-map/

## Anexo A. Artículo

# Aplicación Web con información de lugares accesibles para personas con movilidad reducida

Valentina Aguirre Muñoz

Universidad Internacional de la Rioja, Logroño (España)

21 de julio de 2022

## **RESUMEN**

Ahora es común buscar lugares a través de la web, para lo cual existen diversas aplicaciones; pero estos lugares no siempre son accesibles, lo que genera una barrera para personas con movilidad reducida, haciendo visible su situación de discapacidad, imposibilitando la integración plena en la sociedad.

Aunque también existen muchas aplicaciones web enfocadas en las personas en situación de discapacidad, Guide4all, es una propuesta para todos. Esta plataforma web se destaca por ser inclusiva con las personas con movilidad reducida, ya que permite encontrar lugares de diferentes y con base a esto poder armar ruta de viajes.

El factor diferencial de esta aplicación con otras que hay en el mercado, es su sentido de inclusión, ya que quiere eliminar barreras a las que se enfrentan la personas con movilidad reducida, brindando también la posibilidad de que la comunidad alimente la información de los lugares que se presentan en la plataforma

## I. INTRODUCCIÓN

a tecnología llego a la vida de las personas para ofrecerles facilidades que antes no tenían, por lo que su crecimiento supuso beneficios. Sin embargo, por más que avance la tecnología, siempre hay minorías que se ven excluidas, como lo son las personas con algún tipo de discapacidad. L

Existen diferentes tipos de discapacidades, pero para este proyecto nos centraremos en las personas con movilidad reducida (PRM), las cuales se enfrentan ante diversas dificultades no solo en su cotidianidad sino también cuando desean hacer turismo, teniendo en cuenta que actualmente la información relacionada a lugares con acceso para PRM es casi nula.

Al comparar la información de diferentes plataformas de viajes o restaurantes, se encuentra amplio contenido relacionado con lo que ofrecen, pero no entra en detalle de si son aptos o no para PRM, lo que podría generar una barrera extra al acceso de la información y el uso de la tecnología de este grupo poblacional.

En Marzo de 2021 se llegó a la conclusión de que aproximadamente el 15% de la población, es decir, alrededor de mil millones de habitantes, tiene una condición de discapacidad, dejando en evidencia, que la discapacidad es aún mayor en los

países en desarrollo (Banco Mundial, 2021).

Enfocándonos en Colombia, se tienen los siguientes datos: Aproximadamente 1 millón 300 mil personas, presenta algún tipo de discapacidad; de este número de personas, el 45,90% (Ministerio de Salud y Protección Social & Oficina de Promoción Social, 2020) presenta dificultades al momento de caminar, correr o saltar, lo que deja en evidencia que el porcentaje de personas con alguna disminución funcional es realmente alto.

Las PRM se enfrentan a diferentes retos, como lo es encontrar un lugar accesible; este es un problema que, no solo se presenta cuando se desea hacer turismo, al contrario, es un problema recurrente en el diario vivir. Este tipo de inconvenientes no solo afectan a la persona en condición de discapacidad, también afectan al círculo cercano de la persona, ya que, en muchas ocasiones requieren de un acompañante al momento de salir a realizar alguna actividad; o cuando se realiza un viaje, este se hace en compañía de familia y/o amigos.

Entre los retos diarios a los que se enfrentas las personas con movilidad reducida, se pueden mencionar:

• Encontrar lugares de fácil acceso, teniendo en cuenta lugares aptos para acceder con sillas de ruedas

## **PALABRAS CLAVE**

Discapacidad, movilidad reducida, rutas de viaje, turismo.

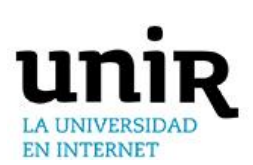

Aplicación Web con información de lugares accesibles para personas con movilidad reducida

- Encontrar lugares con parqueaderos aptos
- Encontrar lugares con ascensor
- Transporte público accesible, es decir, acceso por medio de rampas a una estación de transporte público, o buses adaptados para silla de ruedas

Los anteriores, son solo algunos ejemplos de los problemas cotidianos a los que se puede enfrentar una persona con este tipo de discapacidad; aunque, no solo se pueden presentar problemas en el diario vivir, también se pueden presentar problemas cuando se decide hacer turismo. Los problemas a los que se enfrentan las PRM, no solo les afecta a ellos, también afecta a las personas que los rodean, ya que, en muchos casos, sus acompañantes son los que deben enfrentarse a la situación de encontrar lugares aptos.

Actualmente existen diversas plataformas que brindan información turística e información de diferentes lugares en las ciudades, como lo son Tripadvisor (Tripadvisor, s. f.), Google (Google, s. f.), etc. Estas plataformas brindan información precisa de lugares, pero no poseen información relevante para PRM, como lo es si el lugar es accesible. Aplicaciones como AccesibilidApp (COCEMFE, s. f.), Turismo Accesible by Equalitas (EQUALITAS VITAE Consultores y Asesores, s. f.), TUR4all (Fundación Vodafone España et al., s. f.), Áppside (Fundación Orange & GVAM Guías Interactivas, s. f.), etc.; son aplicaciones que, si están enfocadas a personas con discapacidad, pero que poseen falencia en la información relacionada a ellas, por lo que, acudir a alguna de estas aplicaciones no garantiza encontrar información de un lugar específico, o en el peor de los casos, no garantiza que la información presentada por estas este actualizada.

El presente proyecto pretende generar una aplicación web que permita el acceso a la información de diferentes sitios, tanto turísticos como cotidianos, con información relacionada a la accesibilidad de las PRM, teniendo en cuenta que el uso de esta web no estará limitado a que solo la use esta población, sino que por el contrario pueda ser usada por cualquier persona que requiera información. Adicional a lo mencionado anteriormente, vale la pena resaltar que el plus de esta web, será que la misma comunidad alimente los sitios de interés de acuerdo a sus experiencias.

El presente articulo está compuesto de diferentes secciones, donde la sección 2 presentará una investigación acerca de diferentes herramientas presentes en el mercado. La sección 3 contendrá información referente a los objetivos y a la metodología del trabajo. En la sección 4 se describirá toda la contribución del presente proyecto, la cual estará relacionada con la sección 5 que es donde se analizaran los resultados. Posteriormente, en la sección 6 del presente artículo se presentará una discusión relacionada con los resultados obtenidos. Por último, en la sección 7, se presentan las conclusiones y se brindará información acerca del trabajo futuro

#### II. ESTADO DEL ARTE

## *Movilidad Reducida*

Antes de hablar de personas con movilidad reducida, primero debemos aclarar 2 términos que están asociados a esta condición, estos términos son discapacidad y persona con y/o en situación de discapacidad. Cuando hablamos de discapacidad, estamos hablando de una deficiencia, ya sea, sensorial, física o mental; donde su naturaleza, puede ser temporal o permanente. Esta deficiencia, limita la capacidad de efectuar actividades esenciales en la cotidianidad; cabe resaltar, que esta limitación, puede ser generada o en muchas situaciones agravadas por el entorno social y económico (Ministerio de salud y protección Social et al., 2020).

Habiendo comprendido el termino anterior, se puede decir que, las personas con y/o en situación de discapacidad, son aquellas personas que poseen deficiencias en el ámbito mental, sensorial, físico o intelectual, a un plazo mediano o largo. Cuando estas personas interactúan en la sociedad, se enfrentan a barreras que impiden su participación plena y efectiva (Ministerio de salud y protección Social et al., 2020).

Ahora bien, una vez comprendidos los conceptos anteriores, se puede hablar de la movilidad reducida. La movilidad reducida es, una restricción que presentan algunas personas al momento de desplazarse; esta restricción no solo se da en personas en situación de discapacidad, también se presenta, en personas que presentan algún tipo de limitación en su capacidad de interactuar con su entorno (Ministerio de salud y protección Social et al., 2020).

Teniendo en cuenta los términos analizados anteriormente, se puede hablar que una persona con y/o en situación de discapacidad no es una persona que tenga una enfermedad que la limita; al contrario, la discapacidad es una situación que es visible cuando las personas se enfrentan a las barreras que tiene el mundo; por tal motivo, si se suprimen las barreras del entorno, la discapacidad es una situación que puede ser sustituida y las personas podrían participar plenamente en la sociedad. Para explicar mejor este punto, se dará el siguiente ejemplo: Las personas que usan bastón, muletas, aquellas que deben hacer uso de la silla de ruedas, personas con capacidad auditiva y/o visual reducida o nula, entre otros; están en la mayoría de los casos perfectamente de salud, y su condición de discapacidad, solo se hace visible cuando se enfrentan a las barreras de la sociedad; para ser más exactos, su situación solo es visible cuando no encuentran lugares accesibles, información en braille, programas televisivos con subtítulos o lenguaje incluyente, lo que genera que estas personas no se incluyan plenamente en la sociedad y su discapacidad pase de una situación a una condición que limita el adecuado desarrollo dentro de esta (Ministerio de salud y protección Social et al., 2020).

## *Aplicaciones web relacionadas con información de sitios de interés*

El turismo se puede considerar un fenómeno socio-cultural y económico que implica el desplazamiento de las personas a lugares fuera de su entorno habitual, como ciudades o países, ya sea por motivos, profesionales o personales. Las personas que realizan turismo, son conocidas comúnmente como viajeros, los cuales pueden ser residentes o no residentes (OMT, 2020). Basándose en esto, actualmente existen varias aplicaciones tanto móviles y web que permiten buscar sitios turísticos y de interés.

Gracias a esto, las herramientas móviles están generando nuevas experiencias de lo que significa viajar. En otras palabras, cuando se habla de viajar, se habla de moverse de un lugar a otro; la palabra viajar está relacionada con el termino transporte, esto, debido a que, el transporte está relacionado a como se mueven las personas. (Dickinson et al., 2012)

En consecuencia, existen diferentes categorías en las que se pueden clasificar las aplicaciones web relacionadas con el turismo, ya que estas pueden estar segmentadas en comidas, Aplicación Web con información de lugares accesibles para personas con movilidad reducida

transporte, destinos, hoteles, entre otros; pero, independientemente de su segmentación, siempre hay unas que están mejor valoradas que otras.

A continuación, presentamos un listado de las aplicaciones más populares en la web cuando las personas realizan un viaje:

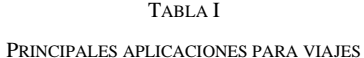

Se debe tener en cuenta que, las aplicaciones más populares en cuanto a viajes, no siempre son las más populares cuando se trata de transportarse. Partiendo de esto, a continuación, se presentan las aplicaciones más usadas cuando se trata de transporte, incluyendo también una aplicación de transporte usada en Colombia, más específicamente, en la ciudad de Bogotá; esta aplicación es relevante mencionarla, ya que, las pruebas del desarrollo realizado, iniciaran en esta ciudad:

### TABLA II

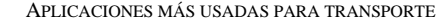

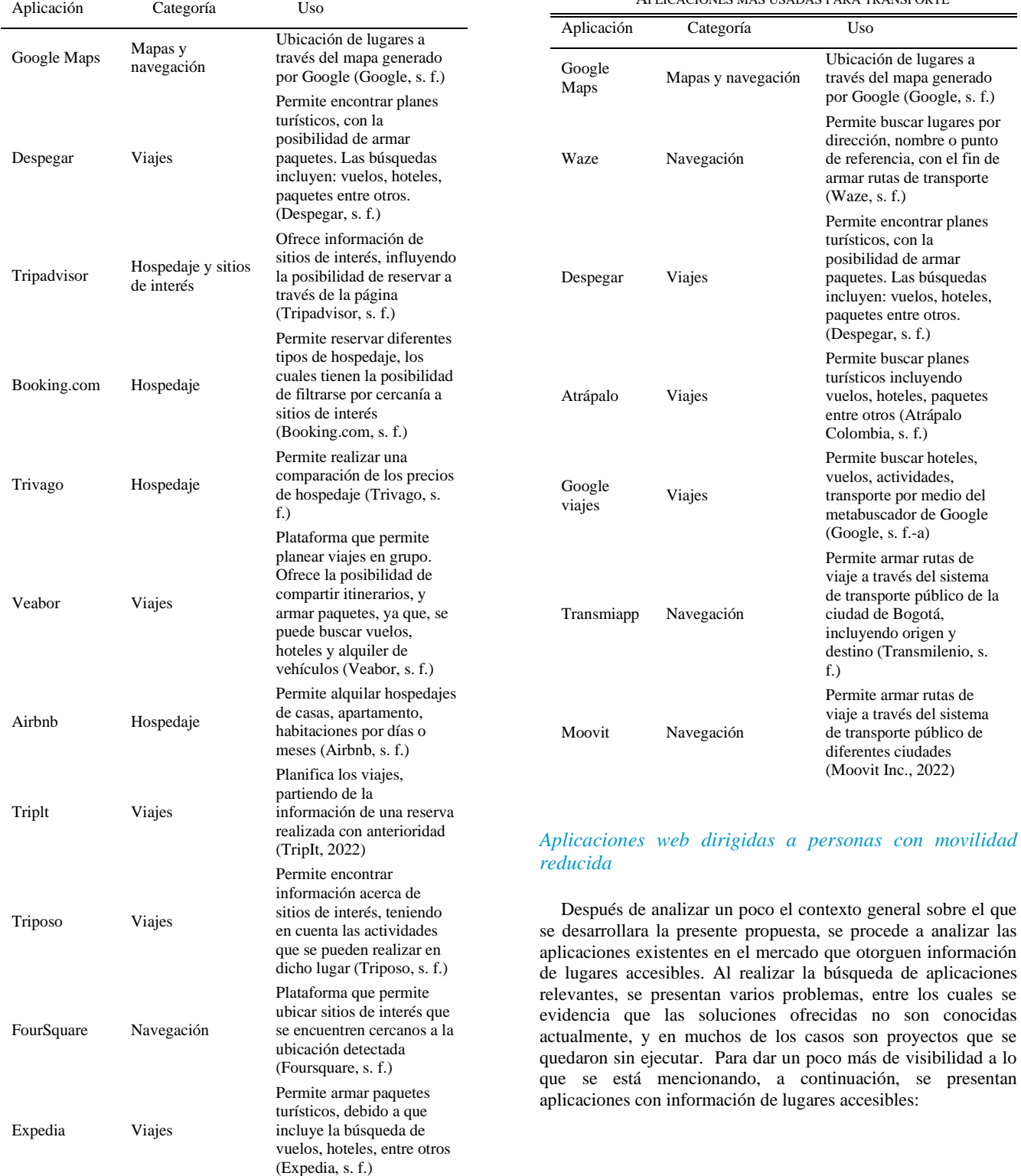

## **AccesibilidApp**

Esta aplicación permite informar sobre lugares que presentan fallas en accesibilidad a los encargados de su mantenimiento. Entre los lugares que se pueden reportar en las ciudades, se encuentran entornos, transportes, edificios, entre otros (COCEMFE, s. f.)

### TABLA III

ANÁLISIS ACCESIBILIDAPP

| Ventajas                                                                                                    | Desventajas                                                                                                    |
|----------------------------------------------------------------------------------------------------|----------------------------------------------------------------------------------------------------|
| Los reportes para mejorar la<br>accesibilidad van directo a<br>organizaciones, lo que<br>genera que se adecuen más<br>rápidamente<br>En 2021 fue ganador del<br>premio Zero Project<br>(COCEMFE, s. f.) | • Está dirigida al público<br>Español.<br>El nombre puede ser<br>confundido fácilmente con un<br>proyecto Argentino, el cual se<br>enfocaba en ser una aplicación<br>para PRM (Queirel, 2017) |
| Diferentes organizaciones se<br>están uniendo al proyecto, lo<br>que genera que tenga más<br>crecimiento.                                                                                               |                                                                                                    |
| Permite ubicar los lugares a<br>reportar en el mapa y<br>adjuntar evidencia de su<br>reporte.                                                                                                    |                                                                                                    |

**Turismo Accesible by Equalitas** Esta aplicación ofrece información de lugares accesibles cerca de la ubicación de la persona, entre la información que proporciona se encuentran datos de hoteles adaptados y accesibles, destacándose por tener habitaciones para personas en situación de discapacidad. También ofrece información de turismo rural accesible, brindando datos de habitaciones y baños adaptados(EQUALITAS VITAE Consultores y Asesores, s. f.)

#### TABLA IV

ANÁLISIS TURISMO ACCESIBLE BY EQUALITAS

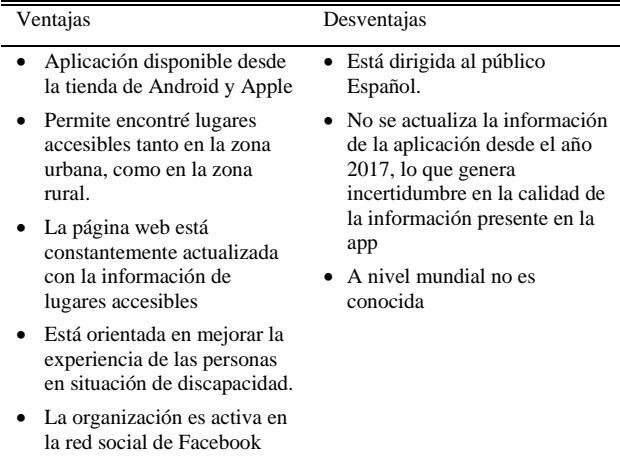

## **TUR4all**

Esta aplicación permite a las personas en situación de discapacidad planificar viajes, debido a su oferta de turismo accesible. Esta aplicación es una idea que se desarrolla entre la fundación Vodafone España y PREDIF, teniendo la cooperación de la fundación Vodafone Portugal y Accesible Portugal

(Fundación Vodafone España et al., s. f.).

TUR4all permite encontrar hoteles accesibles para personas que usen silla de ruedas y también proporciona información de transportes adaptados; aunque es importante resaltar que, esta aplicación no solo está enfocada a PRM, por el contrario, entre su oferta se encuentran restaurantes con información en braille. Otra característica importante es que permite la interacción entre la comunidad, pudiendo comunicarse directamente entre usuarios de la aplicación, así como también, realizar recomendaciones y calificación de lugares (PREDIF, s. f.).

## TABLA V

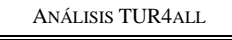

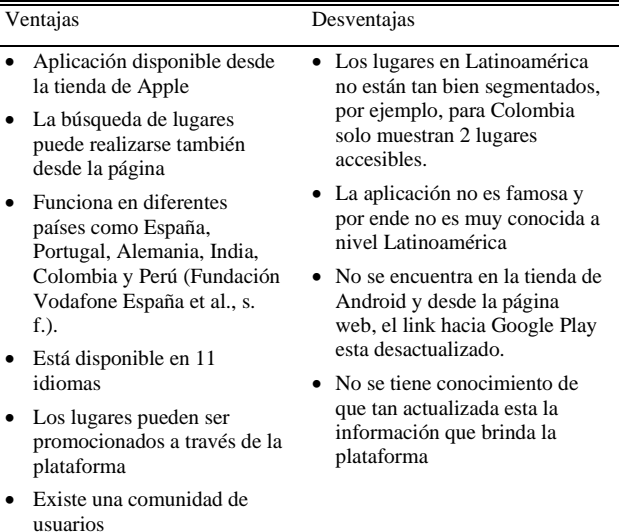

#### **Áppside**

Esta no es una aplicación como tal, al contrario, es una iniciativa que fomenta la elaboración de aplicaciones para dispositivos móviles, con el fin de, de ofrecer visitas a museos y sitios culturales, teniendo como valor diferencial, que, las aplicaciones que nacen a través de esta iniciativa están orientadas al público en general, siendo accesibles por personas en situación de discapacidad (Fundación Orange & GVAM Guías Interactivas, s. f.)

TABLA VI

| Ventajas                                                                                                    | Desventajas                                                                                                  |
|----------------------------------------------------------------------------------------------------|----------------------------------------------------------------------------------------------------|
| • Todas las aplicaciones<br>generadas a través de esta<br>iniciativa son gratuitas.<br>• Hay gran variedad de apps<br>disponibles para su descarga<br>• Está enfocada a la parte<br>cultural de las comunidades<br>autónomas. | • Está dirigida al público<br>español<br>$\bullet$ Está enfocada solo a la<br>discapacidad visual y auditiva |

### **Guiaderodas**

La aplicación Guiaderodas permite obtener información de lugares accesibles, al igual que permite calificarlos; una característica fundamental de esta aplicación es que permite planear viajes; adicional a esto, brinda información acerca de

Aplicación Web con información de lugares accesibles para personas con movilidad reducida

noticias relacionadas con la inclusión y la accesibilidad (Guiaderodas, 2022).

TABLA VII

| ANÁLISIS GUIADERODAS                                                                                                    |                                                                                                    |  |
|----------------------------------------------------------------------------------------------------|----------------------------------------------------------------------------------------------------|--|
| Ventajas                                                                                                    | Desventajas                                                                                                    |  |
| Ha ganado premios y<br>reconocimientos<br>internacionales debido a la<br>inclusión<br>Está disponible tanto en la<br>tienda de Android como de<br>Apple<br>Permite a los usuarios<br>evaluar la accesibilidad de<br>los lugares | • No es muy conocida a nivel<br>Latinoamérica<br>• Al realizar la búsqueda de<br>aplicaciones para PRM, no<br>aparece en resultados<br>fácilmente<br>$\bullet$ Está enfocado a la<br>accesibilidad de PRM<br>$\bullet$ El blog proporciona la<br>información en Portugués.<br>• La búsqueda desde la página<br>web no es precisa |  |

#### **Accesapp**

Accesapp es una aplicación dirigida a viajeros con discapacidad, teniendo como objetivo promover la autonomía en los viajes. La idea de esta aplicación Ancio en 2016 y se materializo en 2018 (Accesapp, 2022).

TABLA VIII

#### ANÁLISIS ACCESAPP

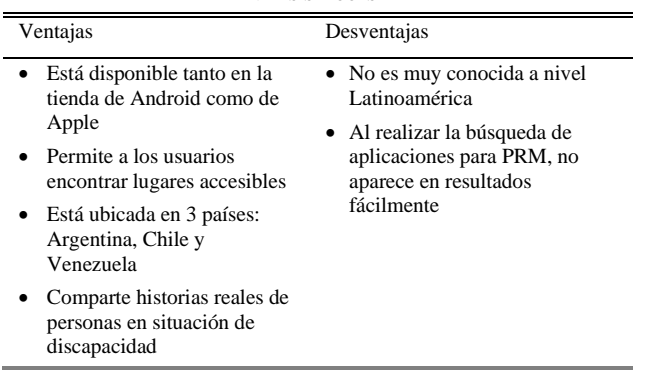

## *Tecnología a usar*

A pesar de que existen diversas herramientas en el mercado que permiten la implementación de la solución, fueron 2 los lenguajes analizados para el desarrollo: Ruby y PHP. Por una parte, Ruby es un lenguaje robusto y flexible, que permite que los desarrolladores redefinan las partes esenciales a gusto (Ruby, s. f.); por otro lado, Hypertext Preprocessor PHP en un lenguaje muy popular en el ámbito del desarrollo web, ya que permite ser incrustado en El Lenguaje de Marcado de Hipertexto HTML (PHP, s. f.). Ambos lenguajes poseen frameworks potentes para el desarrollo de aplicaciones web, por un lado, Ruby nos ofrece framework's como Padrino, Sinatra, Ruby on Rails, etc. y PHP, por su lado, nos ofrece Laravel, Zend, Yii, CakePHP, etc.

Para cada uno de los lenguajes se tuvieron en cuenta los más usados actualmente, que en el caso de Ruby es Ruby on Rails; y en el caso de PHP, es Laravel. Ruby on Rails es un framework para el desarrollo de aplicaciones web, que sigue el paradigma modelo vista controlador MVC; está basado en Ruby, y proporciona simplicidad al desarrollador, ya que su

implementación pretende que las definiciones de los componentes se realicen una sola vez (Ruby on Rails Guides, s. f.). Laravel al igual que Rails, es un framework que aplica el paradigma MVC, permite la configuración inicial de un proyecto de manera rápida a través de Composer, y permite crecer el proyecto de manera rápida, debido a que es altamente escalable; adicionalmente, es adaptable a sistema de Cache, y permite la implementación de tareas programadas de manera practica y fácil (Laravel, s. f.).

Teniendo en cuenta esto, y pensando que a futuro la idea es escalar la aplicación; el desarrollo y la implementación de la solución se realizará usando Laravel, el cual estará sobre un servidor NGINX y estará conectado a una base de datos en Mysql. Se escogió NGINX sobre Apache, debido a que NGINX es fácil de configurar y ofrece recursos de balanceo de carga, proxy inverso, y la capacidad de procesar múltiples conexiones de manera simultánea (Higuerey, 2021). Por su parte, MySQL cuenta con una versión paga y otra libre, en nuestro caso se usará la libre, ay que permite gestionar la base de datos (Robledano, 2021).

Una vez se desarrolle la aplicación web, se construirán los contenedores de Docker de Laravel y NGINX y se desplegaran en una instancia EC2 de Amazon.

### III. OBJETIVOS Y METODOLOGÍA

### *Objetivo General*

Desarrollar una aplicación web usable y accesible, que este orientada a encontrar lugares aptos para PRM, y con base a ello, poder armar rutas de viaje; permitiendo que sea alimentada por la misma comunidad

### *Objetivos específicos*

- Revisar la bibliografía y el estado del arte con aplicaciones similares.
- Realizar el análisis y diseño del sistema usando técnicas de modelado.
- Conseguir un prototipo o aplicación web operativa usando Laravel bajo el uso de la metodología de desarrollo propuesta.
- Realizar pruebas de seguridad de la aplicación usando herramientas de Pentesting. y seguir las recomendaciones de OSWAP TOP TEN para las vulnerabilidades detectadas.
- Desplegar el sistema en un entorno real para comprobar su funcionamiento
- Procurar que el despliegue e implementación de la solución siga un Ciclo de vida de desarrollo seguro S-SDLC
- Validar la funcionalidad y usabilidad de la aplicación web con personas del común, personas cercanas a una persona con movilidad reducida y PRM.

## *Metodología*

Existe gran variedad de procesos cuando se desea desarrollar software, pero todos estos procesos tienen algunas actividades en común (Sommerville, 2011):

Aplicación Web con información de lugares accesibles para personas con movilidad reducida

- La actividad de especificación permite definir la funcionalidad de nuestro software, y las restricciones que tendrá.
- La actividad de diseño e implementación permite producir el software, el cual debe cumplir con las especificaciones definidas en la primera actividad.
- La actividad de validación, permite corroborar que el software desarrollado cumple con las expectativas.
- La última activada será la de evolución, en esta actividad se realizarán las modificaciones que vayan surgiendo al software, esto con el fin de que éste vaya evolucionando de acuerdo a las necesidades del entorno.

El presente trabajo, tendrá en cuenta las primeras 3 actividades mencionadas, ya que el objetivo básico es alcanzar un prototipo de una aplicación web; por tal motivo, la actividad de evolución se llevará a cabo como trabajo futuro. Hay que tener en cuenta que cuando estamos desarrollando software no se realiza un proceso una única vez, al contrario, varios procesos en el desarrollo del software son repetitivos, ya que deben adaptarse a la volatilidad de las necesidades. Gracias a esto, existe el ciclo de vida iterativo incremental, el cual permite que un proyecto de software sea ágil, es decir que sea adaptable al cambio, partiendo de que las iteraciones entre los incrementos son de cortos lapsos de tiempo (Sommerville, 2011).

Tomando esto como base, la metodología de trabajo estuvo definida por una serie de pasos, en donde se tuvieron en cuenta las actividades fundamentales mencionadas al inicio de esta sección:

- En la actividad de especificación se analizó y construyo el estado del arte, con el fin de definir los requerimientos funcionales y no funcionales, teniendo en cuenta las restricciones que tendrá el sistema.
- En la actividad de diseño e implementación, se utilizarán herramientas CASE y técnicas ágiles para el desarrollo del software, siguiendo un S-SLCD.
- En la actividad de validación se procederá a evaluar la parte funcional, realizando pruebas de rendimiento y usabilidad.

Estas actividades se desarrollarán usando técnicas agiles; teniendo en cuenta que, en la actualidad, este es uno de los métodos más usados en el ciclo de vida del desarrollo de software. Entre las técnicas ágiles más conocidas que podemos mencionar se encuentra la Programación Extrema XP y Scrum. La programación extrema parte de la base de que todos los requerimientos deben ser presentados como historias de usuario, en algunos casos también llamado escenarios, las cuales derivan una serie de tareas ya sea de diseño, técnicas, qa, entre otros, que deben desarrollarse para realizar la implementación de dicho escenario (Sommerville, 2011), el comportamiento de XP puede ser visualizado en la Figura 1:

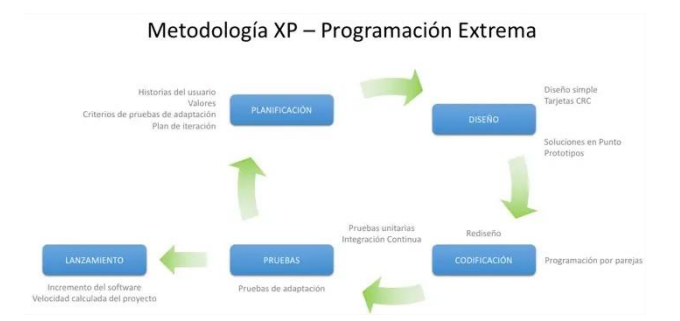

Figura 1. Metodología XP

Por otro lado, Scrum es un marco de trabajo donde las personas abordan diferentes problemas, sin descuidar los incrementos de las iteraciones(Scrum.org, s. f.). Partiendo de estas 2 técnicas ágiles, y analizando sus ventajas y desventajas, se definió usar Scrum como la guía para el desarrollo de este proyecto; teniendo en cuenta su capacidad de adaptarse al cambio.

Scrum está guiado por un manifiesto ágil, el cual da una guía de cómo proceder a partir de 5 etapas principales. Estas etapas son:

- Inicio
- Planificación
- **Implementación**
- **Revisión**
- Entrega

El flujo Scrum puede verse en la Figura 2:

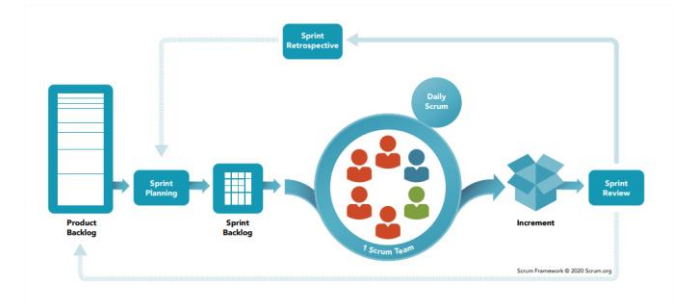

#### Figura 2. Scrum Framework

Para hacer un match entre Scrum y las actividades que mencionamos al inicio de esta sección, a continuación, se describirán las tareas de manera general que se realizarán en cada una de las fases:

- **Inicio**: En esta fase se definirán los requerimientos de nuestra aplicación y se establecerá el Product Backlog, en otras palabras, esta fase ,hace sus veces de la actividad de especificación mencionada previamente.
- **Planificación**: En esta fase se definirán las historias de usuario a desarrollar, y con base en ellas se priorizarán y se establecerán las tareas técnicas de cada Sprints. Esta fase está en 2 actividades de las mencionadas al inicio de la sección estas actividades son especificación y diseño e implementación.
- **Implementación**: Esta fase será donde se realizará la codificación del software, partiendo de las tareas definidas en la fase anterior. Esta fase hace parte de la actividad de diseño e implementación mencionada previamente.
- **Revisión**: En esta fase se revisará el avance en el producto y se realizarán las pruebas funcionales y de seguridad. Esta fase corresponde a la actividad de validación.
- **Entrega**: Se realizará el lanzamiento del producto desarrollado. Al igual que la fase anterior, esta fase hace referencia a la actividad de validación.

Aplicación Web con información de lugares accesibles para personas con movilidad reducida

## IV. CONTRIBUCIÓN

## *Descripción de la aplicación*

El alcance de esta aplicación web en la fase inicial, es disminuir las barreras a las que se enfrentan las PRM al momento de encontrar lugares accesibles, tanto en su diario vivir, como cuando realizan turismo.

Esta aplicación no está limitada a que solo la usen PRM, al contrario, se pretende que sea usada a nivel global como las aplicaciones destinadas al turismo, ya que la accesibilidad de los lugares no debe ser una barrera social que evidencie una situación de discapacidad. Cuando las personas usen la aplicación podrán ubicar lugares ya sea por la ubicación actual, o por un buscador; a partir, de estos lugares, se podrán armar rutas de viajes y añadir lugares a favoritos.

Una característica importante es que la alimentación de los lugares puede ser realizada por la comunidad, aunque, tendrá la restricción de que, para poder validar la información registrada, otro usuario de la comunidad debe aprobar esta información; esto ayudará a disminuir riesgos de encontrar información no fiable, al igual que permitirá que el usuario colaborador suba de ranking. Por otro lado, las personas que usen la aplicación podrán calificar los sitios y dejar reseñas, los sitios más populares serán destacados dentro de la aplicación.

En cuanto las restricciones, se puede destacar el hecho de que, se usará como base el motor de Open Street Maps, con el fin de poder ubicar lugares por coordenadas, al igual que obtener información de sitios ya presentes en la plataforma. Otra restricción clave será, que, entre más lugares accesibles se agreguen a la plataforma, el usuario colaborador subirá de ranking, lo que generara que, después de determinadas colaboraciones, ya no requiera la aprobación de la comunidad para su recomendación sea visible para todos.

### *Características*

A continuación, se listan las funcionalidades que contendrá la aplicación web en su fase inicial:

- Los usuarios podrán registrarse en la plataforma y con base a ello, podrán acceder a su historial de búsqueda y favoritos
- Los usuarios podrán agregar información acerca de lugares accesibles, teniendo en cuenta que, si está en un nivel de colaboración alto, su recomendación no requiere aprobación para ser publicada.
- Se pueden armar rutas de viaje con varios lugares, y guardarlas para uso posterior.
- Se podrá editar información de lugares cargados en la plataforma.
- Todos los lugares que se carguen en la plataforma:
	- o Deben ser accesibles.
	- o Mostrarán una descripción del lugar, esta descripción es generada por la comunidad.
	- o Permitirán calificarlos de 1 a 5
	- o Permitirán agregar reseñas públicas o anónimas
	- o Mostrarán la ubicación en el mapa, de acuerdo a las coordenadas con que se cargó la información

## *Módulos*

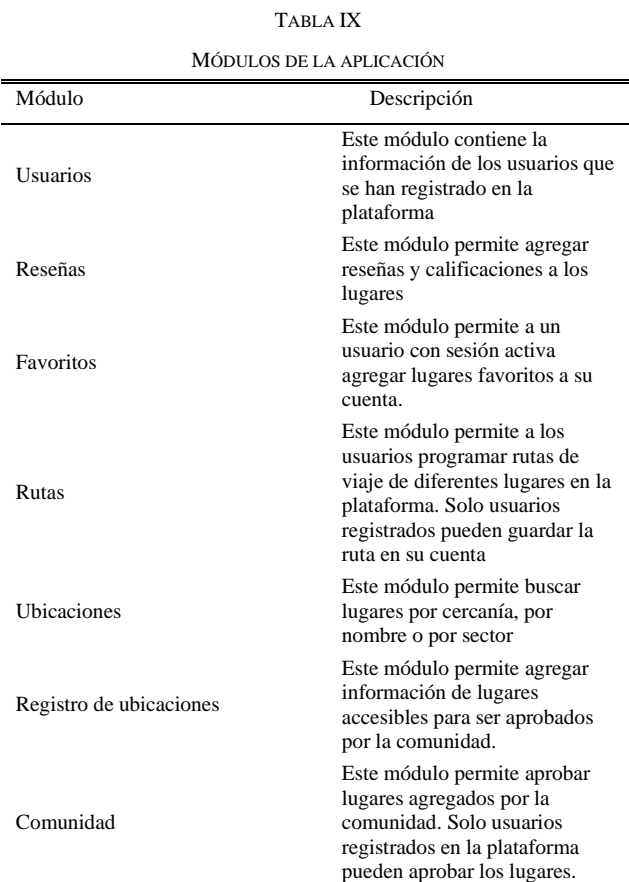

La figura 3 muestra los módulos con los que contará la aplicación.

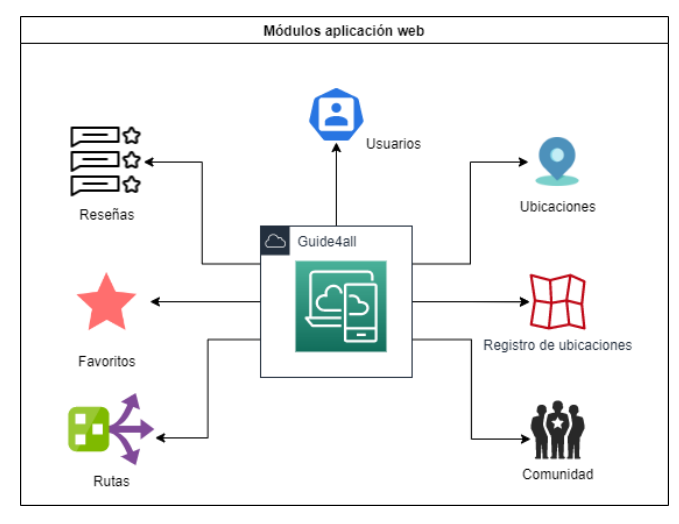

Figura 3. Módulos aplicación

### *Planificación de la aplicación*

El producto backlog es aquel que genera una lista ordenada de trabajo teniendo en cuenta las prioridades. Esta lista se genera a partir de todos los elementos que conforman el desarrollo, como lo son las historias de usuario, los requerimientos de seguridad,

los errores entre otros (Atlassian, s. f.-a)

## TABLA X

### PRODUCT BACKLOG

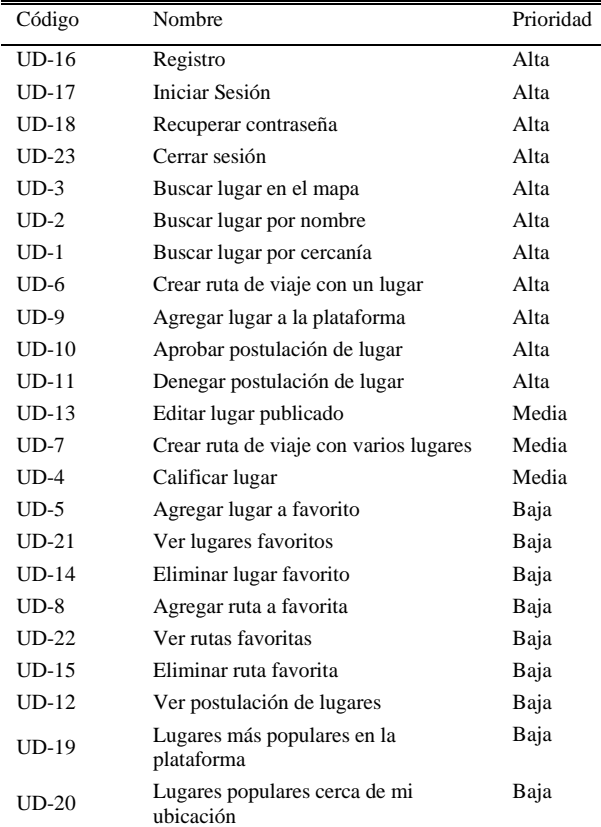

## *Diseño de la aplicación*

Para la implementación de la aplicación web se decidió usar una instancia EC2 de Amazon, donde se tendrán 2 contenedores de Docker uno para NGINX y otro para Laravel, a su vez se conectará a una base de datos MySQL. Los contenedores estarán guardados en ECR con el fin de poderle hacer seguimiento al contenedor desplegado, no solo para saber la versión actual, sino para hacerle seguimiento a las vulnerabilidades que puedan ser detectadas por el escáner de Amazon. La figura 4 muestra la arquitectura cloud de la aplicación web.

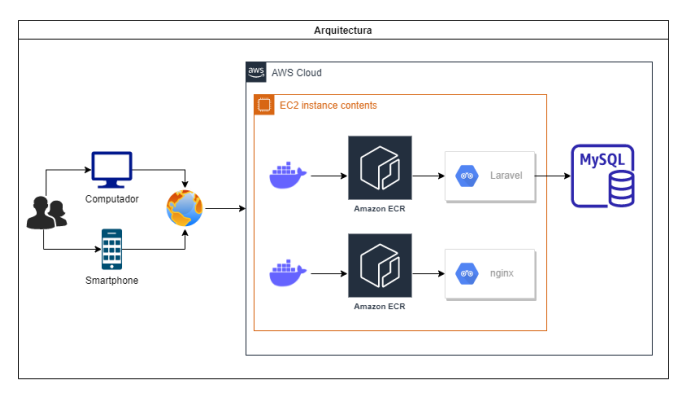

Figura 4. Arquitectura Cloud de la aplicación web

## *Requerimientos de seguridad*

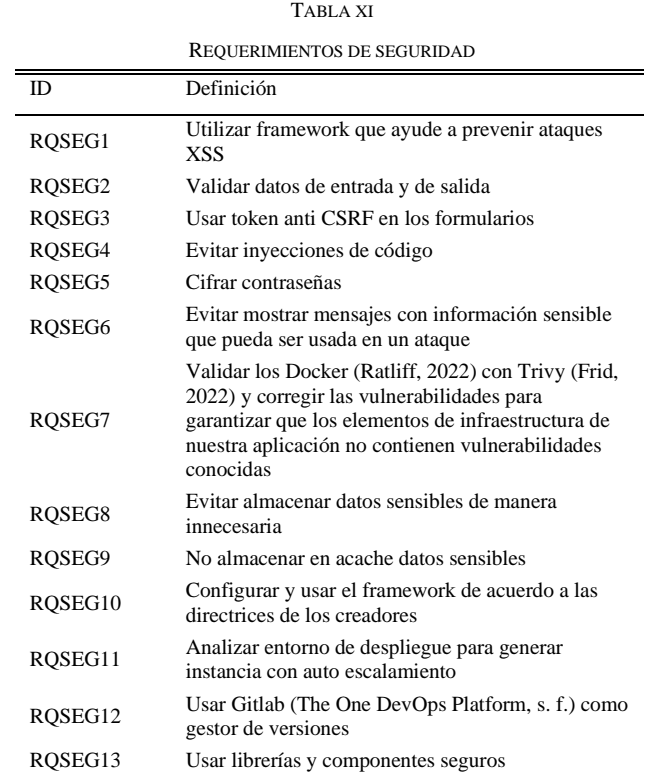

## *Implementación de la aplicación*

Para el desarrollo de la aplicación se decidió hacer uso de la técnica ágil Scrum, donde se definieron Sprints de 3 semanas, incluyendo un Sprint 0, el cual está dedicado a establecer el ambiente y arquitectura de la aplicación. Para dar cumplimiento al flujo Scrum, se implementaron 5 ceremonias en torno a cada Sprint. Las ceremonias scrum implementadas son: Planning, Grooming, Daily Scrum, Sprint Review y Sprint Retrospective

## *Sprints desarrollados*

TABLA XII  $S = S = 0$ 

| <b>SPRINTU</b>       |                                                                                            |           |  |  |
|----------------------|--------------------------------------------------------------------------------------------|-----------|--|--|
| Objetivo             | Establecer el entorno de desarrollo necesario para<br>la implementación del prototipo web  |           |  |  |
| Historias de usuario |                                                                                            |           |  |  |
| ID                   | Descripción                                                                                | Prioridad |  |  |
| N/A                  | Instalar Laravel (Laravel, s. f.) y<br>generar migraciones con base al MER                 | N/A       |  |  |
| N/A                  | Implementar plantilla FrontEnd,<br>diseñar logo y definir colores base de<br>la plataforma | N/A       |  |  |
| N/A                  | Integrar OpenStreetMap<br>(OpenStreetMap Wiki, s. f.) y GeoIp<br>(Stainback, s. f.)        | N/A       |  |  |
| N/A                  | Seleccionar imágenes bases a usar en<br>la plataforma                                      | N/A       |  |  |

## TABLA XIII SPRINT 1

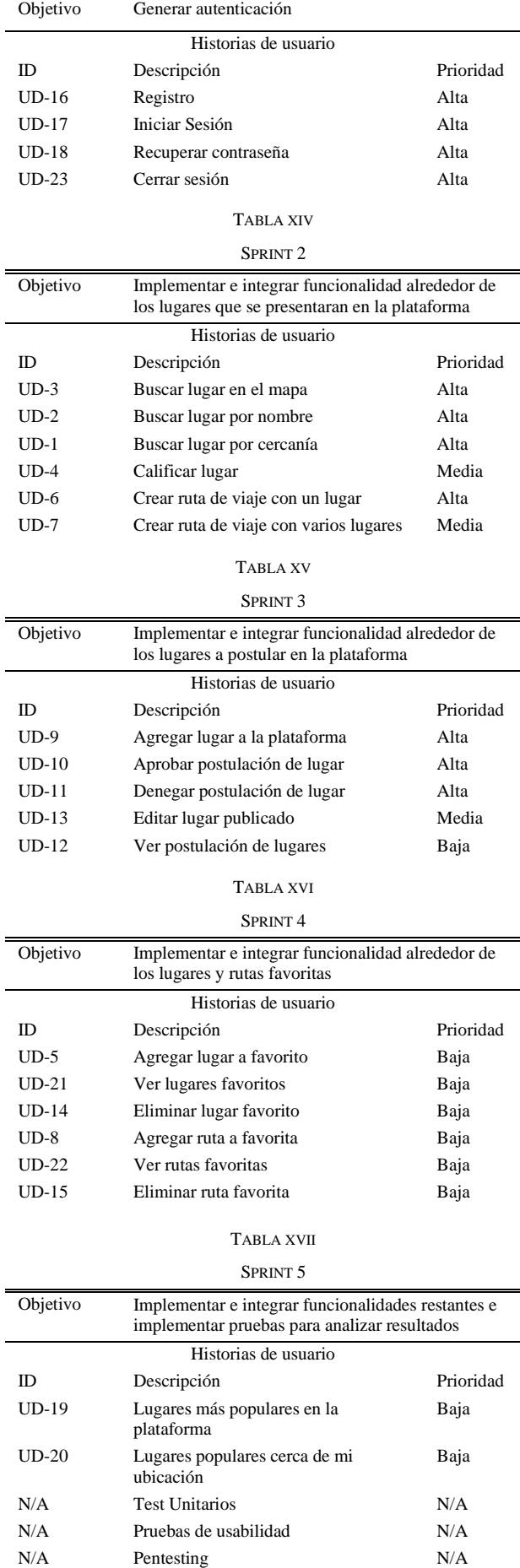

### V. RESULTADOS

### *Test Unitarios*

Gracias a que Laravel tiene soporte para trabajar con PHPUnit, decidimos hacer uso de las funcionalidades del framework para la generación de test; ya que, por defecto, viene configurado el archivo phpunit.xml (Laravel, s. f.-b). Basándonos en la documentación oficial del framework, montamos nuestros test en la carpeta Feature; esto debido a que, la carpeta Unit es utilizada para guardar test que son demasiado específicos sobre una funcionalidad de código; mientras que en la carpeta Feature, se guardan los tests en los que se realizan validaciones más especializadas (Ramírez, 2021).

## *Pruebas de Usabilidad*

Para someter a evaluación la aplicación web desarrollada se decidió hacer uso de SUMI (Software Usability Measurement Inventory) a 12 usuarios, con el fin de conocer la percepción de estos por medio de un cuestionario de 50 preguntas (Kirakowski & Corbett, 2006).

Es importante aclarar que estas 50 preguntas, tienen 3 opciones de respuestas entre las que están: De acuerdo, No sé, En desacuerdo. El cuestionario SUMI estará acompañado de unas preguntas extras, la cuales tendrán como fin, conocer la opinión personal acerca de la plataforma.

#### *Test de penetración*

Antes de publicar la aplicación en un entorno productivo, se realizó un test de penetración por medio de la herramienta OWASP ZAP. Teniendo en cuenta que conocíamos la arquitectura y desarrollo de la aplicación, usamos esto a nuestro favor al momento de realizar la auditoria con la herramienta.

Se usaron credenciales de usuarios previamente registrados, al igual que se navegó la plataforma totalmente tratando de inyectar código malicioso y realizando ataques para ver la defensa de la misma; esto evidencio, que al hacer uso del framework y aplicar las buenas prácticas recomendadas por esto, se cumplieron con el modelo S-SDLC.

## VI. DISCUSIÓN

Después de obtener los resultados de algunas encuestas realizadas, se determina que la idea de la aplicación es útil y óptima para ser usada de manera general.

A pesar de que existen infinidad de herramientas para encontrar lugares, muy pocos están orientados a las personas con movilidad reducida, por tal motivo el hecho de tener una herramienta enfocada a este grupo poblacional es de bastante utilidad.

Debido a que es una herramienta dirigida a cualquier persona, abre la posibilidad a que la comunidad alimente la información de la misma, pero a su tiempo esto da la posibilidad a que ingresen información errónea. Por tal motivo se agregó un filtro extra para publicar lugares, y es que estos lugares una vez postulados deben ser aprobados por la misma comunidad.

Finalmente, Gracias al SUMI se encuentran algunos puntos de mejora que se deben implementar en la plataforma antes de ponerla en un entorno productivo.

Aplicación Web con información de lugares accesibles para personas con movilidad reducida

#### VII. CONCLUSIONES

Al finalizar el desarrollo de Guide4all, se puede establecer que se cumplieron con los objetivos planteados al inicio del proyecto. En primera medida, el análisis y el estudio del estado del arte, permitió conocer una perspectiva acerca de las diferentes aplicaciones para buscar lugares que existen en el mercado. Gracias a esto, se pudo determinar que, aunque la oferta es amplia, las aplicaciones más populares no ofrecen información relevante acerca de la accesibilidad de los lugares, lo que genera una barrera de inclusión a las personas en situación de discapacidad.

Por otro lado, las aplicaciones que tenían como nicho a las personas en situación de discapacidad, no son lo bastante conocidas mundialmente, y en muchos casos, encontrar información acerca de estas aplicaciones es tedioso.

A partir de este análisis realizado, se desarrolló una aplicación web llamada Guide4all, la cual quiere ser una guía para todos. La idea de ser una guía para todos, surgió al pensar en eliminar las barrearas a las que se enfrentan las personas en situación de discapacidad; es decir, si se quieren eliminar las barreras que existen, no se debe generar una aplicación diferente para esta población, ya que esto, estaría generando una nueva barrera; por tal motivo se determinó que la aplicación debe ser la misma para cualquier persona, sin perder el enfoque de mostrar información acerca de la accesibilidad de los lugares presentados

Es importante resaltar, que el mayor reto al que se enfrenta este software, es posicionarse en el mercado, por lo que se requiere hacer un arduo trabajo en el manejo de redes sociales, con el fin de darla a conocer.

#### **REFERENCIAS**

- [1] B.M. (2021, 19 marzo). Discapacidad. World Bank. Recuperado 25 de marzo de 2022, de https://www.bancomundial.org/es/topic/disability#1
- [2] Ministerio de Salud y Protección Social & Oficina de Promoción Social. (2020, diciembre). Boletines poblacionales: Personas con Discapacidad (I-2020). https://www.minsalud.gov.co/sites/rid/Lists/BibliotecaDigital/RID E/DE/PS/boletines-poblacionales-personas-discapacidadI-2020.pdf
- [3] Tripadvisor. (s. f.). Tripadvisor: más de mil millones de opiniones y aportes sobre hoteles, atracciones, restaurantes y más. https://www.tripadvisor.co/
- [4] Google. (s. f.-b). Google Maps. Google Maps. https://www.google.es/maps/?hl=es
- [5] COCEMFE. (s. f.). Concepto de AccesibilidApp. Concepto de AccesibilidApp. https://www.accesibilidapp.es/
- [6] EQUALITAS VITAE Consultores y Asesores. (s. f.). Equalitas vitae, el portal de turismo accesible. Hoteles accesibles y adaptados. Guía de Turismo Adaptado y Turismo Accesible. Directorio de locales accesibles. App Turismo Accesible by Equalitas Vitae. https://www.equalitasvitae.com/es/home/
- [7] Fundación Vodafone España, PREDIF, Fundación Vodafone Portugal, & Accessible Portugal. (s. f.). TUR4all - Home. TUR4all. https://www.tur4all.com/
- [8] Fundación Orange & GVAM Guías Interactivas. (s. f.). Proyecto Appside. Proyecto Appside. http://appside.org/que-es-appside.html
- [9] Ministerio de salud y protección Social, Oficina de Promoción Social, & Grupo Gestión en Discapacidad. (2020). GLOSARIO DE TÉRMINOS SOBRE DISCAPACIDAD. https://www.minsalud.gov.co/sites/rid/Lists/BibliotecaDigital/RID E/DE/PS/glosario-discapacidad-2020.pdf
- [10] OMT. (2020, 20 enero). Glosario de términos de turismo | OMT. Organización Mundial del Turismo Agencia especializada de la

ONU. Recuperado 10 de mayo de 2020, de https://www.unwto.org/es/glosario-terminos-turisticos

- [11] Dickinson, J., Ghali, K., Cherrett, T., Speed, C., Davies, N., & Norgate, S. (2012). Tourism and the Smartphone App: Capabilities, Emerging Practice and Scope in the Travel Domain. Current Issues in Tourism, 1–18. https://doi.org/10.1080/13683500.2012.718323.
- [12] Despegar. (s. f.). Agencia de viajes y turismo líder en América Latina. https://www.despegar.com.co/
- [13] Booking.com. (s. f.). Booking.com: La mayor selección de hoteles, casas y alquileres vacacionales. https://www.booking.com/index.es.html
- [14] Trivago. (s. f.). trivago.com.co Comparar precios de hoteles en todo el mundo. trivago.com.co. https://www.trivago.com.co/
- [15] Veabor. (s. f.). Veabor. https://www.veabor.com/main
- [16] Airbnb. (s. f.). Airbnb: alojamientos para vacaciones, cabañas, casas en la playa, espacios únicos y experiencias. https://www.airbnb.com.co/
- [17] TripIt. (2022, 10 febrero). TripIt Highest-rated trip planner and flight tracker. TripIt UK. https://www.tripit.com/web
- [18] Triposo. (s. f.). Triposo. https://www.triposo.com/
- [19] Foursquare. (s. f.). Foursquare Independent Location Data Platform. https://foursquare.com/
- [20] Expedia. (s. f.). Expedia: hoteles, vuelos, renta de autos, cruceros y rentas vacacionales. https://www.expedia.com/es/
- [21] Waze. (s. f.). Información de tráfico, actualizaciones de tráfico en vivo y del estado de las carreteras. https://www.waze.com/es-419/live-map/
- [22] Atrápalo Colombia. (s. f.). ATRÁPALO Colombia: Escápate a precios increíbles. https://www.atrapalo.com.co/
- [23] Transmilenio. (s. f.). TransMi App | TransMilenio Apps en Google Play. Google Play. https://play.google.com/store/apps/details?id=com.nexura.transmil enio&hl=es\_CO&gl=US
- [24] Moovit Inc. (2022, 17 febrero). Sobre Moovit: el proveedor líder de soluciones MaaS. Moovit. https://moovit.com/es/about-us-es/
- [25] Queirel, A. (2017). AccesibilidApp (App de Turismo Accesible). Comunidad Socialab. https://comunidad.socialab.com/challenges/innovarparaviajar/idea /31898
- [26] PREDIF. (s. f.). » TUR4all, la aplicación de turismo accesible PREDIF. https://www.predif.org/tur4all-la-aplicacion-de-turismoaccesible/
- [27] Guiaderodas. (2022, 28 marzo). Guiaderodas Empresa de tecnologia a favor da acessibilidade -. https://guiaderodas.com/
- [28] Ruby. (s. f.). About Ruby. Ruby Programming Language. https://www.ruby-lang.org/en/about/
- [29] PHP. (s. f.). PHP: What is PHP? Manual. PHP: Hypertext Preprocessor. https://www.php.net/manual/en/intro-whatis.php
- [30] Ruby on Rails Guides. (s. f.). Getting Started with Rails. https://guides.rubyonrails.org/getting\_started.html
- [31] Laravel. (s. f.). Laravel The PHP Framework For Web Artisans. https://laravel.com/docs/9.x
- [32] Higuerey, E. (2021, 12 febrero). NGINX: entiende cómo funciona este servidor web y cómo se diferencia a Apache. Rock Content - ES. https://rockcontent.com/es/blog/nginx/
- [33] Robledano, A. (2021, 3 diciembre). Qué es MySQL: Características y ventajas. OpenWebinars.net. https://openwebinars.net/blog/quees-mysql/
- [34] Sommerville, I. (2011). SOFTWARE ENGINEERING (9th ed.). Pearson Education.
- [35] Scrum.org. (s. f.). What is Scrum? https://www.scrum.org/resources/what-is-scrum
- [36] Atlassian. (s. f.-a). El backlog del producto: la lista de tareas pendientes definitiva. https://www.atlassian.com/es/agile/scrum/backlogs
- [37] Ratliff, J. (2022, 24 junio). Home. Docker. https://www.docker.com/
- [38] Frid, S. (2022, 6 marzo). Trivy Open Source Vulnerability Scanner. Aqua. https://www.aquasec.com/products/trivy/
- [39] The One DevOps Platform. (s. f.). GitLab. https://about.gitlab.com/
- [40] Laravel. (s. f.-b). *Testing: Getting Started*. Laravel The PHP

Framework For Web Artisans. https://laravel.com/docs/9.x/testing

- [41] Ramírez, A. (2021, 20 enero). *Parte 6: Test unitarios (unit test) en nuestro blog con LARAVEL 8*. CosasDeDevs. https://cosasdedevs.com/posts/test-unitarios-unit-test-en-nuestroblog-con-laravel-8/
- [42] Kirakowski, J., & Corbett, M. (2006, octubre). SUMI: the Software Usability Measurement Inventory. British Journal of Educational Technology, 210–212. https://doi.org/10.1111/j.1467- 8535.1993.tb00076.x

## Anexo B. Encuesta aplicaciones de turismo más usadas

En este anexo se adjuntan las preguntas realizadas como estudio para determinar cuáles son las aplicaciones de turismo más usadas.

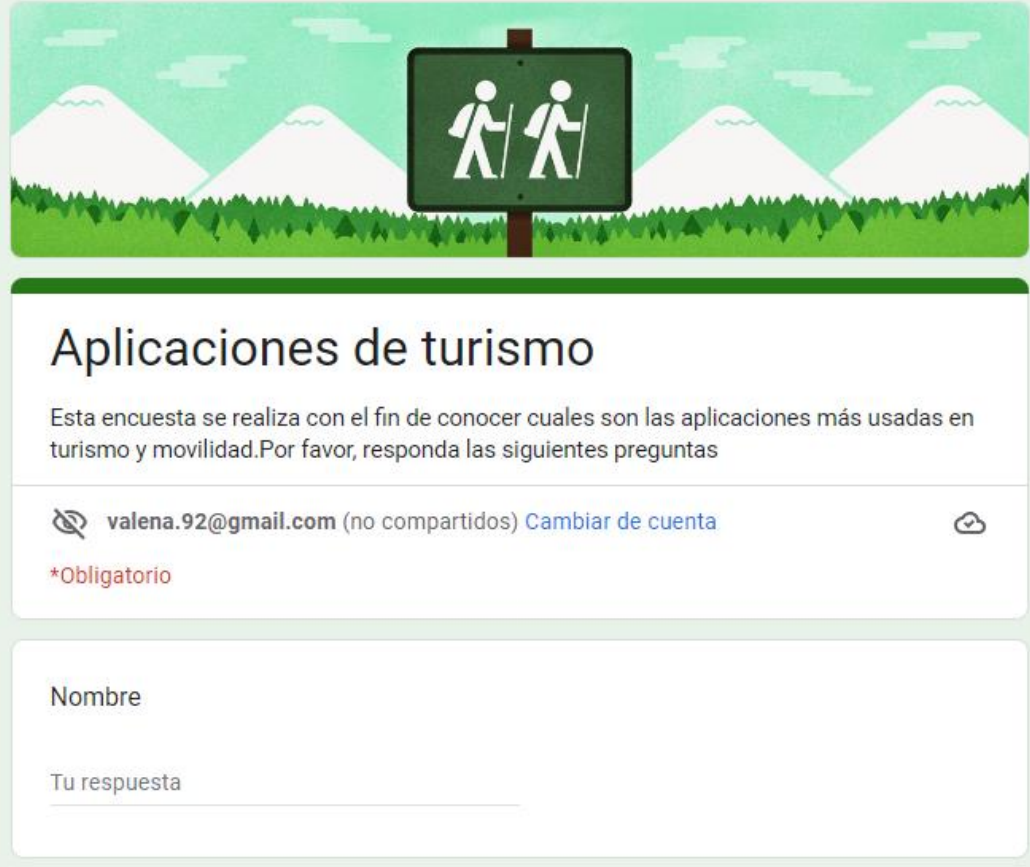

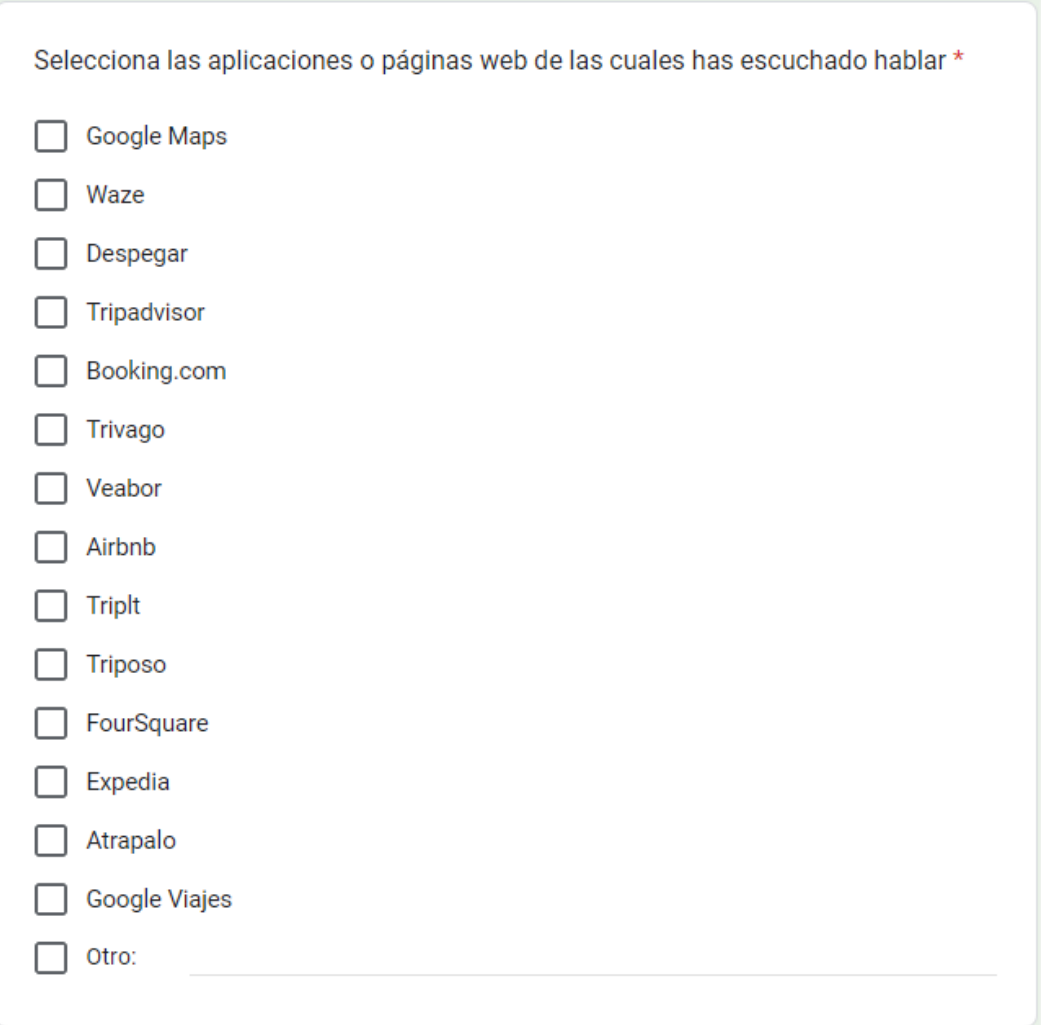

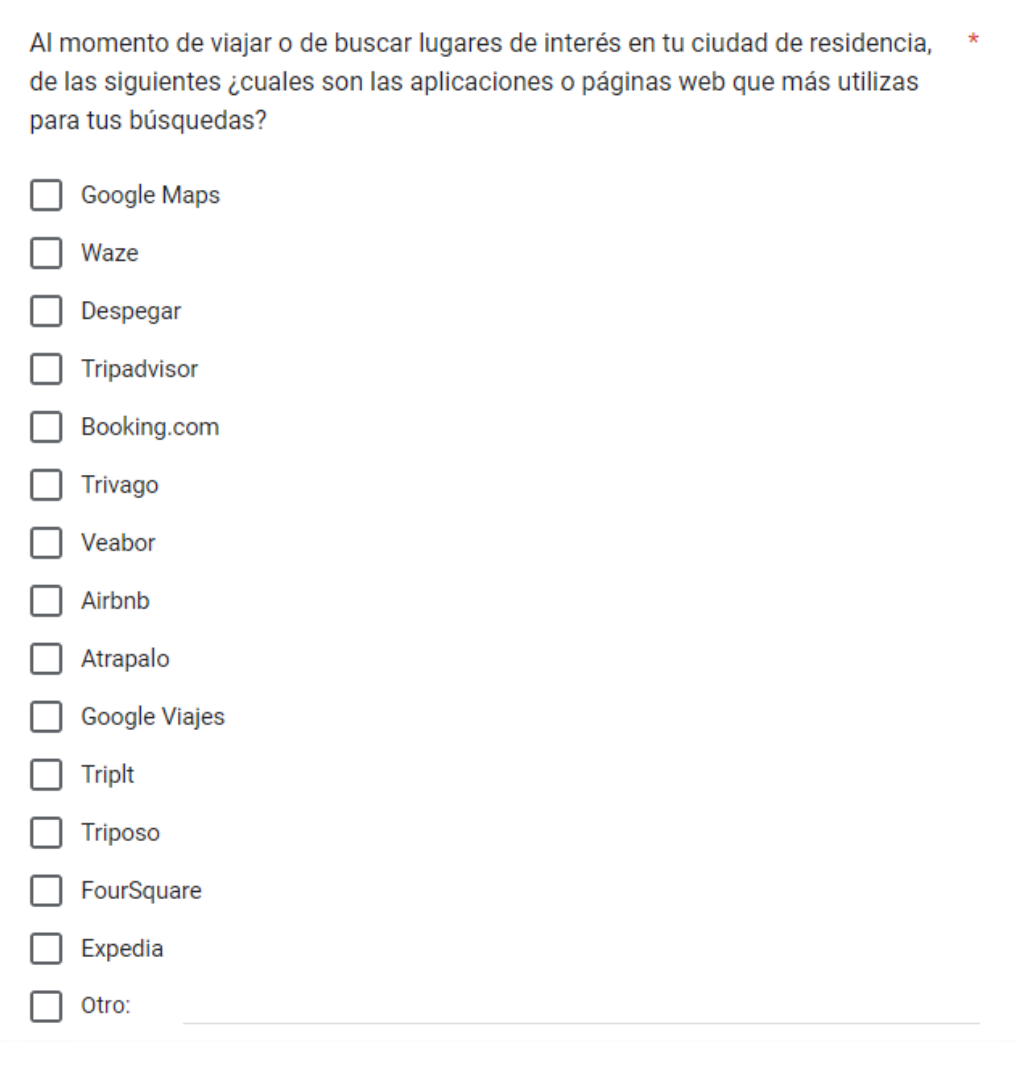

Si te encuentras en la ciudad de Bogotá/Colombia. Por favor responde cual de las siguientes aplicaciones usas para tu movilidad

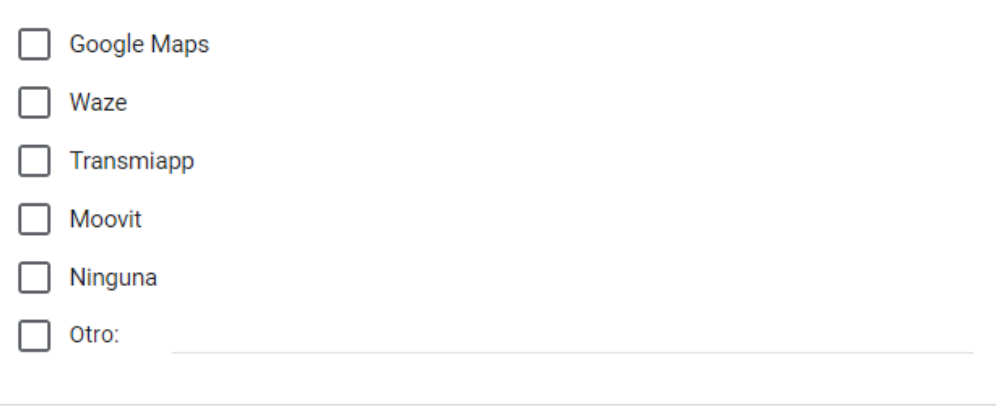

## Anexo C. Resultados encuesta Anexo B

En este anexo se adjuntan los resultados de la encuesta ubicada en el Anexo B.

Selecciona las aplicaciones o páginas web de las cuales has escuchado hablar 15 respuestas

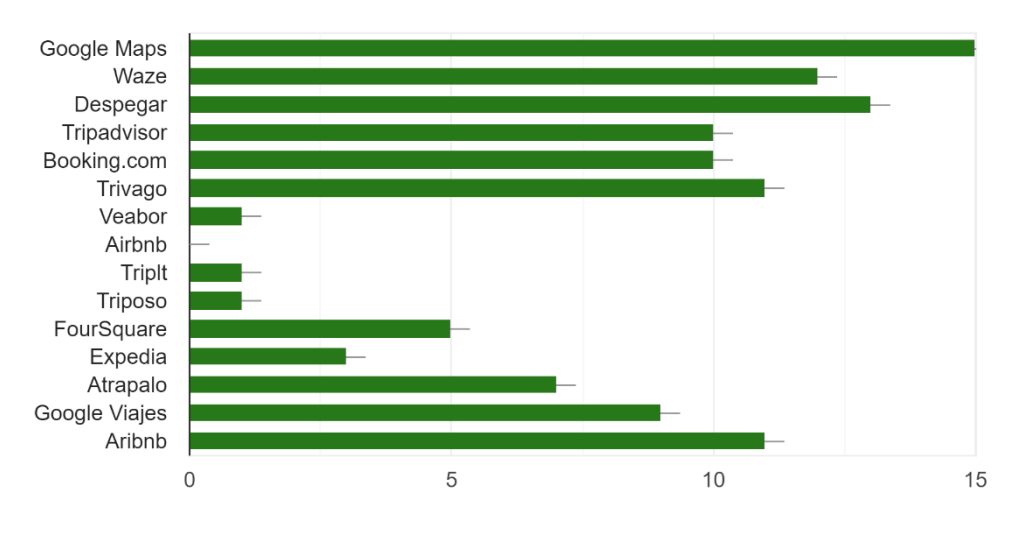

Al momento de viajar o de buscar lugares de interés en tu ciudad de residencia, de las siguientes ¿cuales son las aplicaciones o páginas web que más utilizas para tus búsquedas? 15 respuestas

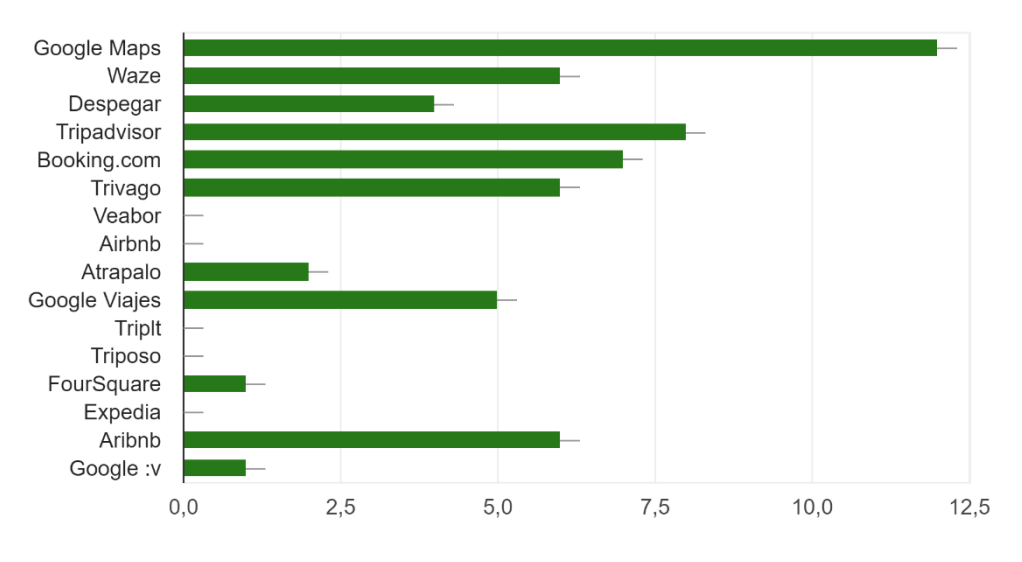

Si te encuentras en la ciudad de Bogotá/Colombia. Por favor responde cual de las siguientes aplicaciones usas para tu movilidad 12 respuestas

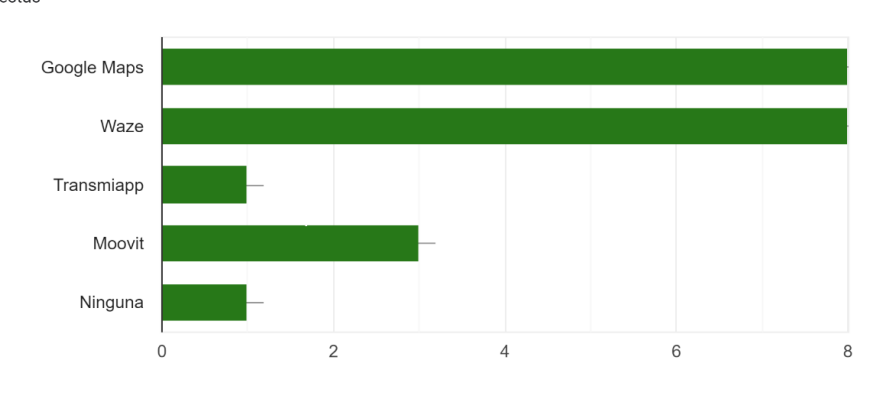

## Anexo D. Encuesta conocimiento de webs con información de

## lugares accesibles

En este anexo se adjuntan las preguntas realizadas como estudio para determinar que tanto conocen diferentes personas acerca de aplicaciones con información de lugares accesibles.

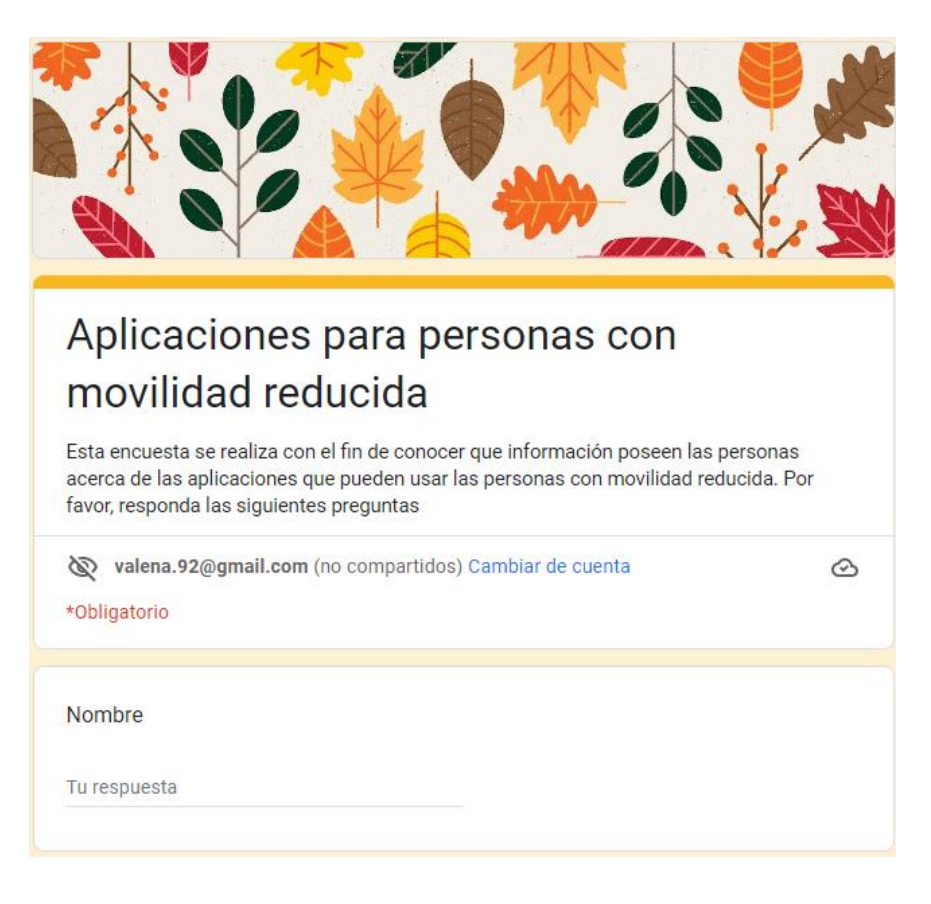

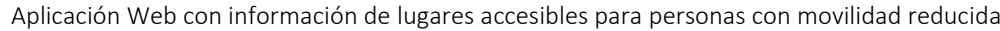

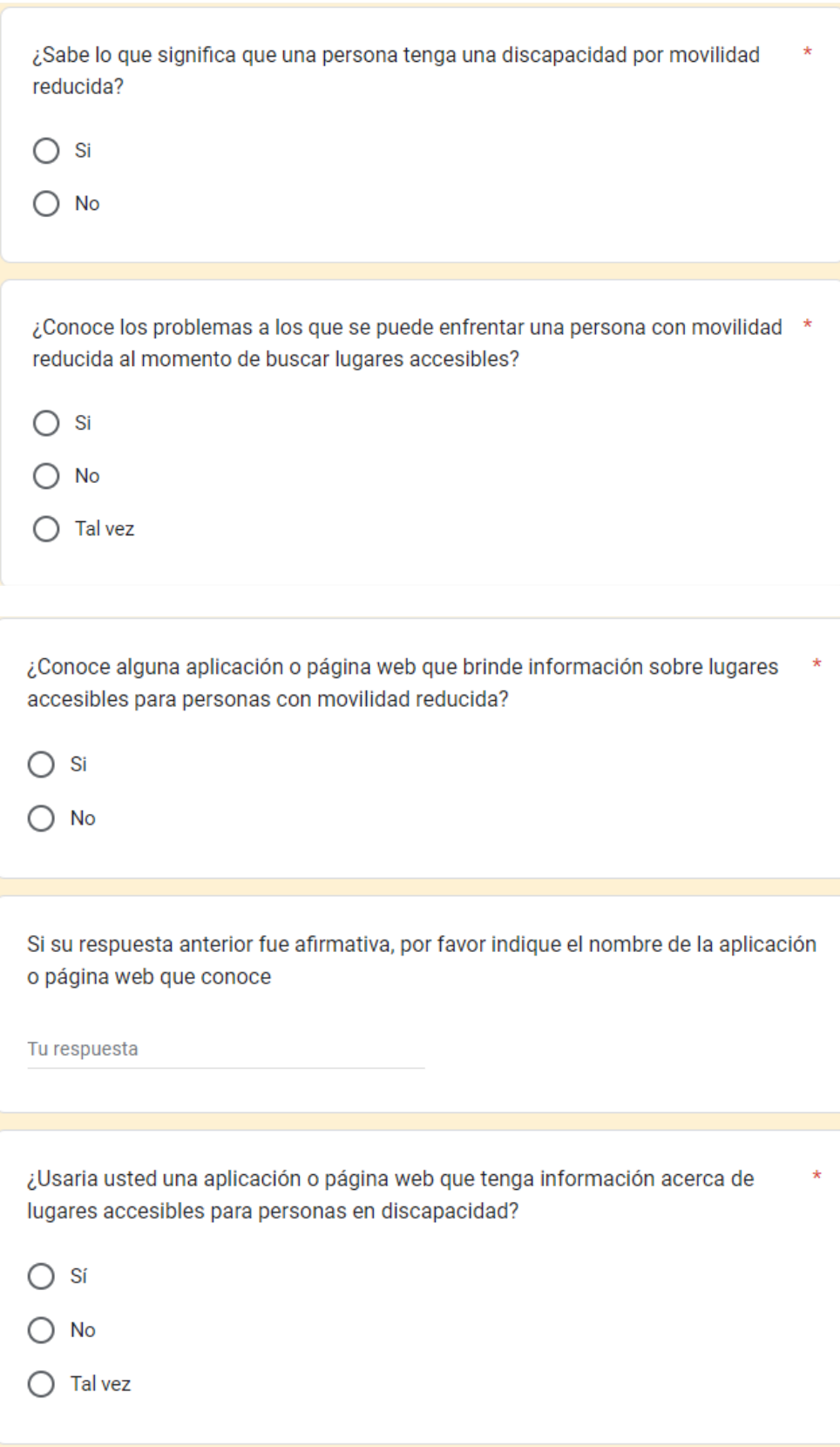

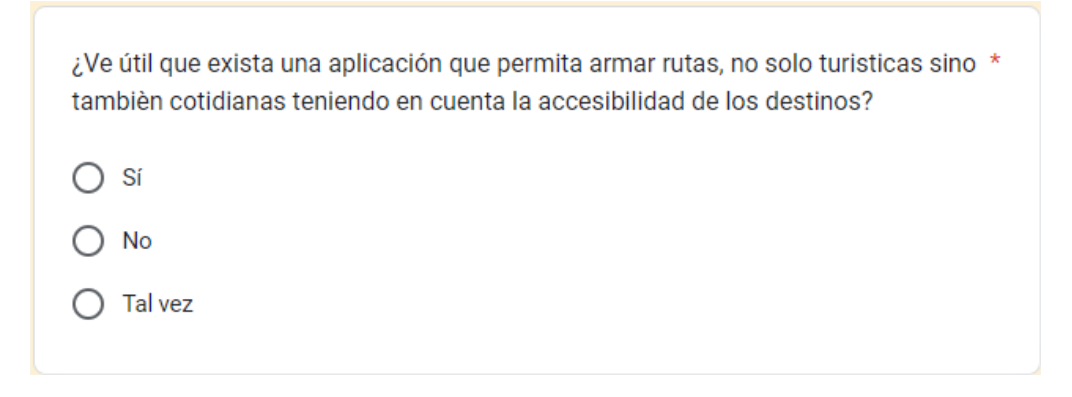

## Anexo E. Resultados encuesta encuesta Anexo D

En este anexo se adjuntan los resultados de la encuesta ubicada en el Anexo D.

¿Sabe lo que significa que una persona tenga una discapacidad por movilidad reducida? 15 respuestas

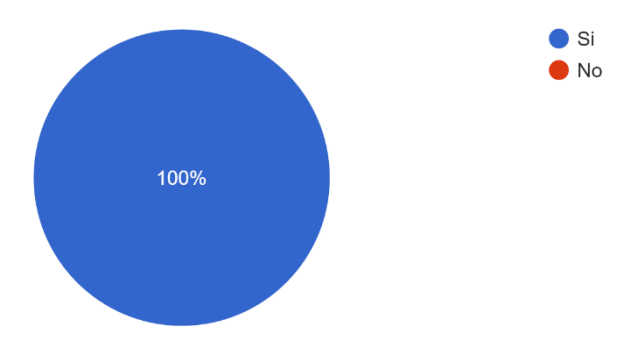

¿Conoce los problemas a los que se puede enfrentar una persona con movilidad reducida al momento de buscar lugares accesibles? 15 respuestas

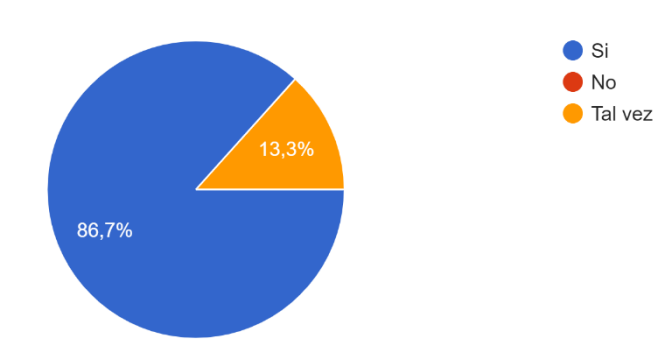

¿Conoce alguna aplicación o página web que brinde información sobre lugares accesibles para personas con movilidad reducida?

15 respuestas

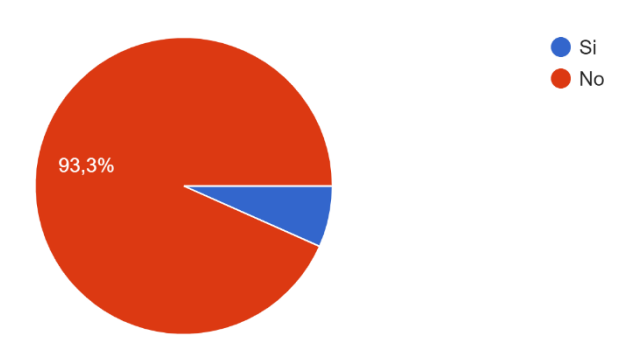

Si su respuesta anterior fue afirmativa, por favor indique el nombre de la aplicación o página web que conoce

1 respuesta

Tur4all

¿Usaria usted una aplicación o página web que tenga información acerca de lugares accesibles para personas en discapacidad?

15 respuestas

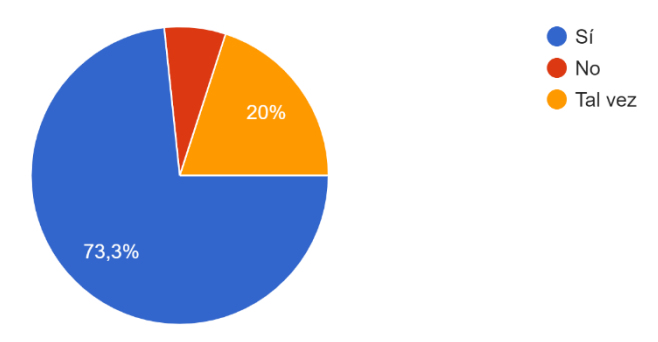

¿Ve útil que exista una aplicación que permita armar rutas, no solo turisticas sino tambièn cotidianas teniendo en cuenta la accesibilidad de los destinos? 15 respuestas

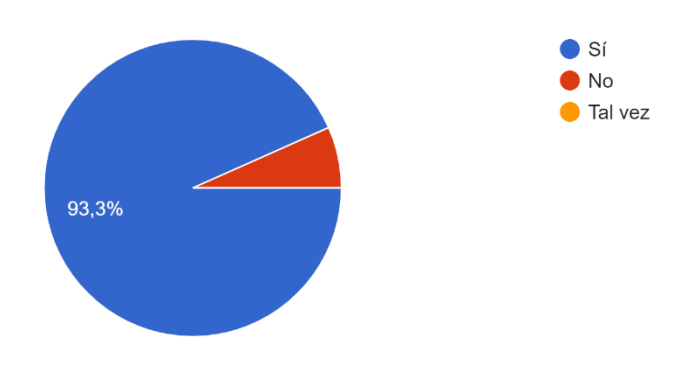

## Anexo F. Encuesta SUMI

En este anexo se adjunta la encuesta SUMI realizada.

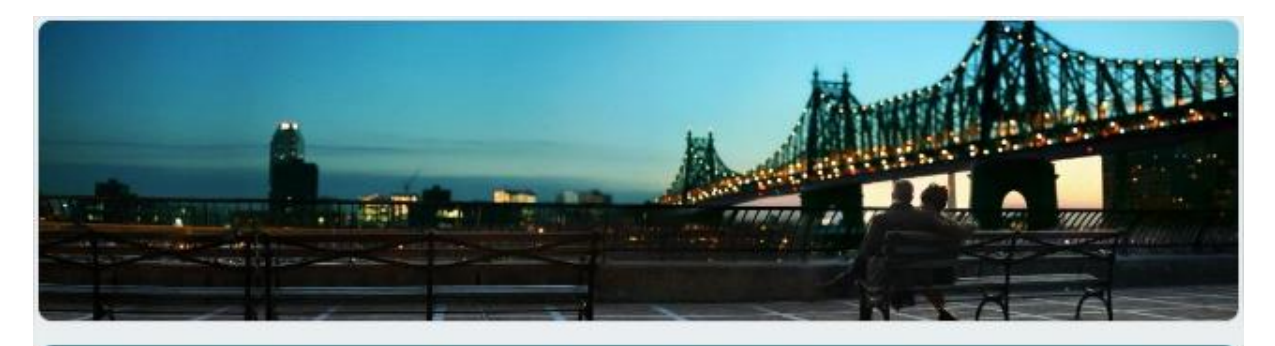

# Valoración Guide4all

Encuesta SUMI para validar la usabilidad de la aplicación web. Al responder estas afirmaciones nos brindará su impresión general durante la mayor parte del tiempo que uso la aplicación web.

Te presentamos una serie de afirmaciones, sobre las cuales debes indicar si estas de acuerdo o no, o en el caso de no estar seguro de tu respuesta puedes marcar "No sé"

valena.92@gmail.com (no compartidos) Cambiar de cuenta

 ⓒ

\*Obligatorio

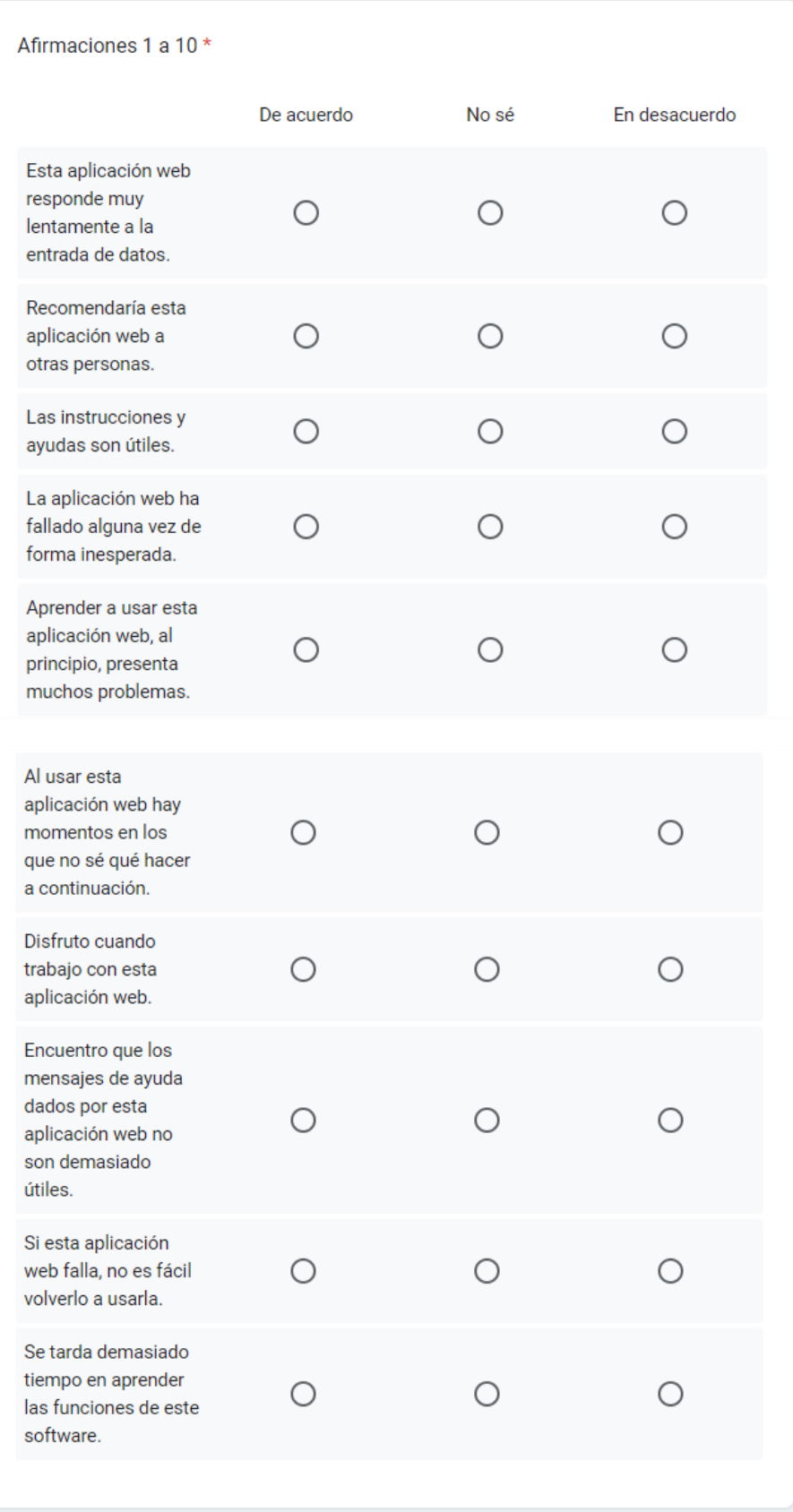

Aplicación Web con información de lugares accesibles para personas con movilidad reducida

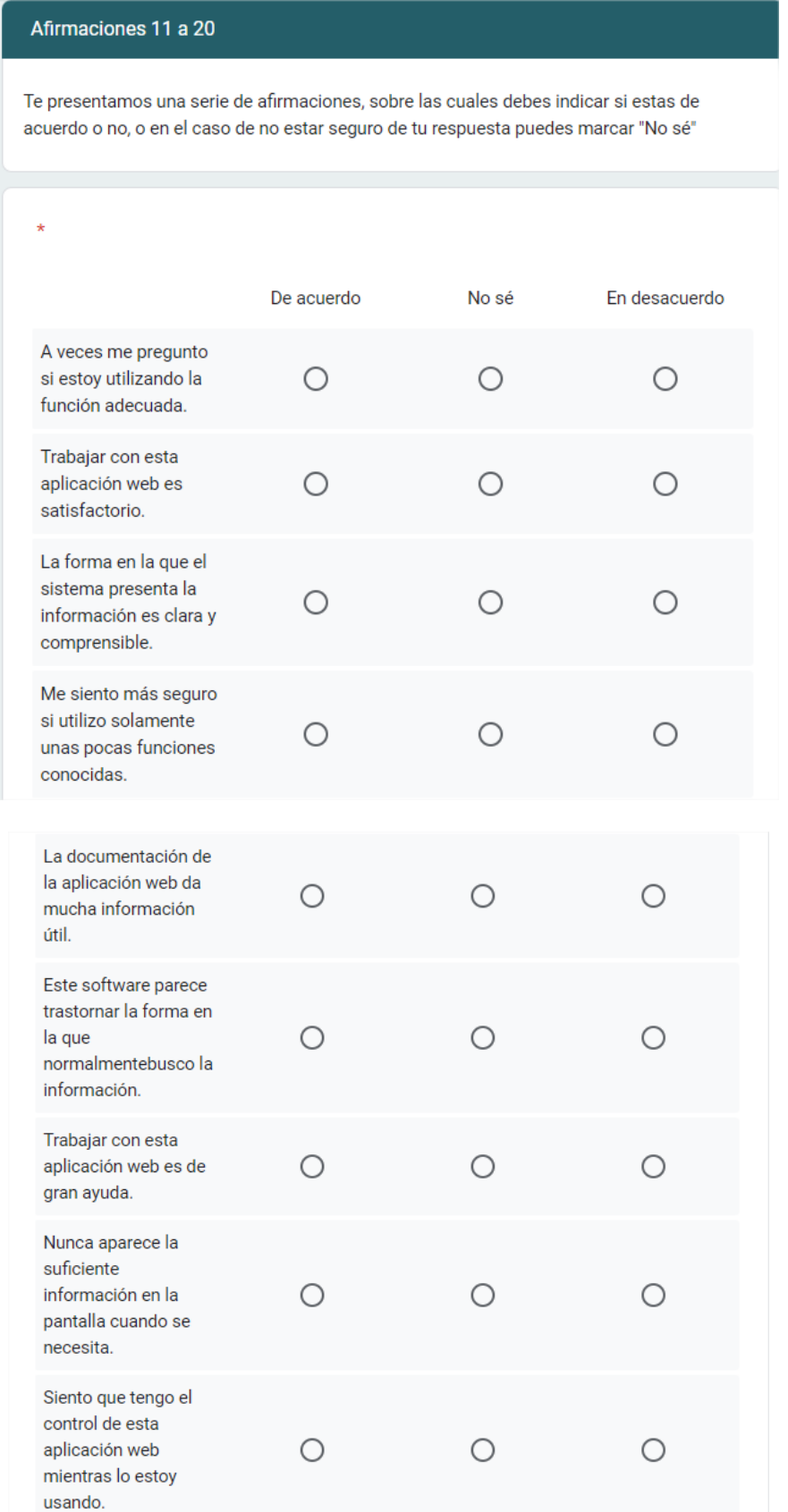

 $\bigcirc$ 

Aplicación Web con información de lugares accesibles para personas con movilidad reducida

Prefiero utilizar las facilidades que conozco mejor.

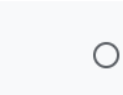

## Afirmaciones 21 a 30

web es frustrante. Esta aplicación web me ha ayudado a solventar los

problemas al

momento de encontrar lugares accesibles.

Te presentamos una serie de afirmaciones, sobre las cuales debes indicar si estas de acuerdo o no, o en el caso de no estar seguro de tu respuesta puedes marcar "No sé"

 $\circ$ 

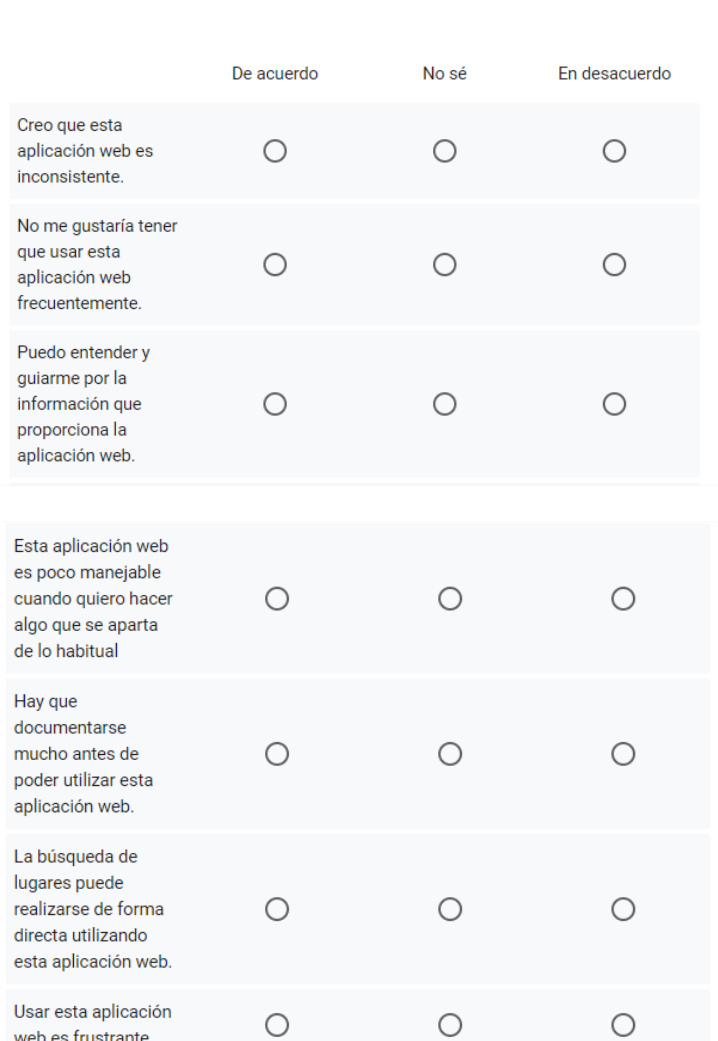

 $\circ$ 

 $\bigcirc$ 

 $\bigcirc$ 

Aplicación Web con información de lugares accesibles para personas con movilidad reducida

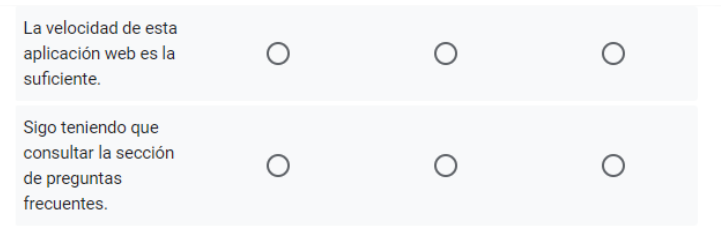

## Afirmaciones 31 a 40

Te presentamos una serie de afirmaciones, sobre las cuales debes indicar si estas de acuerdo o no, o en el caso de no estar seguro de tu respuesta puedes marcar "No sé"

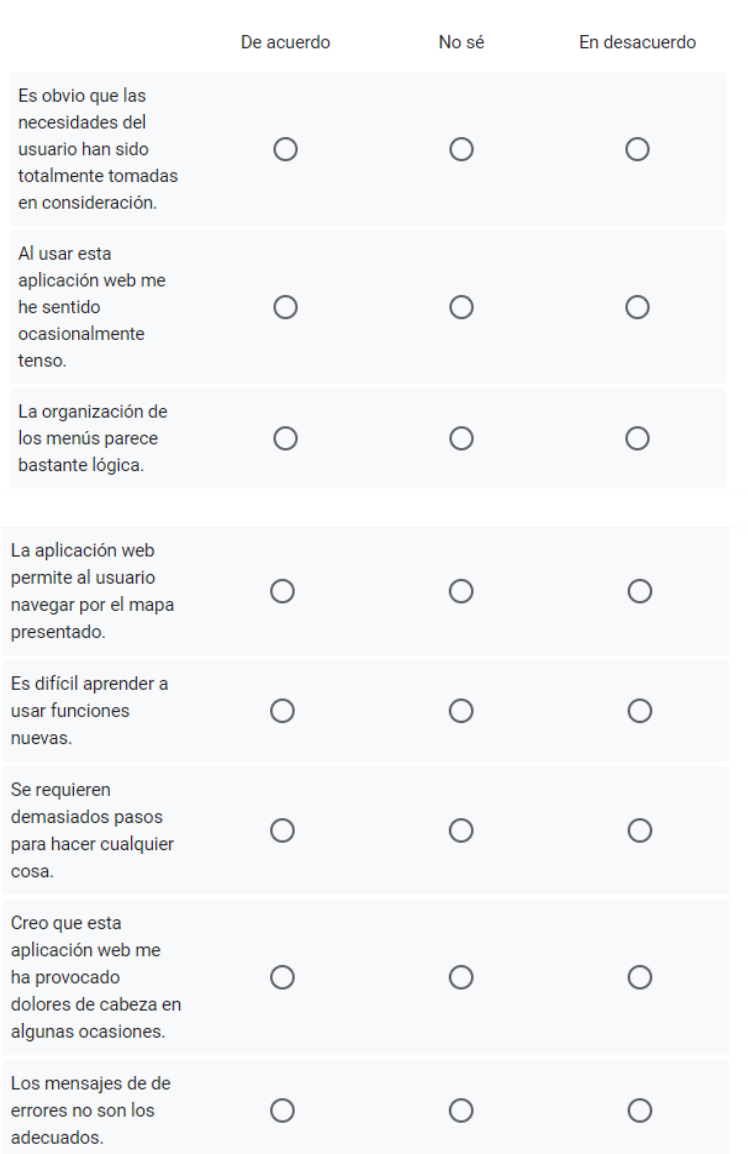

Aplicación Web con información de lugares accesibles para personas con movilidad reducida

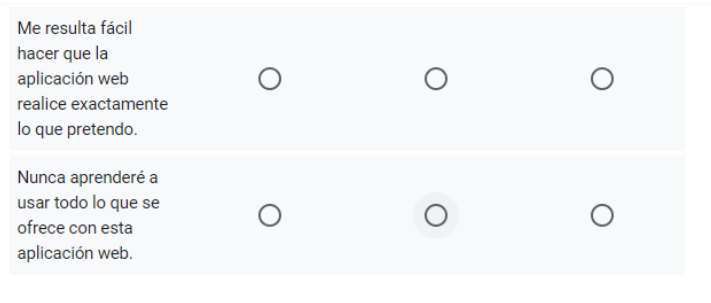

## Afirmaciones 41 a 50

Te presentamos una serie de afirmaciones, sobre las cuales debes indicar si estas de acuerdo o no, o en el caso de no estar seguro de tu respuesta puedes marcar "No sé"

Con esto finalizamos la sección de afirmaciones

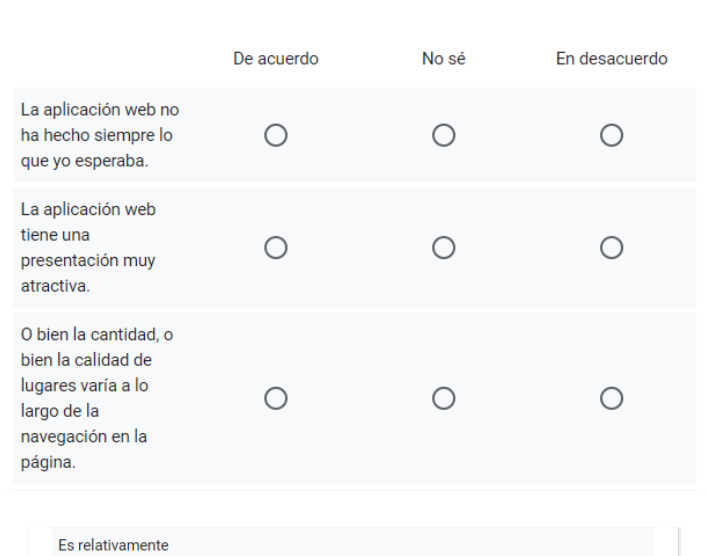

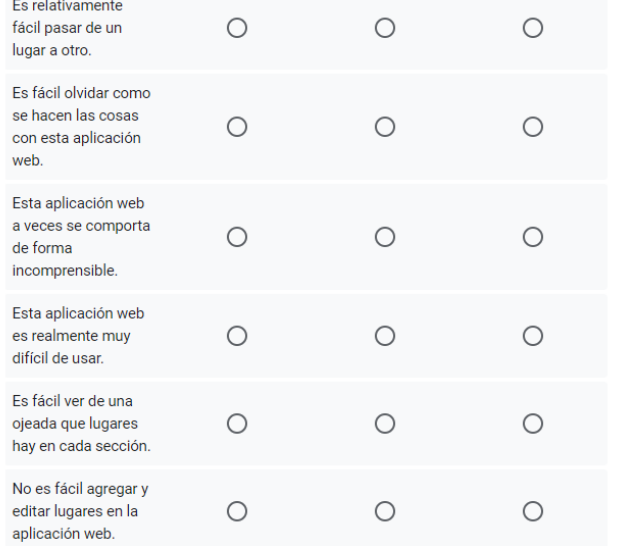

Aplicación Web con información de lugares accesibles para personas con movilidad reducida

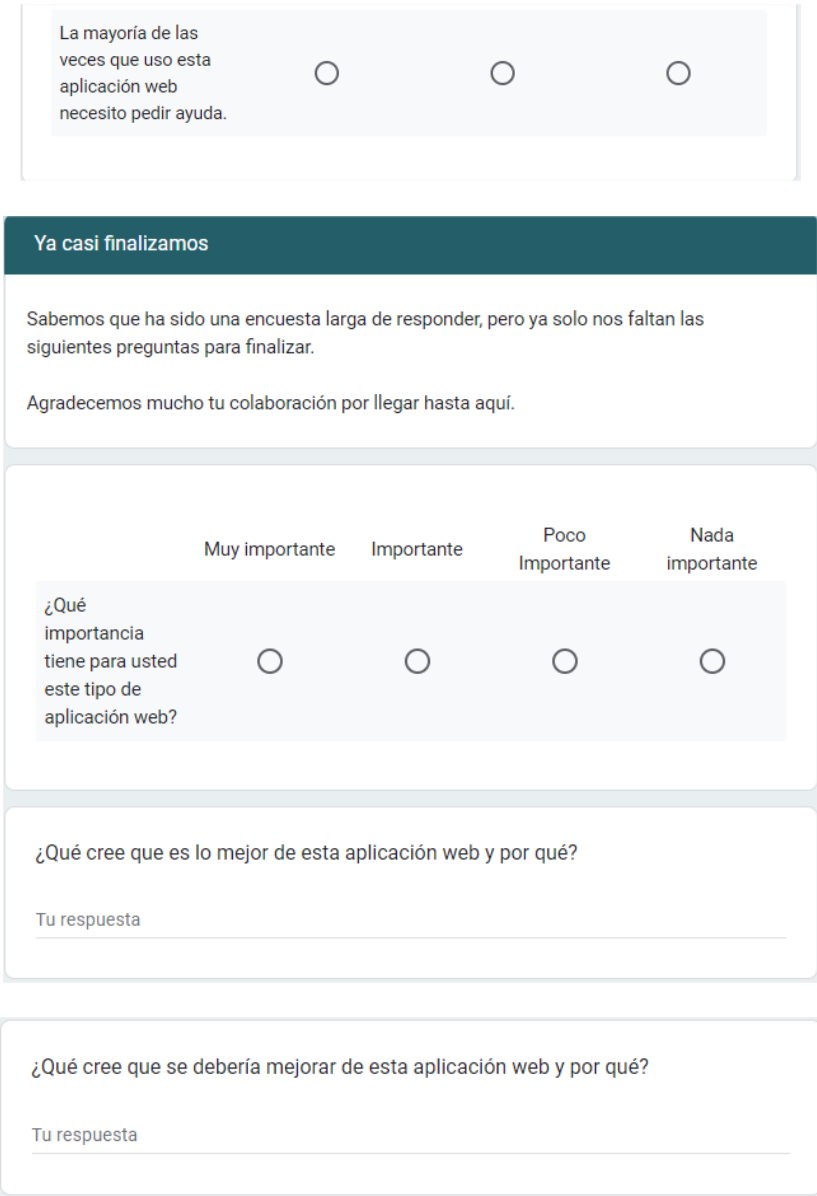

## Anexo G. Logo aplicación

Debido a que se desarrolló toda la aplicación desde 0, también se pensó en un nombre y un logo para usar en la aplicación web.

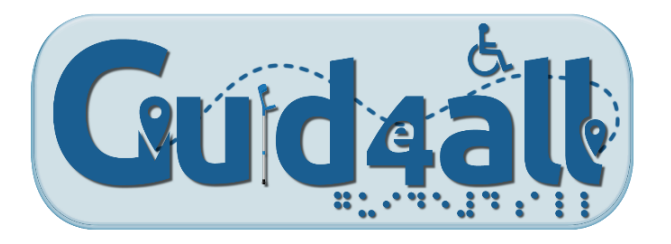

## Anexo H. Screenshots aplicación web

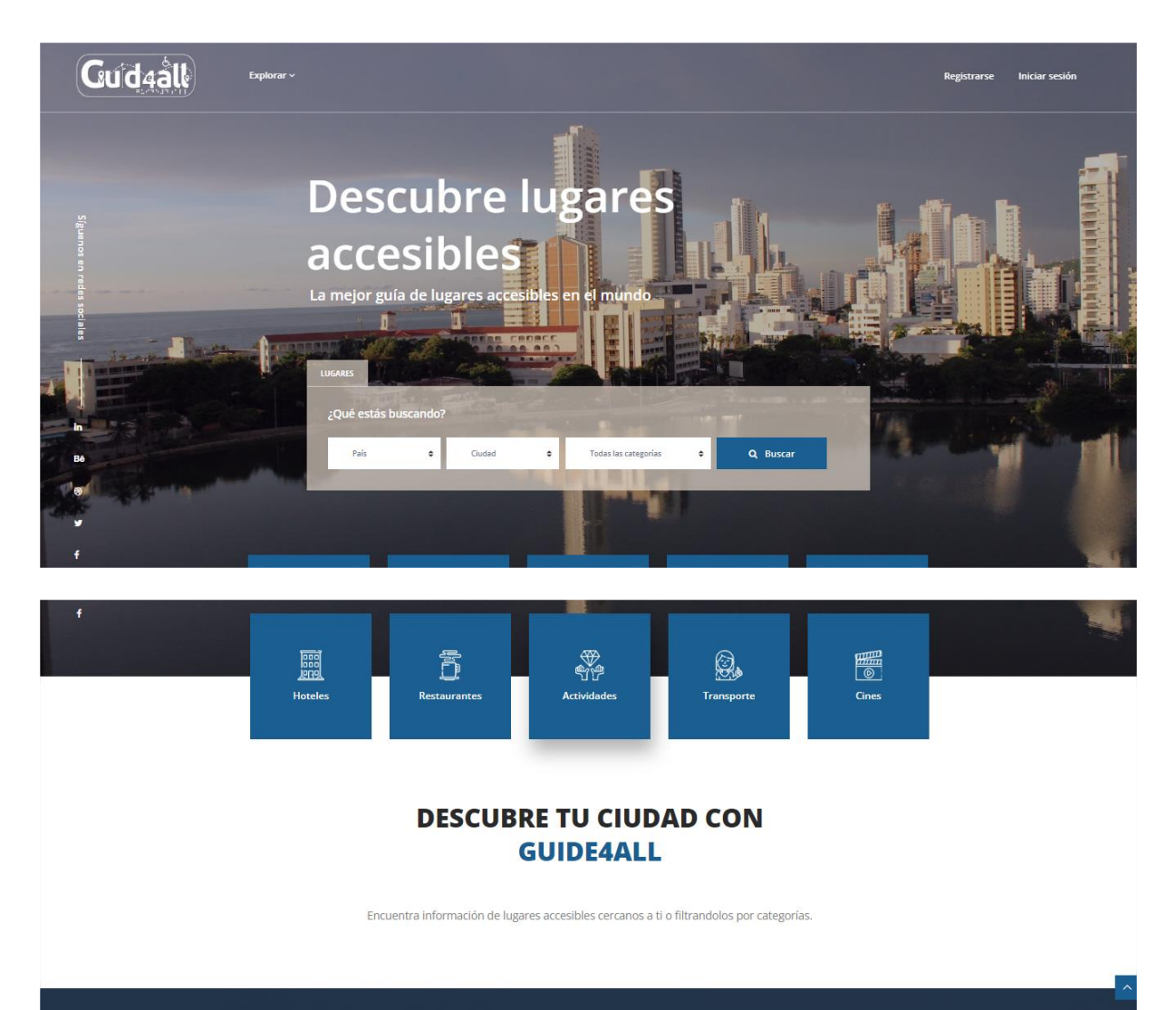
Valentina Aguirre Muñoz

Aplicación Web con información de lugares accesibles para personas con movilidad reducida

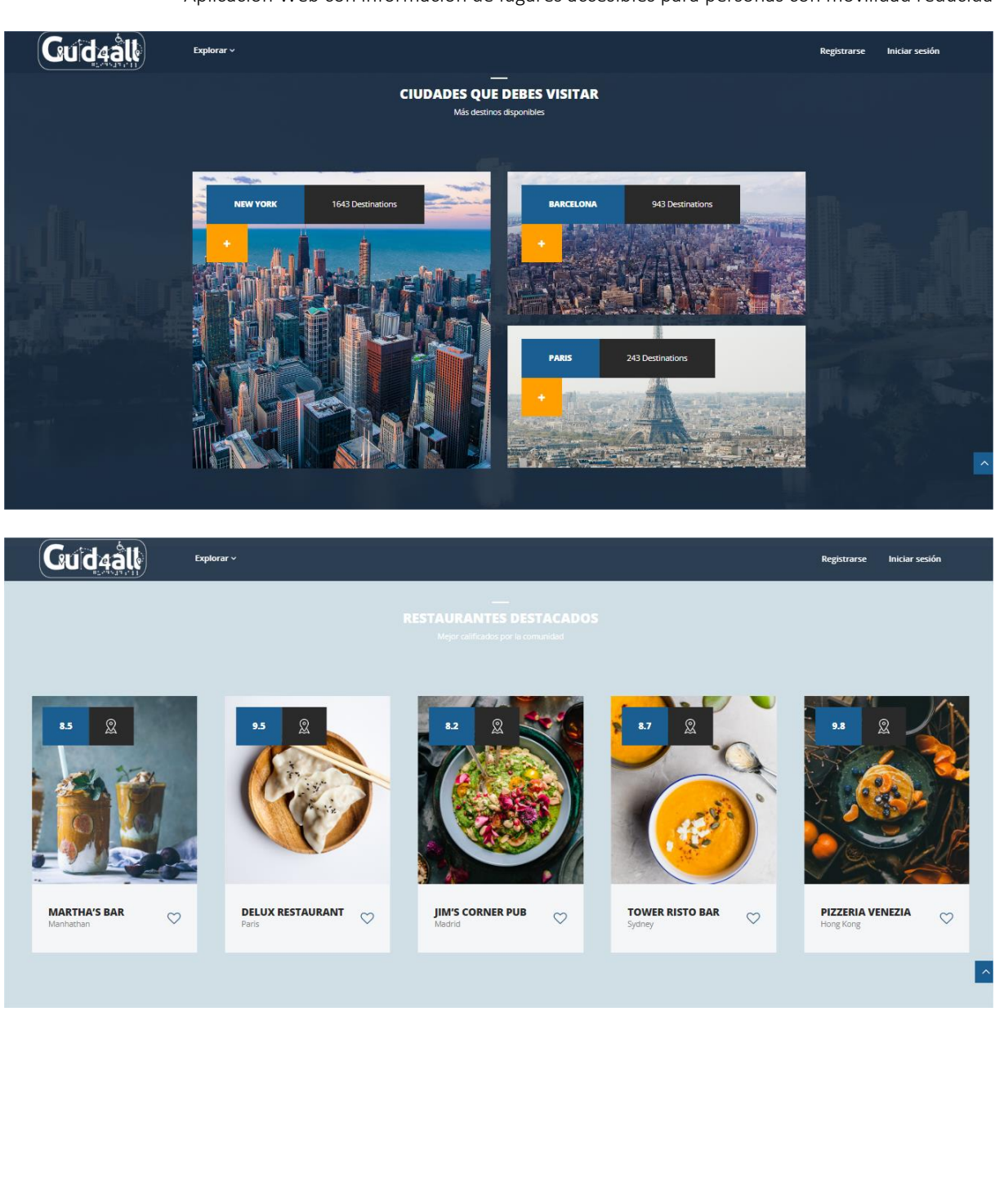

## Valentina Aguirre Muñoz

Aplicación Web con información de lugares accesibles para personas con movilidad reducida

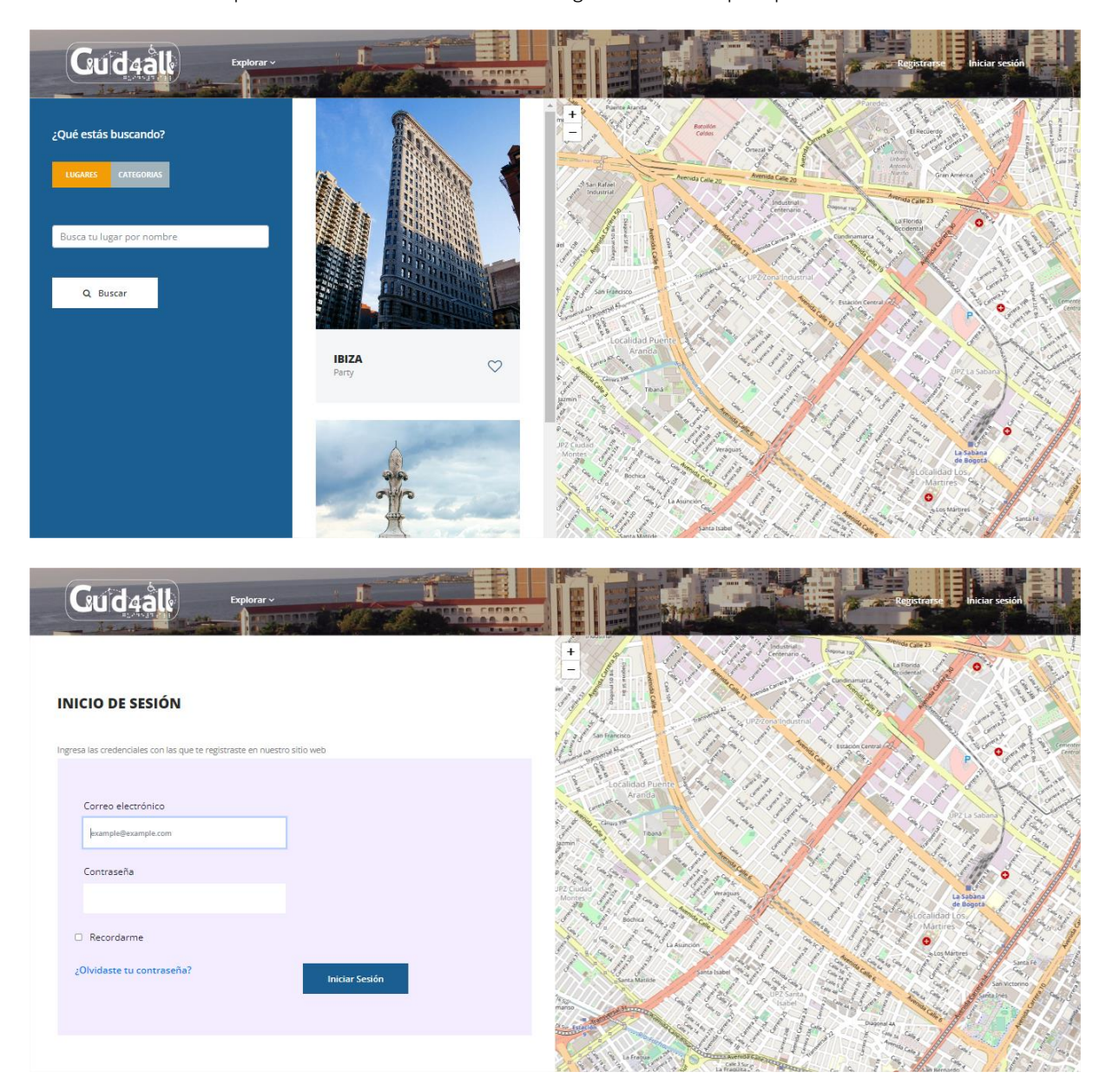